# *1. ANTECEDENTES*

#### **1.1. El problema**

La baja producción en la comunidad del valle bajo del Municipio de San Lorenzo Primera Sección (Tarija Cancha Sud) es consecuencia de la falta de apoyo, alternativas y asistencia técnica productiva a la población existiendo actividades que no se explotan, esta situación contribuye al retraso socio económico de la zona

La población cuenta con poca oportunidad de formación profesional generando poco desarrollo del municipio.

El municipio de San Lorenzo presenta como problema principal la falta de una sede para la Comunidad de Tarija Cancha Sud, donde se puedan lanzar proyectos destinados a la formación de emprendimientos productivos con lo cual se podrá crear actividades para impulsar el desarrollo de Tarija Cancha Sud - San Lorenzo.

#### **1.1.1. Planteamiento**

De acuerdo con los datos obtenidas del Instituto Nacional de Estadística (INE) la inflación el 2015 alcanzó el 2.95% afectando más a las zonas rurales, en vista del incremento económico familiar sostenibles se debe generar una alternativa productiva y rentable para mejorar la calidad de vida de los beneficiarios de Tarija cancha sud.

El escaso apoyo y asistencia técnica a las actividades productivas y de desarrollo, agrícola, pecuario y artesanal que se brinda en el municipio, en parte, por la pobre capacidad instalada del municipio, que no tiene suficiente personal especializado para tal efecto, la escasa infraestructura, mobiliario, equipo e insumos para la capacitación y asistencia técnica, sumado a lo disperso de las comunidades del municipio y también por el poco interés de los productores a la formación teórica-práctica, en parte porque se han tenido experiencias negativas, generalmente cuando se adjudica la asistencia técnica a empresas consultoras, éstas no realizan una eficiente y oportuna asistencia, no cumplen horarios e improvisan insumos y materiales, desmoralizando al productor y no generando habilidades que apoyen a mejorar la productividad y la calidad de vida

Las principales causas que impiden desarrollo son:

- No existe infraestructura donde se pueda dar emprendimientos productivos a la comunidad.
- $\triangleright$  Falta de alternativas y asistencia técnica.

 $\triangleright$  La población no cuenta con un espacio de formación productiva.

De mantenerse la situación actual no se podrá crear actividades para impulsar el desarrollo del municipio de San Lorenzo.

# **1.1.2. Formulación**

Habiendo realizado un análisis a las posibles soluciones del problema, en el desarrollo del perfil se definió que con la construcción de una infraestructura, se puede solucionar el problema. De manera que; la alternativa que solucionará el problema es el diseño estructural del centro productivo comunal Tarija Cancha Sud.

# **1.1.3. Sistematización**

Esta alternativa será la más factible, tanto económica, técnica y constructivamente.

Con la construcción de este centro productivo comunal se podrá crear actividades para impulsar el desarrollo de Tarija Cancha Sud - San Lorenzo

# **1.2. Objetivos**

Se plantea los siguientes objetivos.

# **1.2.1. General**

Realizar el diseño estructural del Centro productivo comunal - Tarija Cancha Sud de manera que se cumplan los requerimientos de funcionalidad y resistencia brindando a los usuarios seguridad y confort.

# **1.2.2. Específicos**

Como objetivos específicos podemos citar los siguientes:

- Realizar el levantamiento topográfico en el lugar de emplazamiento de la estructura.
- Realizar el estudio de suelos para determinar la capacidad portante del terreno de fundación de la estructura.
- Diseñar y calcular los elementos estructurales del Centro Productivo Comunal Tarija Cancha Sud, con secciones que cumplan los esfuerzos establecidos por las normas.
- Realizar el diseño estructural de los elementos de sustentación (estructura porticada de Hº Aº).
- Realizar el diseño estructural de los elementos de cubierta.
- $\triangleright$  Realizar el diseño estructural de los elementos de entrepiso.
- $\triangleright$  Realizar los planos estructurales a detalle del Centro Productivo Comunal Tarija Cancha Sud.

#### **1.3. Alcance**

- Se contará con un informe final alternativo detallado del Centro Comunal Productivo Tarija Cancha Sud, sustentado en normas, métodos y tablas vigentes.
- El informe contará de todos los planos de detalles, estudio de suelos y el levantamiento topográfico para la construcción del centro comunal productivo Tarija cancha sud.
- $\triangleright$  El informe tendrá el cronograma de actividades proponiendo un plan de obra y estimado de ejecución y el análisis presupuestario que indicara el monto total de construcción de la obra.
- $\triangleright$  Se contará con un texto que pueda servir de guía para aquéllos que necesitan realizar el diseño de una estructura similar al objeto de estudio.

El proyecto está enfocado al diseño estructural, como prioridad, por lo tanto se limita a no hacer referencia a los servicios básicos (instalación de agua potable, alcantarillado sanitario y la red eléctrica).

#### **1.4. Justificación**

Las razones por las cuales se plantea la propuesta de perfil de proyecto de ingeniería civil son las siguientes:

### **1.5. Académica**

Se profundizarán los conocimientos adquiridos en el diseño estructural de edificaciones analizando las estructuras de acuerdo a sus usos. Además plantear soluciones a los distintos problemas que se presenten en el cálculo estructural basándose en el principio de ingeniería que son el análisis, cálculo y verificación.

### **1.6. Técnica**

Aplicar el paquete electrónico "SAP2000" para el análisis estructural de la estructura de sustentación de cada una de las partes que la compone, como ser columnas, vigas, etc. Basándose en el código ACI, para el diseño de estructuras metálicas se usará el manual de diseño LRFD.

# **1.7. Social – institucional**

Contribuir a la población con el diseño estructural del centro productivo comunal - Tarija Cancha Sud. El cual brindará apoyo productivo a la comunidad de Tarija Cancha Sud del valle bajo del Municipio de San Lorenzo Primera Sección a través de la implementación del proyecto, para mejorar las condiciones de vida de los habitantes de la zona del área rural de la Provincia Méndez.

# *2. DATOS DE LA ZONA DE EMPLAZAMIENTO*

# **2.1. Características de la zona**

# **2.1.1. Localización**

El centro productivo comunal Tarija ancha sud se encuentra localizado en las siguientes coordenadas.

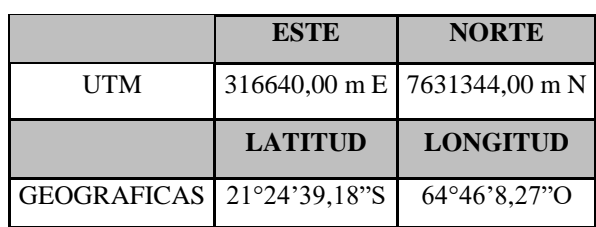

Cuadro 2.1.: Coordenadas centro comunal Tarija cacha sud

Fuente elaboración propia

# **2.1.2. Espacial**

El Centro Productivo Comunal Tarija Cancha Sud se encuentra localizado en la comunidad Tarija Cancha Sud del valle bajo del municipio de San Lorenzo primera sección de la provincia Méndez, distante a 22,5 km de la capital del departamento de Tarija en las coordenadas del cuadro anterior.

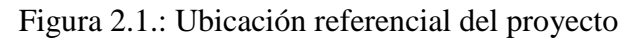

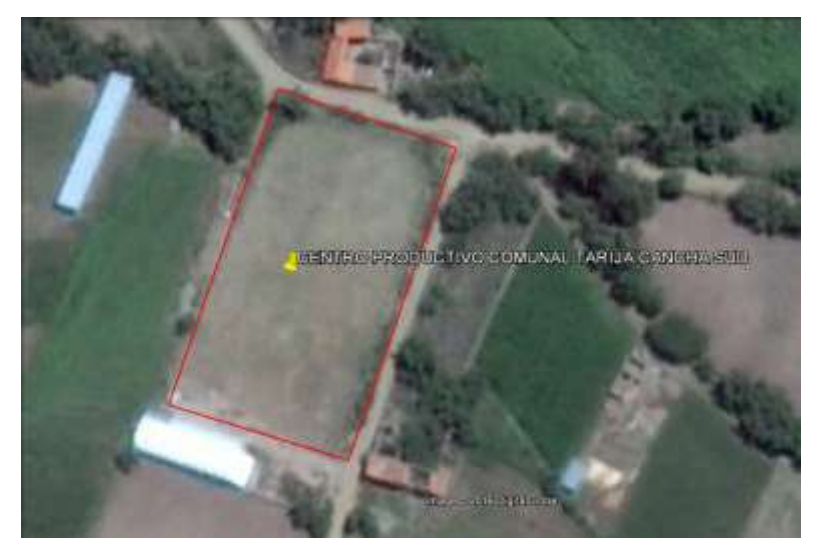

Fuente imagen satelital (google earh)

# **2.1.3. Clima**

Se puede señalar que en el Municipio San Lorenzo existen cinco estaciones meteorológicas, consistente en dos estaciones climáticas, una pluviométricas y tres con variables (temperatura y precipitación). Dependientes del servicio Departamental de Meteorología Para los cuales Caldas establece sus parámetros en función de la altura y la temperatura, como se muestra en el cuadro siguiente.

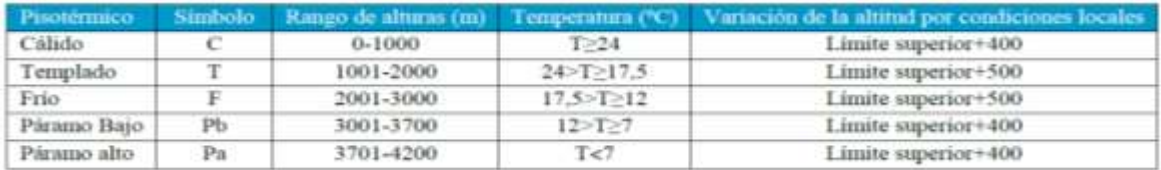

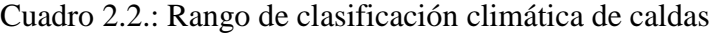

#### Fuente senamhi

### **2.1.4. Suelos**

De acuerdo al "Estudio Semidetallado de Suelos del Valles Central de Tarija" (1978), alguna de las características, de las series estudiadas que corresponden a la cuenca, se presenta en el cuadro anterior, se presenta la clasificación de suelos a secano, de acuerdo a su capacidad de uso.

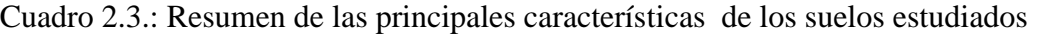

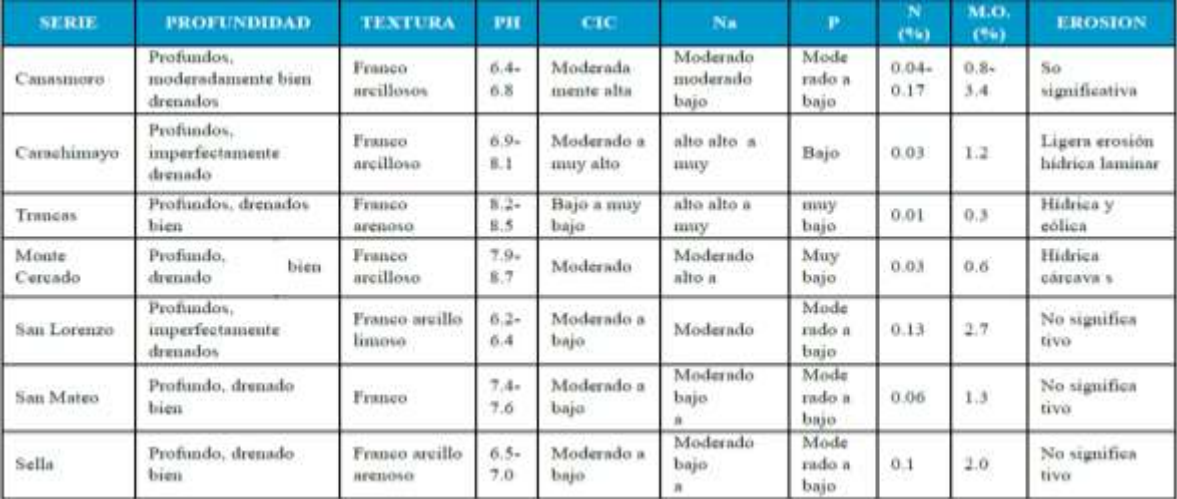

Fuente Estudio semidetallado de suelos del valle central de Tarija. (MACA) elaboración

PEA

De la exploración de suelos realizada se puede describir que la zona de emplazamiento del proyecto cuenta con un suelo granular clasificado como grava mal graduada con limo y arena también con grava limosa con arena, además de arena limo arcilloso con grava, estos estos a diferentes profundidades de acuerdo a los pozos explorados la mayor parte de la zona es material granular en la cual se posee dificultad en la excavación.

Figura 2.2.: Zona de emplazamiento del proyecto

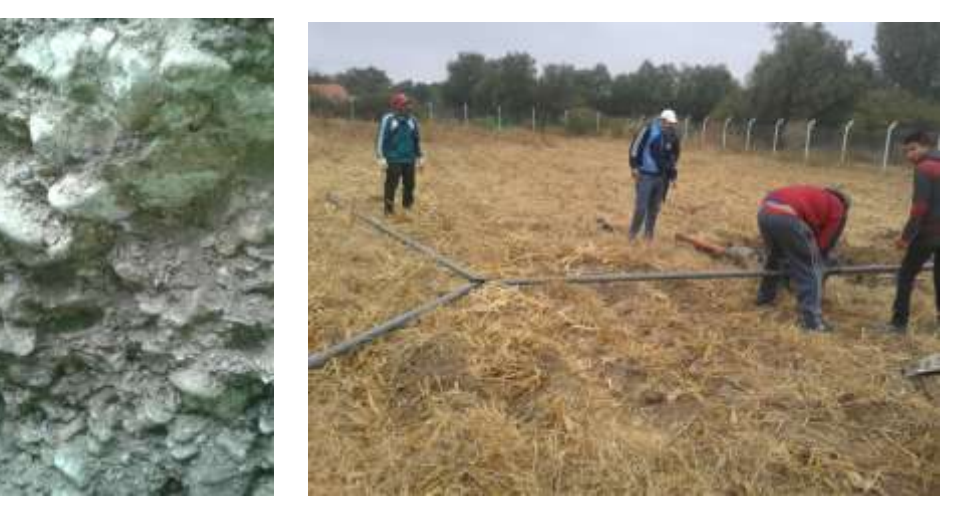

Fuente Elaboracion propia

# **2.1.5. Vías de acceso**

El municipio en general presenta una regular conexión vial contando con una articulación en proceso de consolidarse, obviamente existen comunidades que no cuentan acceso carretero, pero en un gran porcentaje está sólidamente articulado, a pesar que el acceso de los mismos no llegan a la mayoría de los domicilios y generalmente entran y/o pasan por inmuebles de bien común como son las escuelas, centros de salud, entre otros.

Continuando con el análisis del área rural, la vía de primer orden está constituida por la Ruta que conecta desde la Ciudad de Tarija- Tomatitas- San Lorenzo – Tomatas Grande, esta ruta esta asfaltada y es parte de una de las principales vías del municipio esta es la única vía asfaltada, el resto se distribuye en: Empedrado, Ripio y de tierra.

De la cual el camino a Tarija cancha sud se encuentra en la ruta asfaltada entre San Lorenzo y Tomatas Grandes.

# **2.1.6. Población**

Si bien en los datos oficiales del CENSO 2012 se establece una población de 23.639 habitantes la misma contempla dos comunidades que están en la jurisdicción administrativa del Municipio de la Ciudad de Tarija y la Provincia Cercado, es en este sentido que en la disgregación de la población por comunidad, considerando las de la jurisdicción del municipio de San Lorenzo, en base a los datos del INE, se tiene una población de 23.264 habitantes con lo cual la comunidad de Tarija Cancha sud cuenta con la siguiente información:

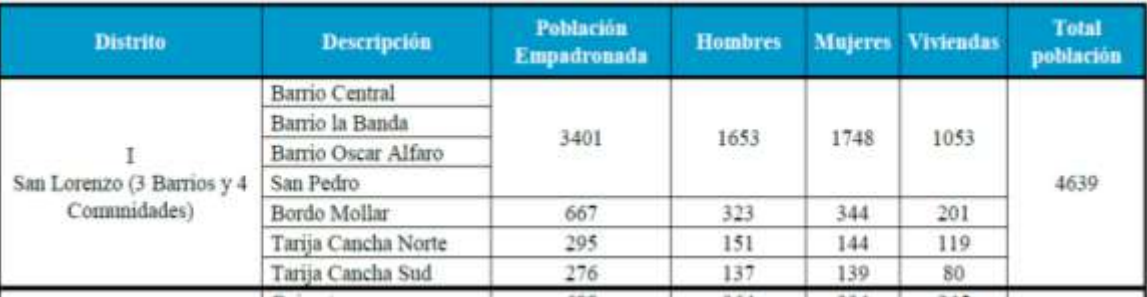

Cuadro 2.4.: Distrito I Municipio de San Lorenzo; población comunidades y capital

Fuente Instituto Nacional de Estadística, CPV 2012

### **2.1.7. Actividades económicas**

En la región de municipio de San Lorenzo se ha instalado dos emprendimientos ligado su vocación frutícola, agrícola, con una procesadora de alimentos y por otro la pecuaria, con una planta de lácteos, que están en proceso de implementación y su producción no incide de manera significativa en el mercado local. Por lo general, la producción en el municipio, se convierte en centro proveedor de materia prima, como es el caso de la leche, la que es trasladada a la ciudad de Tarija para su procesamiento en la PIL Tarija. Similar situación se puede apreciar en cuanto al funcionamiento de la planta de Procesamiento de Alimentos, carosos, frutillas, manzana, entre otros, que no logra acopiar la suficiente materia prima y se tropieza con problemas de administración que repercuten de manera desfavorable al sector productivo agrícola de la región.

Existen emprendimientos de carácter artesanal que tienen significativa importancia, por su iniciativa y emprendimiento privado, familiar y/o asociativo, que ante la adversidad de un mercado no resguardado, como el nuestro se desarrollan; entre los que se pueden señalar la producción de quesos de cabra, destilados de uva que se los exponen en las diferentes ferias productivas que tiene el municipio, transformación de productos frutícolas con la elaboración de mermeladas jaleas entre otros que tienen mercado a nivel de capital de departamento y en menor proporción al interior.

Una producción artesanal y de importancia en la economía de varias familias del municipio es la elaboración de pan, considerando la cotización de este producto en el mercado de la capital, lo que ha permitido que sean varias las comunidades, a parte de la capital, de dedicarse a la panadería como ser Lajas, La Victoria, Rincón la Victoria, Coimata, entre otras. Además de estar emprendimientos de mujeres que se dedican a la confección de prendas de vestir con un componente de ser típico, producto que tiene un mercado en la capital y se ve reforzado por las diferentes políticas y prácticas de revalorizar las costumbres y tradiciones, por lo que en la mayoría de las festividades locales las personas gustan usar este tipo de vestimenta típica

La actividad comercial es incipiente en San Lorenzo, reduciéndose simplemente a las tiendas de barrio, mientras que los servicios se circunscriben a unas farmacias, unas librerías, servicios de fotocopias, Internet, ferreterías y venta de materiales de construcción, siendo el de mayor presencia en cuanto a servicios los de alimentación, como los diferentes restaurantes instalados tanto en el centro como en área más alejadas de la mancha urbana, los mismos ofertan los platos típicos de la región, convirtiéndose en un importante atractivo turístico, el mismo que deberá recibir el respectivo apoyo de autoridades para mejorar la calidad y atención en los mismos.

La proximidad con la ciudad de Tarija, hace que los pobladores de San Lorenzo realicen sus compras en Tarija, no permitiendo el desarrollo del comercio en San Lorenzo.

Sin embargo con el propósito de incentivar la producción y la comercialización, se tiene construido el Mercado Campesino, que aún no se lo está utilizando por encontrarse con algunas dificultades de servicios y de su administración con el sector gremial y campesino. La ocupación principal de los habitantes del municipio es la agropecuaria y en mayor medida la agricultura. Seguido por la construcción, prestación servicios, transporte, comercio, funcionario público, entre otros

#### **2.1.8. Servicios básicos en el municipio**

Hacer referencia al acceso de servicios básicos por la población en general se debe distinguir las áreas donde residen los habitantes si están concentrados o dispersos en parte porque esta condición facilita la prestación del servicio y su cobertura Es así que se puede señalar que la dotación de los servicios básicos que se distribuyen a través de redes se hace más complicado y costoso dotar a zonas dispersas que a las conglomeradas como se puede evidenciar en el cuadro siguiente que solo se atiende a una parte de la comunidad y/o barrio

La comunidad de Tarija Cancha Sud a pesar de ser una comunidad dispersa cuenta con la cobertura suficiente de los servicios básicos.

| <b>Distrito</b>     | Comunidad / Barrio  | agua)<br>por<br>cañeri<br>۰ | alcantacillado: | pozu<br>septico/ciego | servic<br>electrico | 2051<br>domiciliario | telef.   | relet.<br>fija celular | internet |
|---------------------|---------------------|-----------------------------|-----------------|-----------------------|---------------------|----------------------|----------|------------------------|----------|
| San<br>Lorenzo<br>. | Barrio Central      | 45                          |                 | si*                   |                     | $\overline{u}$       | <b>u</b> | NE                     |          |
|                     | Barrio la Banda     | $^{4}$                      |                 |                       | si                  | u'                   | si       | $^{12}$                |          |
|                     | Barrio Oscar Alfaro | ui.                         | $-68$           | u.                    | $\overline{st}$     | $\mathbf{u}^*$       | йł       | 3ź                     |          |
|                     | Bordo Mollar        | $\mathbf{u}$                | tió             |                       |                     | u"                   | no.      | $^{12}$                |          |
|                     | Tarija Cancha Norte | $\overline{\mathbf{M}}$     |                 |                       |                     | u                    | tius     | w                      |          |
|                     | Tarija Cancha Sud   |                             |                 |                       |                     | <b>BO</b>            | ši       |                        |          |
|                     | San Pedro           | $\overline{M}$              | si*             |                       | $\overline{M}$      |                      |          | W                      |          |

Cuadro 2.5.: Acceso a Servicios básicos

si\*: no toda la comunidad si\*\*: cabina telefónica

cuenta con servicio

Fuente Carpetas comunales – entrevista informantes claves – PDM

# *3. MARCO TEÓRICO*

### **3.1. Estudio topográfico**

Los levantamientos topográficos se realizan con el fin de determinar la configuración del terreno y la posición sobre la superficie de la tierra, de elementos naturales o instalaciones construidas por el hombre.

En un levantamiento topográfico se toman los datos necesarios para la representación gráfica o elaboración del mapa del área en estudio.

Debe de tomarse en cuenta que es de vital importancia registrar varios puntos dentro y fuera del terreno con el fin de establecer curvas de nivel y desarrollar un replanteo mucho más preciso del lugar de emplazamiento.

Con la información necesaria de coordenadas y elevaciones se detallarán las características de la zona.

# **3.1.1. Levantamiento topográfico con Estación Total**

Una de las grandes ventajas de levantamientos con estación total es que la toma y registro de datos es automático, eliminando los errores de lectura, anotación, transcripción y cálculo; ya que con estas estaciones la toma de datos es automática (en forma digital) y los cálculos de coordenadas se realizan por medio de programas de computación incorporados a dichas estaciones.

### **3.1.2. Las Curvas de Nivel**

Es el método más empleado para la representación gráfica de las formas del relieve de la superficie del terreno, ya que permite determinar, en forma sencilla y rápida, la cota o elevación del cualquier punto del terreno, trazar perfiles, calcular pendientes, resaltar las formas y accidentes del terreno, etc.

Una curva de nivel es la traza que la superficie del terreno marca sobre un plano horizontal que la intersecta, por lo que podríamos definirla como la línea continua que une puntos de igual cota o elevación.

### **3.1.3. Características de las Curvas de Nivel**

Debido a que la superficie de la tierra es una superficie continua, las curvas de nivel son líneas continuas que se cierran en sí mismas, bien sea dentro o fuera del plano, por lo que no se deben interrumpir en el dibujo.

Las curvas de nivel nunca se cruzan o se unen entre sí, salvo en el caso de un risco o acantilado en volado o en una caverna, en donde aparentemente se cruzan pero están a diferente nivel.

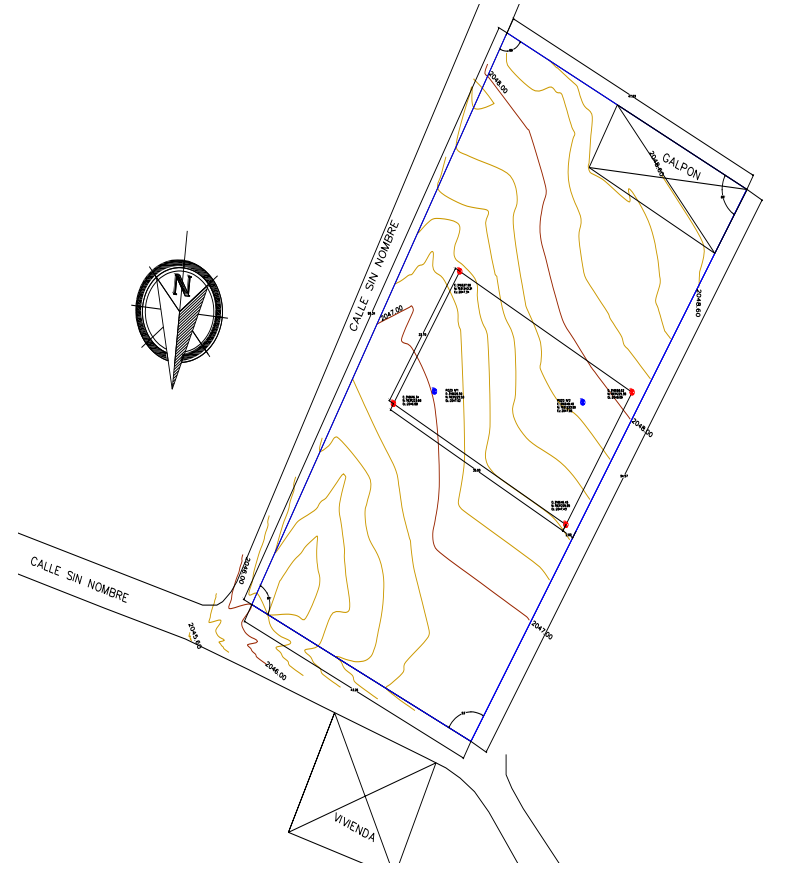

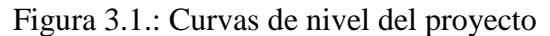

Fuente Elaboración propia

### **3.2. Estudio de suelos**

La exploración del terreno es importante para obtener la tensión admisible del suelo (kg/cm<sup>2</sup>) y la determinación de la profundidad de cimentación.

Es el proceso de identificar los estratos de depósitos que subyacen a una estructura propuesta y sus características físicas se denomina generalmente exploración de suelos cuyo propósito es obtener información que ayude al ingeniero a las siguientes tareas.

- $\triangleright$  Seleccionar el tipo y profundidad de una cimentación adecuada para una estructura dada.
- $\triangleright$  Evaluar la capacidad de carga de una cimentación.
- Determinar problemas potenciales de la cimentación.
- Establecer métodos de construcción según el tipo de suelo.
- Establecer el asentamiento probable de una estructura.

# **3.2.1. Análisis granulométrico de suelos**

Es la determinación del rango de tamaños de las partículas presentes en el suelo, expresados como un porcentaje del peso total del suelo seco los métodos son.

- $\triangleright$  Por tamizado
- $\triangleright$  Por hidrómetro

# **3.2.2. Composición del suelo**

Naturalmente los suelos son sistemas compuestos de 3 fases: sólido, agua y aire.

# **3.2.3. Límites de Atterberg**

Existen diversos métodos para estimar objetivamente la plasticidad de un suelo, pero el más utilizado por su sencillez es el de los límites de Atterberg.

Estos ensayos, límite líquido y límite plástico determinan la humedad a la que un suelo pasa del estado líquido al plástico y de éste a sólido, y dependerán en general de la cantidad y tipo de arcilla que se encuentren en cada suelo. El fundamento está en que la cohesión de un suelo depende de su grado de humedad.

Cuando ésta es muy grande, éste se convierte en un líquido (incapaz de resistir esfuerzos cortantes) mientras que para suelo seco se convierte en un verdadero sólido. Así Atterberg definió hasta 4 tipos de suelos en función de su humedad:

- $\triangleright$  Líquido.
- $\triangleright$  Plástico.
- $\triangleright$  Sólido blando.
- $\triangleright$  Sólido duro.

Estos límites pueden definir de la siguiente forma:

### **3.2.3.1. Límite líquido**

El límite líquido de un suelo es el porcentaje de humedad con el cual el suelo está en un estado suficientemente líquido para fluir una cantidad determinada mientras se le sacude ligeramente 25 veces en la cuchara Casagrande. Es el porcentaje de agua correspondiente al paso del estado líquido al plástico.

#### **3.2.3.2. Límite plástico**

Es el porcentaje de humedad con el cual se puede moldear un bastoncillo de suelo sin que se rompa hasta que tenga 3 mm de diámetro. Es el porcentaje de agua correspondiente al paso del estado plástico al sólido blando.

A partir de estos límites se definen una serie de índices que nos darán una idea del nivel de plasticidad del suelo.

### **3.2.4. Clasificación de los suelos**

Debido a la gran variedad de suelos que pueden encontrarse en la corteza terrestre es que se han desarrollado varios sistemas de clasificación para poder identificarlos, elaborados de acuerdo a la aplicación que se les da a los mismos. El clasificar un suelo consiste en agrupar al mismo en grupos y/o subgrupos de suelos que presentan un comportamiento semejante con propiedades ingenieriles similares.

El sistema de clasificación Unificado USCS y el sistema de clasificación AASHTO, que son los sistemas de clasificación más utilizados por la mayor parte de los ingenieros de todo el mundo.

El sistema de clasificación AASHTO está especialmente hecho para la construcción de carreteras, en cambio el sistema de clasificación Unificado USCS, no está limitado a ninguna clase de proyectos en particular y es usado para toda la gama de obras civiles.

Tanto el sistema de clasificación Unificado como el AASHTO consideran como suelo (conjunto de partículas sólidas, con líquido y agua en sus poros) a la parte que pasa por el tamiz de 3" (75 mm.), ya que las partículas más grandes a este diámetro son consideradas como partículas aisladas que ya no forman parte del suelo.

| Denominaciones tipicas de los                |                |                      | PROPIEDADES MAS IMPORTANTES |                 | 召                 |
|----------------------------------------------|----------------|----------------------|-----------------------------|-----------------|-------------------|
| de los grupos de                             | Simbolo        | Permeabilidad        | Resistencia                 | Compresibilidad | Facilidad de      |
| suelos.                                      | del            | en estado            | al corte en estado          | en estado       | tratam jento      |
|                                              | grupo          | compactado           | compacto y                  | com pacto       | en obra.          |
|                                              |                |                      | saturado excelente          | v saturado.     |                   |
| Gravas bien graduadas, mezclas de grava      | G W            | Permeable            | Excelente                   | Despresiable    | Excelente         |
| y arenas con pocos finos o sin ellos.        |                |                      |                             |                 |                   |
| Gravas mal graduadas, mezclas de arena       | G <sub>P</sub> | Muy permeable        | <b>Buena</b>                | Despresiable    | <b>Buena</b>      |
| y grava con pocos finos o sin ellos.         |                |                      |                             |                 |                   |
| Gravas limosas mal graduadas                 | G M            | <b>Semipermeable</b> | <b>Buena</b>                | Despresiable    | <b>Buena</b>      |
| mezclas de gravas arena y limo.              |                | a impermeable.       |                             |                 |                   |
| Gravas arcillosas, mezclas mal               | G <sub>S</sub> | Impermeable          | Buena a regular             | Muy baja        | <b>Buena</b>      |
| graduadas de gravas, arena y arcilla.        |                |                      |                             |                 |                   |
| Arenas bien graduadas, arenas con grava      | S W            | Permeable            | Excelente                   | Despreciable    | Excelente         |
| con pocos finos o sin ellos.                 |                |                      |                             |                 |                   |
| Arenas mal graduadas, arenas con grava       | S <sub>P</sub> | Permeable            | <b>Buena</b>                | Muy baja        | Regular           |
| con pocos finos o sin ellos.                 |                |                      |                             |                 |                   |
| Arenas limosas, mezclas de                   | S <sub>M</sub> | Sem ipermeable       | <b>Buena</b>                | Baja            | Regular           |
| arena y limo mal graduadas.                  |                | a impermeable.       |                             |                 |                   |
| Arenas arcillosas, mezclas de                | <b>SC</b>      | Impermeable          | Buena a regular             | Baja            | <b>Buena</b>      |
| arena y arcilla mal graduadas.               |                |                      |                             |                 |                   |
| Limos inorgánicos y arenas muy finas         | <b>ML</b>      | Sem ipermeable       |                             |                 |                   |
| polvo de roca, arenas finas arcillosas o     |                | a impermeable.       | Regular                     | Media           | Regular           |
| limosas con ligera plasticidad               |                |                      |                             |                 |                   |
| Arcillas inorgánicas de baja a media         | <b>CL</b>      |                      |                             |                 | <b>Buena</b>      |
| plasticidad, arcillas con grava, arcillas    |                | Impermeable          | Regular                     | Media           | a                 |
| arenosas, arcillas limosas, arcillas magras  |                |                      |                             |                 | <b>Reqular</b>    |
| Limos orgánicos y arcillas limosas           | <b>OL</b>      | Sem ipermeable       | Deficiente                  | Media           | Regular           |
| orgánicas de baja plasticidad.               |                | a impermeable.       |                             |                 |                   |
| Limos inorgánicos, suelos finos              | <b>MH</b>      | <b>Semipermeable</b> | Regular                     | elevada         | <b>Deficiente</b> |
| arenosos o limosos con mica o                |                | a impermeable.       | a deficiente                |                 |                   |
| diatomeas, limos elásticos                   |                |                      |                             |                 |                   |
| Arcillas inorgánicas de elevada plasticidad. | <b>CH</b>      | Impermeable          | Deficiente                  | elevada         | Deficiente        |
| arcillas grasas                              |                |                      | <b>Deficiente</b>           |                 |                   |
| Arcillas orgánicas de plasticidad            | <b>OH</b>      | Impermeable          |                             | elevada         | Deficiente        |
| media a alta                                 |                |                      |                             |                 |                   |
| Turba y otros suelos inorgánicos             | Pt             |                      |                             |                 |                   |

Cuadro 3.1.: Sistema unificado de clasificación de suelos- aptitud para cimientos

Fuente Lambe y Whitman, 1981 Mecánica de suelos

# **3.2.5. Ensayo de penetración**

Las pruebas de campo adquieren una gran importancia en los suelos muy susceptibles a la perturbación y cuando las condiciones del terreno varían en sentido horizontal y vertical. El método de prueba in situ más ampliamente utilizado es el de penetración. Los penetrometros utilizados para el estudio del terreno se hincan o se hacen penetrar a presión en el terreno, midiendo la resistencia a la penetración. La prueba más ampliamente utilizada es la "penetración estándar" (o normal).

# **3.2.5.1. Método de penetración estándar SPT**

Este procedimiento es entre todos los exploratorios preliminares quizá el que rinde mejores resultados en la práctica y proporciona más útil información en torno al subsuelo y no solo en lo referente a descripción; probablemente es también el más ampliamente usado.

En suelos puramente friccionantes la prueba permite conocer la compacidad de los mantos que es la característica fundamental respecto a su comportamiento mecánico. En suelos plásticos la prueba permite adquirir una idea, si bien tosca, de la resistencia a la compresión simple. Además el método lleva implícito un muestreo que proporciona muestras alteradas representativas del suelo en estudio.

Para la exploración de suelos, uno de los métodos más utilizados, es el S.P.T. además de ser muy económico.

En esta práctica se desarrollará el método comúnmente utilizado en el proceso de exploración de obras verticales, el cual se denomina Ensaye de Penetración Normal (SPT), mediante el cual se obtiene el número de golpes por pie de penetración (N), con lo cual se puede determinar la capacidad de carga admisible del suelo a distintas profundidades.

El método permite obtener muestras alteradas en forma continua, las cuales se trasladan al laboratorio para efectuarle los ensayes básicos de clasificación, con lo cual se puede definir la secuencia estratigráfica del sitio en estudio.

La capacidad de carga admisible puede calcularse a partir de "N", utilizando cualquiera de las teorías plenamente estudiadas o bien por formulas empíricas, también para efectuar el cálculo se debe considerar el tipo de suelo encontrado en la exploración.

Además de la capacidad de carga admisible (presión admisible del suelo), la información de campo, los resultados de laboratorio y los cálculos que se realizan, nos permiten definir el tipo de cimentación y el nivel de desplante de la cimentación. Está normalizado desde 1958 por la Norma D1586.

Este equipo tiene preferencia de uso, cuando se encuentran suelos finos, es decir limos y arcillas, en cambio, para suelos granulares, presenta bastantes dificultades de interpretación, no se lo recomienda para suelos granulares, que contengan gravas deberá de tenerse cuidado con la influencia que genere el tamaño de partículas del suelo.

Se inspeccionara el sitio del ensayo, para prepararlo, limpiando el mismo y ubicando los puntos de estudio.

El ensayo consiste en hincar un muestreador partido 45 cm de largo colocado al extremo de una varilla AW, por medio de un martillo de 65 kg, que se deja caer libremente desde una altura de 75 cm, para penetrar cada 15 cm, cuando se haya penetrado la profundidad deseada, se debe detener el conteo registrando el número de golpes necesarios El valor normalizado de penetración N es para 30 cm, se expresa en golpes/pie y es la suma de los dos últimos valores registrados.

Se dice que la muestra se rechaza si:

N es mayor de 50 golpes

No hay avance luego de 10 golpes.

Luego se debe extraer el cono, se debe ampliar el hueco con las herramientas manuales y extraer una muestra de aproximadamente 1000 g. aparte de una muestra de 50 g. para la medición de la humedad natural, y el posterior estudio de suelos.

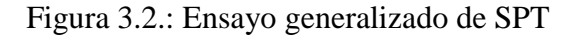

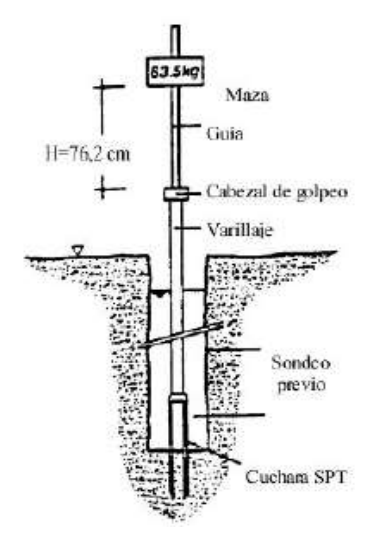

Fuente Miguel Muelas Rodríguez- Manual de mecánica de suelos y cimentaciones

# **3.2.5.2. Presión admisible**

Terzaghi y peck han dado los valores de capacidad portante en función del N, incluso han dibujado los ábacos que dan directamente la presión admisible con un coeficiente de seguridad 3 en zapatas empotradas o superficiales. En medios cohesivos, tras numerosas experiencias comparativas propusieron relacionar N con la consistencia de las arcillas y con su resistencia a compresión simple medida en laboratorio sobre muestra inalterada.

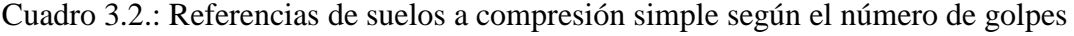

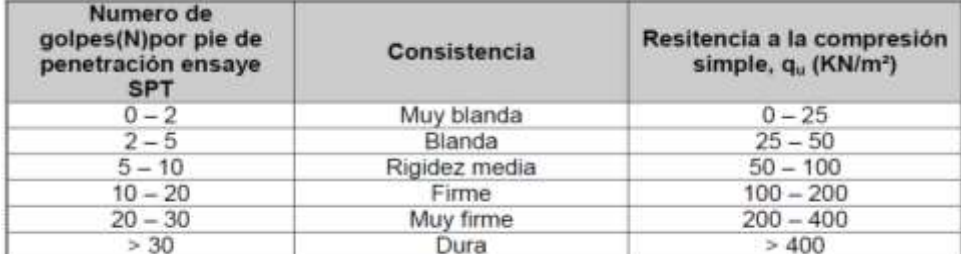

Fuente Marvin Blanco Rodríguez -Guía de laboratorio de suelos universidad de Nicaragua

| Numero de<br>golpes(N)por pie de<br>penetración ensaye<br><b>SPT</b> | Compacidad relativa<br>aproximada (Cr)<br>(%) | Descripción de depósitos<br>de suelos |  |  |
|----------------------------------------------------------------------|-----------------------------------------------|---------------------------------------|--|--|
| $0 - 5$                                                              | $0 - 5$                                       | Muy suelto                            |  |  |
| $5 - 10$                                                             | $5 - 30$                                      | Suelto                                |  |  |
| $10 - 30$                                                            | $30 - 60$                                     | Medio                                 |  |  |
| $30 - 50$                                                            | $60 - 95$                                     | Denso                                 |  |  |

Cuadro 3.3.: Referencias de compacidad relativa según el número de golpes

Fuente Marvin Blanco Rodríguez -Guía de laboratorio de suelos universidad de Nicaragua

# **3.3. Hormigón**

# **3.3.1. Resistencias del hormigón**

# **3.3.1.1. Resistencia y deformación a compresión del hormigón**

En materiales como el hormigón, que se utilizan básicamente para resistir esfuerzos de compresión, es importante conocer el comportamiento bajo la relación esfuerzodeformación.

El módulo de elasticidad "Ec", que viene a ser la pendiente de la parte inicial recta de las curvas, que para diferentes hormigones, puede expresarse por la siguiente formula:

$$
Ec = 0.135 * W^{\frac{3}{2}}\sqrt{fc} \quad \text{Para } W = 1440 \text{ a } W = 2500 \text{ kg/m}^3
$$

W=Peso unitario del hormigón endurecido kg/m<sup>3</sup>

f'c=Resistencia cilíndrica del hormigón kg/m<sup>3</sup>

Para hormigón normal W=2330 k/m<sup>3</sup>, usar Ec = 15200 $\sqrt{f'c}$ 

Las curvas esfuerzo- deformación en probeta s de igual resistencia bajo variadas condiciones de cargar, varían en forma bastante considerable.

> El modulo de poisson = deformacion transversal deformacion longitudinal

La influencia del tiempo en relación esfuerzo- deformación es considerable, debido a que el concreto fluye bajo la carga mientras que en el acero no sucede esto.

# **3.3.1.2. Resistencia a la tracción del hormigón**

El diseño de elementos de hormigón armado procura aprovechar al hormigón en su característica principal, que es soportar cargas a compresión, no siendo su resistencia a tracción una virtual importante de este material. Aunque en la resistencia del corte y torsión, parecería que si tiene un papel importante en la resistencia del hormigón a torsión. Las mediciones de tracción en el hormigón no han tenido la precisión requerida, porque se

distorsionan mucho con cualquier variación en sus características de soporte. Habiéndose medido durante muchos años las propiedades del hormigón a tracción mediante el módulo de rotura: fr=MC/I esfuerzo al que se rompe una viga sin armar en tracción.

# **3.4. Aceros**

# **3.4.1. Aceros de refuerzo**

El refuerzo usado en las estructuras de concreto puede ser en forma de varillas o de malla soldada de alambre. Las varillas pueden ser lisas o corrugadas. Las varillas corrugadas, que tienen protuberancias en sus superficies (los patrones difieren según los fabricantes) para aumentar la adherencia entre el.

A diferencia del comportamiento inicial, la amplitud del escalón de fluencia varía con la calidad del acero. El acero grado 40 presenta una fluencia más pronunciada que los aceros grado 60 y 75.

El acero es un material que a diferencia del hormigón tiene un comportamiento muy similar a tracción y a compresión. Por ello, se asume que la curva estudiada es válida para tracción y compresión.

La resistencia de diseño proporcionada por un elemento, sus conexiones con otros elementos, así como sus secciones transversales, en términos de flexión, carga axial, cortante y torsión, deben tomarse como la resistencia nominal calculada de acuerdo con los requisitos y suposiciones de este reglamento, multiplicada por los factores φ de reducción de resistencia.

### **3.5. Análisis, diseño, resistencia, serviciabilidad**

### **3.5.1. Método de diseño**

El método de diseño por resistencia nos indica que los elementos deben proporcionarse para una resistencia adecuada, de acuerdo con las disposiciones del reglamento ACI utilizando factores de carga y factores de reducción de resistencia ø, que explicaremos más adelante

# **3.5.2. Cargas**

Las disposiciones de diseño de este reglamento se basan en la suposición que las estructuras deben diseñarse para resistir todas las cargas solicitadas.

Las cargas de servicio deben cumplir con los requisitos del reglamento general de construcción de la cual forma parte este reglamento, inclusive las reducciones de carga viva que en dicho reglamento general se permitan.

En el diseño para fuerzas por viento y sismo, las partes integrales de la estructura deben diseñarse para resistir las fuerzas laterales totales.

Las cubiertas deben diseñarse con suficiente pendiente o contraflecha para asegurar un drenaje adecuado, tomando en cuenta cualquier deflexión a largo plazo de la cubierta debida a cargas muertas, o las cargas deben incrementarse para tomar en cuenta el empozamiento del agua.

#### **3.5.3. Método de análisis**

Todos los elementos de pórticos o estructuras continuas deben diseñarse para resistir los efectos máximos producidas por las cargas mayoradas determinadas de acuerdo con la teoría del análisis elástico.

# **3.5.4. Restricción de momentos negativos en elementos continuos de concreto armado sujetos a flexión**

Excepto cuando se empleen valores aproximados de los momentos, se permite aumentar o disminuir los momentos negativos calculados por medio de la teoría elástica en los apoyos de elementos continuos sometidos a flexión para cualquier distribución de carga supuesta, en no más de εt 1000 por ciento, con un máximo de 20 por ciento.

Los momentos negativos modificados deben usarse para calcular los momentos en las secciones dentro del vano.

La redistribución de momentos negativos debe hacerse solamente si ε**t** es igual o mayor que 0.0075 en la sección en la que se está reduciendo el momento.

Módulo de elasticidad para el concreto "Ec"

$$
Ec = W_c^{3/2} \sqrt{f'c} \qquad En (Kg/cm^2)
$$

Para 1440 Kg/cm<sup>2</sup>  $\rm \leq$  Wc  $\rm \leq$  2480 Kg/cm<sup>2</sup>

 $Ec = 15100\sqrt{f'c}$  En (Kg/cm<sup>2</sup>)

Para hormigón de peso normal.

Módulo de elasticidad del acero

$$
Es = 2039432.4 \text{ En } (Kg/cm^2) = Es 200000 \text{ En } (Mpa)
$$

#### **3.5.5. Resistencia de diseño**

La resistencia de diseño proporcionada por un elemento, sus conexiones con otros elementos, así como sus secciones transversales, en términos de flexión, carga axial, cortante y torsión, deben tomarse como la resistencia nominal calculada de acuerdo con los requisitos y suposiciones de este reglamento, multiplicada por los factores φ de reducción de resistencia dados

Los factores de reducción de resistencia se usan para tener en cuenta las incertidumbres respecto a la resistencia de los materiales, las inexactitudes en las ecuaciones de diseño, las aproximaciones del análisis, las variaciones posibles en las dimensiones de las secciones de concreto y la colocación del refuerzo, la importancia de los miembros en las estructuras de las cuales son en parte, etc. El código prescribe valores de ø o factores de reducción de resistencia para la mayoría de las situaciones. Algunos de estos valores dados son:

- $\geq 0.90$  para losas y vigas controladas por tensión
- $\geq 0.75$  para cortante y torsión en vigas
- $\geq 0.65$  o 0.75 para columnas
- $\geq 0.65$  o 0,75 a 0,9 para columnas que sustentan cargas axiales muy pequeñas
- $\geq 0.65$  para soporte en concreto

Los tamaños de estos factores son una buena indicación de nuestro conocimiento del tema en cuestión. Por ejemplo, las capacidades calculadas de momento nominal en miembros de concreto reforzado parecen ser muy exactas, mientras que las capacidades de carga calculadas son más dudosas.

Para vigas y losas dúctiles o controladas por tensión donde  $\epsilon t > 0.005$ , el valor de ø para flexión es 0,90. Si ɛt es menor que 0,005, todavía es posible usar las secciones si ɛt no es menor que ciertos valores.

Los miembros sujetos a cargas axiales iguales o menores que 0,10 f´c Ag pueden usarse sólo cuando ɛt no sea menor que 0,004 (sección ACI 10.3.5). Una implicación importante de este límite es que las vigas de concreto reforzado deben tener una deformación unitaria en tensión de al menos 0,004. Si los miembros están sujetos a cargas axiales  $\geq 0.10$  f'c Ag pueden usarse cuando ɛt es tan pequeño como 0,002. Cuando los valores de ɛt están situados entre 0,002 y 0,005, se dice que están en el intervalo de transición entre las secciones controladas por tensión y las controladas por compresión. En este intervalo los valores de ø estarán situados entre 0,65 o 0,70 y 0,90.

#### **3.5.6. Factores de carga**

Los factores de carga son números, casi siempre mayores que 1,0, que se usan para aumentar las cargas estimadas aplicadas a las estructuras. Se usan para cargas aplicadas a todos los tipos de miembros, no solamente vigas y losas. Las cargas se aumentan para considerar las incertidumbres involucradas al estimar sus magnitudes.

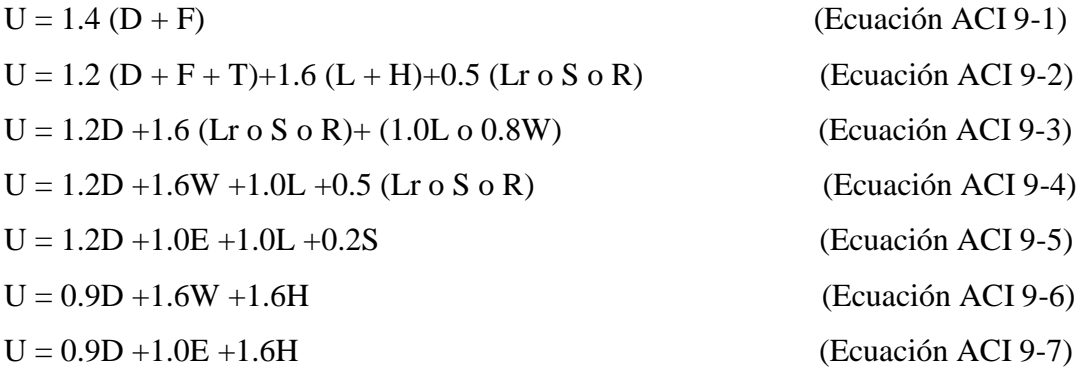

En las expresiones precedentes se usaron los siguientes valores:

 $U = \text{carga}$  de diseño o última que la estructura necesita poder resistir

 $D = \text{carga muerta}$ 

 $F = \text{cargas}$  debidas al peso y presión de fluidos

 $T =$  efectos totales de la temperatura, flujo, contracción, asentamientos diferenciales y concreto compensador de la contracción

 $L = \text{carga}$  viva

H = cargas debidas al peso y a la presión lateral del suelo, presión del agua subterránea o presión de materiales a granel

 $Lr = c \arg a$  viva de techo

 $S = \text{carga}$  de nieve

 $R = \text{carga pluvial}$ 

W= carga eólica

 $E =$  efectos sísmicos o de carga de terremoto

# **3.6. Diseño estructural**

La resistencia de un elemento o una sección transversal debe satisfacer las siguientes condiciones fundamentales:

- $\triangleright$  Equilibrio estático
- $\triangleright$  Compatibilidad de deformaciones

Las secciones planas antes de la flexión, permanecen planas después de la flexión: este es el principio de Bernoulli, implica que la deformación longitudinal en el concreto y el acero en los distintos puntos a través de una sección, es proporcional a la distancia del eje neutro.

Esta superación es aceptablemente exacta hasta alcanzar la falla a flexión, siempre y que exista una buena adherencia entre el concreto y el acero. Esta suposición de que las secciones permanecen planas es suficientemente exacta para fines de diseño, y no es válida para vigas de gran peralte o en regiones de cortante elevado

### **3.6.1. Diseño de vigas por resistencia a flexión**

Con base en estas hipótesis relativas al bloque de esfuerzos, se pueden escribir fácilmente las ecuaciones de estática para la suma de las fuerzas horizontales y para el momento resistente producido por el par interno. De estas ecuaciones pueden despejarse separadamente los valores de a y del momento Mn.

Aquí debemos hacer una aclaración referente al término Mn, porque de otra manera puede ser confuso para el lector. Mn se define como el momento resistente teórico o nominal de una sección. Se estableció que la resistencia útil de un miembro es igual a su resistencia teórica multiplicada por el factor de reducción de resistencia, o sea, øMn. La resistencia utilizable por flexión de un miembro, øMn, al menos debe ser igual al momento factorizado calculado, Mu, causado por las cargas factorizadas.

- Es recomendable que las vigas lleguen a la falla por tracción, las cuales están precedidas por grietas grandes y tiene un carácter dúctil ( $\rho < \rho_b$ ).
- $\triangleright$  No es recomendable que las vigas lleguen a la falla por compresión, porque este tipo de falla es violento y no avisa, es muy rápido no alerta y s frágil ( $\rho > \rho_b$ ).
- Por tanto, es necesario limitar el área de acero a una fracción del área balanceada, porque si la resistencia del acero es mayor que la del concreto puede ocurrir una falla a compresión.

$$
Mu \leq \emptyset Mn
$$
  
\n
$$
\rho_b = \frac{0.85 * f'c * \beta_1}{fy} * \frac{0.003 * Es}{0.003 * Es + fy} = \frac{f'c}{fy} \frac{6115}{6115 + fy}
$$
  
\n
$$
\rho_{MAX} = 0.75 \rho_b
$$

Remplazando valores y resolviendo:

$$
\begin{aligned} \text{Mu} &= \emptyset \text{Mn} = \emptyset \left\{ \text{As} * \text{fy} * \text{d} \left( 1 - 59 \rho \frac{\text{fy}}{\text{f}'\text{c}} \right) \right\} \\ \text{Mu} &= \emptyset \text{Mn} = \emptyset \left\{ \text{As} * \text{fy} * \left( \text{d} - \frac{\text{a}}{2} \right) \right\} \\ \text{As} &= \frac{\text{Mu}}{\emptyset * \text{fy} * \left( \text{d} - \frac{\text{a}}{2} \right)} \end{aligned}
$$

Tenemos para:

$$
a = \frac{As * fy}{0.85 * fc * b} \quad y \quad \omega = \frac{\rho * fy}{fc}
$$
  
Mu =  $\phi * b * d^2 * fc * \omega * (1 - 0.59 * \omega)$ 

#### **a) Cuantía mínima de refuerzo**

Algunas veces, debido a requisitos arquitectónicos o funcionales, se seleccionan dimensiones para las vigas que son mucho mayores que las requeridas sólo por la flexión. Tales miembros requieren teóricamente muy poco refuerzo.

En realidad, existe otro modo de falla que puede ocurrir en vigas ligeramente reforzadas. Si el momento resistente último de la sección es menor que su momento de agrietamiento, la sección fallará tan pronto como se forme una grieta. Este tipo de falla puede ocurrir sin previo aviso. Para impedir tal posibilidad, el ACI (10.5.1) especifica cierta cantidad mínima de refuerzo que debe usarse en cada sección de los miembros a flexión donde se requiere esfuerzo de tensión de acuerdo con el análisis, ya sea por momento positivo o negativo. En las siguientes ecuaciones, bw representa el ancho del alma de las vigas.

$$
As_{\min} = 0.8 * \frac{\sqrt{f'c}}{fy}bw * d
$$

Pero no deberá ser menor que:

$$
As_{\min} \ge \frac{14}{fy} * bw * d
$$

#### **3.6.2. Diseño por cortante**

La fuerza cortante máxima Vu en una viga no debe exceder la capacidad de esfuerzo cortante de diseño øVn de la sección transversal de la viga, en donde ø es 0,75 y Vn es la resistencia nominal por cortante del hormigon junto con el refuerzo por cortante.

Vu ≤ ∅Vn

El valor de øVn puede descomponerse en la resistencia por cortante de diseño øVc del hormigon más la resistencia por cortante de diseño del refuerzo por cortante øVs. El valor de øVc está provisto en el código para diferentes situaciones y así puede calcularse el valor requerido de øVs para cada situación:

$$
Vu \leq \emptyset Vc + \emptyset Vs
$$

Para el análisis que sigue usaremos el signo de igualdad:

$$
Vu = \emptyset Vc + \emptyset Vs
$$

Vu=fuerza de corte ultimo (amplificada)

øVc= fuerza de corte que toma el concreto

øVs=fuerza de corte que toma el acero

Calculo de "Vc"

- Cuando en una viga se cumple ln/d≥5
- El corte se calculara para el cortante "Vu" a la distancia "d" de la cara de apoyo.
- $\triangleright$  Se podrá emplear las siguientes formulas:

Para elementos sujetos únicamente a cortante y flexión:

Ecuación simplificada:

$$
Vc = 0.53 * \sqrt{f'c} * b_w * d
$$

Pero:

$$
\text{Vc} = \le 0.93 * \lambda * \sqrt{f'c} * b_{w} * d \; ; \frac{\text{Vu} * d}{\text{Mu}} \le 1 \; \text{y} \; \rho_{w} = \frac{\text{As}}{b_{w} * d}
$$

Mu y Vu ocurren simultáneamente en la acción considerada.

 $\triangleright$  Para elementos sometidos a compresión axial, corte y flexión

$$
\text{Vc} = 0.53 * \left(1 + \frac{\text{Nu}}{140 * \text{Ag}}\right) * \lambda * \sqrt{\text{f}'\text{c}} * \text{b}_\text{w} * \text{d}
$$

 Para elementos sujetos a tracción axial significativa, el refuerzo por cortante debe diseñarse para que resista el corte total.

$$
Vc = 0.53 * \left(1 + \frac{Nu}{35 * Ag}\right) * \lambda * \sqrt{f'c} * b_w * d
$$

Dan Un (-) para tracción.

 Para elementos sujetos a compresión axial, se puede utilizar "Vc", sustituyendo "Mn" por "Mu" y en  $\frac{Vu*d}{Mu}$ . Luego no estará limitada a "1" donde:

$$
Mn = Mu - Un\frac{(4h - d)}{8}
$$

Vc no debe tomarse mayor que:

$$
Vc = 0.93 * \lambda * \sqrt{f'c} * b_w * d * \sqrt{1 + \frac{Nu}{35Ag}}
$$

Cuando "Mn" es negativo "Vc" se calculara por la ecuación anterior Separación teórica entre estribos verticales:

$$
S = \frac{Av * fy * d}{Vs}
$$

El código ACI 11.4.5 estable rangos de separaciones máximas permisibles en función del peralte efectivo de la viga d y de la cantidad mínima de acero requerido.

$$
s_{\text{max}} = \frac{d}{2}
$$

$$
s_{\text{max}} = \frac{Av_{\text{min}} * fy}{3.5 * b_w}
$$

Si la fuerza cortante proporcionada por el hormigón es el doble que la fuerza de cortante último, teóricamente no se requiere ningún tipo de refuerzo, el código ACI recomienda que por lo menos se debe colocar refuerzo mínimo a lo largo de toda la viga con el objetivo de evitar la formación de una grieta debido a factores externos y por ende el colapso repentino de la viga.

$$
Av_{\min} = 0.2\sqrt{f'c} * \frac{b_w * s}{fy} \ge 3.5 * \frac{b_w * s}{fy}
$$

#### **3.6.3. Diseño de columnas cortas y largas**

En las siguientes páginas, la letra e se usa para representar la excentricidad de la carga. El lector podría no entender este término, puesto que quizá ya ha analizado una estructura y ha calculado una carga axial Pu y un momento de flexión Mu, pero no una excentricidad e específica para una columna dada. El término e representa la distancia a la que la carga axial Pu tendría que estar situada desde el centro de la columna para producir a Mu. Así:

$$
Pu * e = Mu
$$

O bien

$$
e = \frac{Mu}{Pu}
$$

En el código actual, las excentricidades mínimas no están especificadas, pero el mismo objetivo se alcanza requiriendo que las capacidades teóricas por carga axial se multipliquen por un factor algunas veces llamado a, que es igual a 0,85 para columnas zunchadas y a 0,80 para columnas con estribos. Así, como se muestra en la sección 10.3.6 del código, la capacidad de carga axial de las columnas no debe ser mayor que los siguientes valores: Para columnas zunchadas ( $\phi = 0.75$ )

$$
\emptyset * Pu(max) = 0.85 * \emptyset * (0.85 * f'c * (Ag - Ast) + fy * Ast)
$$

Para columnas con estribos ( $\phi = 0.65$ )

$$
\emptyset * Pu(max) = 0.80 *  $\emptyset * (0.85 * f'c * (Ag - Ast) + fy * Ast)$
$$

Para un miembro a compresión en un marco sin desplazamiento lateral, la relación de esbeltez efectiva klu/r se usa para determinar si el miembro es corto o esbelto. Para este cálculo, lu es la longitud no soportada del miembro. El factor k de longitud efectiva puede tomarse igual a 1,0, a menos que el análisis proporcione un valor menor. El radio de giro r es igual a 0,25 veces el diámetro de una columna redonda y 0,289 veces la dimensión de una columna rectangular en la dirección en que la estabilidad está siendo considerada.

Para marcos sin desplazamiento lateral, los efectos de esbeltez pueden ignorarse si se satisface la siguiente expresión:

$$
\frac{klu}{r} \le 34 - 12 * \left(\frac{M_1}{M_2}\right)
$$

Para marcos riostrados, los efectos de esbeltez pueden ignorarse si

$$
\frac{\text{klu}}{\text{r}} < 22
$$

klu

#### **3.6.4. Diseño de Zapatas**

Las zapatas son miembros estructurales que se usan para soportar columnas, muros y transmitir sus cargas al suelo subyacente. El concreto reforzado es un material muy adecuado para las zapatas y se usa así en edificios de concreto reforzado, de acero estructural, en puentes, torres y otras estructuras.

#### **A. ) Dimensionamiento en planta**

Se procede a estimar el área de la zapata en función de la capacidad admisible de carga del suelo y de la carga de servicio.

$$
A_z = \frac{P + P_P + P_n}{\sigma_t}
$$

P=Carga de servicio.

 $A<sub>z</sub>=$ Área requerida de la zapata aislada Rectangular (A x B) o cuadrada (A x A).

PV=Suma de cargas verticales de servicio.

P<sub>P</sub>=Peso propio de la zapata.

Pn=Cargas adicionales.

qa=Presión admisible del suelo.

qo=Presión por relleno.

$$
A_z = \frac{P + P_P + P_n}{\sigma_t} = (b + 2n)(t + 2m)
$$

Aproximadamente:

$$
A = \sqrt{A_z} + \frac{1}{2}(b - t) \qquad B = \sqrt{A_z} - \frac{1}{2}(b - t)
$$

 $\triangleright$  Para cargas verticales no mayoradas "P<sub>v</sub>" sin cargas laterales:

$$
A_z = \frac{P_v}{q_a - q_0}
$$

 $\triangleright$  Para cargas verticales no mayoradas "P<sub>v</sub>" incluyendo cargas horizontales:

$$
A_z = \frac{P_v}{1,33q_a - q_0}
$$

# **B. Dimensionamiento en elevación**

Se estima el canto útil "d" de la zapata en función a las verificaciones de corte por punzonamiento y corte por flexión o se puede calcular un canto útil mínimo.

El reglamento ACI indica que el canto útil mínimo de la zapata no debe ser menor a 15 cm, para zapatas apoyadas sobre el suelo

# **a) Verificación a corte por punzonamiento**

Se verifica a una distancia "d/2" de la cara de la columna.

Wn=Presión real del suelo

d≈0,6m a 0,7 (primer tanteo)

V<sub>c</sub>=Esfuerzo cortante actuante

 $V_0$ =Corte total actuante

$$
V_c = \frac{V_0}{b_0 * d}
$$

b0=Perímetro de zona de falla

$$
b_0 = 2(t + b + 2d)
$$

d=Altura efectiva de la zapata

Ap=Área entre los bordes

$$
b_0 = A * B - [(b + d) * (t + d)]
$$
  

$$
V_0 = q_n + A_p
$$
  

$$
V_C = \frac{q_{n*}[(b + d) * (t + d)]}{2d(t + b + 2d)}
$$

Vu=Esfuerzo permisible de corte por punzonamiento.

a) Resistencia al corte usual por punzonamiento

$$
V_{C} = \emptyset 1, 1 \lambda \sqrt{f'c}
$$

b) Cuando la zapata está sometida a flexión biaxial y la relación b/t≥2

$$
V_C = \phi 0.53 \lambda \left( 1 + \frac{2}{\beta_C} \right) \sqrt{f'c}
$$

Donde  $\beta_c = \frac{\text{Lado mayor}}{\text{Lado menor}}$  $\frac{\text{Lado mayor}}{\text{Lado menor}} = \frac{b}{t}$ t

c) El valor V $c$  aumenta si decrece  $b_0/d$ . luego usar.

$$
V_{C} = \phi 0.27 \lambda \left(\frac{\alpha_{s}d}{b_{0}} + 2\right) \sqrt{f'c}
$$

 $\emptyset = 0.85$ 

λ=1 para concreto de peso normal

0,85 para concreto liviano (arena liviana)

0,75 para concreto liviano

 $\alpha$ <sub>s</sub>=40 columnas internas

 $\alpha$ <sub>s</sub>=30 columnas laterales

 $\alpha_s = 20$  columnas en esquinas

$$
si\ V_C{=}v_c{*}b_0{*}d
$$

a) 
$$
d = \frac{V_C}{\phi 1.1 \lambda \sqrt{f'c}}
$$

b) 
$$
d = \frac{V_C}{\phi 0.53 \lambda \left(1 + \frac{2}{\beta_C}\right) \sqrt{f'c}}
$$
 para  $\beta_C = \frac{b}{t} \ge 2$ 

c) 
$$
V_C = \phi 0.27 \lambda \left( \frac{\alpha_s d}{b_0} + 2 \right) \sqrt{f'c}
$$

Escoger la mayor "d"

#### **b) Cortante por flexión**

Se verifica a la distancia "d" de la cara de la columna

$$
V_{c1-1} = \frac{q_n A(m - d)}{Ad} = \frac{q_n (m - d)}{d}
$$

$$
V_{c2-2} = \frac{q_n B(m - d)}{Bd} = \frac{q_n (m - d)}{d}
$$

Vuc=Esfuerzo permisible de corte por flexión

$$
V_{\rm uc} = \emptyset 0.53 \sqrt{f'c} \qquad \emptyset = 0.85
$$

Debe cumplirse  $V_C \leq V_{uc}$ 

#### **3.6.5. Diseño de losas aligeradas**

Estas losas son las que se usan con mayor frecuencia en nuestro medio, especialmente en las edificaciones de casas y edificios de vivienda u oficinas. El diseño de aligerados es similar al de las losas nervadas, estas a su vez tienen su fundamento en el diseño de vigas "T", la diferencia fundamental con las losas nervadas es que las losas aligeradas utilizan ladrillos huecos u otro elemento como complemento que sirven también para que el acabado de la parte interior de la losa tenga una superficie plana, y además producen un mejor comportamiento de la losa en aspecto acústico.

Las dimensiones de los ladrillos de techo serán escogidos en función del espesor de la losa, los mismos que generalmente son de 12 o 15 cm de altura para aligerados de 17 o 20 cm de espesor total; considerando una losa superior de 5 cm de altura con viguetas usualmente de 10 cm de ancho.

Para losas estructurales y cimentaciones de espesor uniforme, As,min en la dirección de la luz debe ser el mismo requerido por 7.12 del codigo. El espaciamiento máximo de este refuerzo no debe exceder tres veces el espesor, ni 450 mm.

En losas estructurales donde el refuerzo a flexión se extiende en una sola dirección, se debe colocar refuerzo normal al refuerzo a flexión para resistir los esfuerzos debidos a retracción y temperatura.

La cuantía de refuerzo de retracción y temperatura debe ser al menos igual a los valores dados a continuación, pero no menos que 0,0014:

- a) En losas donde se empleen barras corrugadas Grado 300 o 350 "0,0020".
- b) En losas donde se empleen barras corrugadas o refuerzo electrosoldado de alambre Grado 420 "0,0018".
- c) En losas donde se utilice refuerzo de una resistencia a la fluencia mayor que 420 MPa, medida a una deformación unitaria de 0.35% "(0.0018\*420)/fy".

#### **3.6.6. Diseño de escaleras**

Las escaleras son elementos muy importantes en una edificación, las mismas que necesitan ser analizadas con detenimiento, no solamente como estructura aislada en sí, sino también como parte de un todo especialmente en el comportamiento sísmico. Es por esto que se requiere tomar en cuenta los criterios adecuados para que las escaleras se encuentren lo suficientemente aisladas, o ubicadas de tal manera que se pueda hacer un análisis con las consideraciones más aproximadas a la realidad.

Dimensionamiento de escaleras

- Los tramos de escaleras tendrán como máximo 16 pasos continuos, sin descanso intermedio.
- Los descansos intermedios deberán tener una longitud mínima de 90 cm.
- Las escaleras en centros comerciales no tendrán más de 16 alturas, ni descansos menores al ancho del tramo. Sus anchos mínimos serán 1,20 m hasta el máximo de 2,4 m.

 $L=Luz(m)$ 

 $P = Paso$ 

CP=Contra paso

 $t = L/25 - L/20$  o 3 a 4 cm a cada metro

 $p(min)=25$  cm

```
2CP + P = 60-64 cm
```
Contrapaso

```
18 – 20 cm (Secundarias)
```
13 – 17 cm (Monumentales)

```
13 – 17.5 cm (Edificios)
```
18 cm (Max.) (Locales comerciales)

# **3.7. Estructura de sustentación de cubierta**

Existen el grupo de superficies curvas simples como son los cilindros, conos y en general todas las superficies desarrolladas

# **3.7.1. Cubiertas curvas**

En muchas ocasiones es deseable montar techos curvos debido a diferentes motivos, como resistencia, estética.

De acuerdo a los requerimientos especiales del proyecto Arquitectónico, y al contar con un grupo de pórticos establecidos en el predio, el diseño y verificación estructural está subordinado a este emplazamiento

# **3.7.1.1. Superficies desarrollables**

Un caso particular de superficies regladas son las superficies desarrollables. Geométricamente se caracterizan por tener curvatura gaussiana nula lo cual quiere decir que son esencialmente planas. Son planos o regiones planas que se sugieren en el espacio sin deformarse. Por ello se pueden extender sobre el plano, de ahí el nombre de superficies desarrollables.

Dentro del campo del diseño, entre las superficies regladas, destacan de manera notable los conoides y cilindroides, superficies en las que una de sus tres directrices se convierte en un plano director; es decir: son superficies generadas por rectas que se apoyan en dos líneas directrices permaneciendo paralelas a un plano.

Figura 3.3.: Superficie reglada o desarrollable

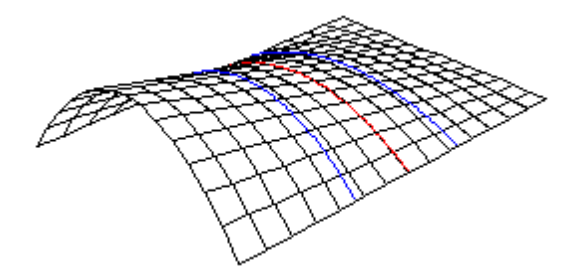

# Fuente Curvas y superficies Ramón J. Zoido Zamora

Para estabilizar la forma es necesario introducir elementos ajenos a la propia lamina como tímpanos o arcos de rigidez a distancias relativamente cortas, si no se podría estos elementos ajenos serian laminas flexibles y su forma seria totalmente inestable y hubiera deformaciones o cambios de curvatura de su sección recta por la pequeñas variaciones de las fuerzas que actúan sobre la membrana

### **3.7.1.2. Arcos**

Existen básicamente dos tipologías de arcos metálicos

 $\triangleright$  Los arcos metálicos rígidos en celosía, formados básicamente por multitud de barras unidas en sus extremos que trabajan sometidas a esfuerzos axiales de tracción o compresión a lo largo del eje longitudinal de las barras.

 Los arcos metálicos flexibles, formado por una pieza prismática curva que trabaja predominantemente en flexión.

#### **3.7.1.3. Funcionamiento estructural de los arcos**

El funcionamiento estructural de los arcos se explica tomando en cuenta que bajo cargas verticales el arco tiende a abrirse o aplastarse y para evitarlo deben proporcionarse reacciones horizontales de empuje hacia adentro o convergentes que tiende a producir momentos en los arcos los que a su vez tienden a anular los momentos producidos por las reacciones verticales y horizontales de la reacción tiende a producir compresión axial en el arco.

### **3.8. Norma de diseño estructuras de acero**

El proyecto comprende un análisis técnico siguiendo las normas de construcción LRFD (Factor de Carga y Resistencia de Diseño) para la cubierta.

La norma LRFD nos muestra las siguientes combinaciones:

Combinación de cargas:

Cuadro 3.4.: Combinación usuales de carga

 $1,4D$  (1)  $1,2D + 1,6L + 0,5(Lr \circ S \circ R)$  (2)

Fuente Diseño de estructuras de acero LFRD McCormac

Dónde:

D: carga muerta

L: carga viva

Lr: carga viva en techos

S: carga de nieve

R: carga inicial de agua de lluvia o hielo, sin incluir el encharcamiento

W: carga de viento

E: sismo

Si comprende las fuerzas de viento (W) y sismo (E) es necesario realizar las siguientes combinaciones.

Cuadro 3.5.: Combinación cargas de impacto

$$
1,2D + 1,6
$$
 (Lr o S o R) + (0,5L o 0,8W) (3)

 $1,2D + 1,3W + 0,5L + 0,5(Lr \circ S \circ R)$  (4)

$$
1,2D \pm 1,0E + 0,5L + 0,2S \tag{5}
$$

Fuente Diseño de estructuras de acero LFRD McCormac

Es necesario considerar solo la carga de impacto en la combinación (3) de este grupo. Existe un cambio en el valor del factor de carga para L en las combinaciones (3), (4), (5) cuando se trata de garajes, áreas de reunión públicas, y en todas las áreas donde la sobrecarga exceda 100 psi. En tal caso se debe utilizar el valor de 1 y las combinaciones son:

Cuadro 3.6.: Combinación cargas de impacto

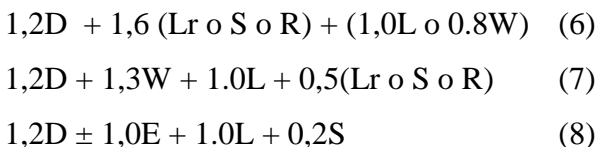

Fuente Diseño de estructuras de acero LFRD McCormac

En las especificaciones LRFD se da la otra combinación de cargas para tomar en cuenta la posibilidad de levantamiento. Esta condición se incluye para cubrir los casos donde se desarrollan fuerzas de tensión debidas a momentos de volteo; regirá solo en edificios altos donde se representan fuertes cargas laterales

Cuadro 3.7.: Combinación de cargas para tomar en cuenta la posibilidad de levantamiento

 $0,9D \pm (1,3W \text{ o } 1,0E)$  (9)

Fuente Diseño de estructuras de acero LFRD McCormac

# **3.8.1. Factores de resistencia**

Para estimar con precisión la resistencia última de una estructura es necesario tomar en cuenta las incertidumbres que tienen en la resistencia de los materiales, en las dimensiones y en la mano de obra. Con el factor de resistencia, el proyectista reconoce implícitamente que la resistencia de un miembro no puede calcularse exactamente, debido a imperfecciones en las teorías de análisis (recuérdeselas hipótesis hechas al analizar armaduras). A variaciones en las propiedades de los materiales y a las imperfecciones en las dimensiones de los elementos estructurales.

En la tabla se dan los valores de los factores de resistencia de las especificaciones LRFD. Algunos términos usados en esta tabla (como soldaduras de ranura y de filete, tornillo tipo fricción, aplastamiento del alma, etc.) se definen en las especificaciones LRFD

Cuadro 3.8.: Factores de resistencia características

# **Factor de SITUACIÓN**

| Reducción                               |                                                                               |
|-----------------------------------------|-------------------------------------------------------------------------------|
| $\boldsymbol{(\boldsymbol{\emptyset})}$ |                                                                               |
|                                         | Aplastamiento en áreas proyectantes de pasadores, fluencia del alma bajo de   |
| $\mathbf{1}$                            | cargas concentradas, cortante en tornillo en juntas tipo fricción             |
|                                         | Vigas sometidas a flexión y corte, filetes de soldaduras con esfuerzos        |
|                                         | paralelos al eje de la soldadura, soldaduras de ranura en el metal de base,   |
| 0,9                                     | fluencia de la sección total de miembros a tensión.                           |
|                                         | Columnas, aplastamiento del alma, distancias al borde y capacidad de          |
| 0,85                                    | aplastamiento de agujeros.                                                    |
|                                         | Cortante en el área efectiva de soldaduras de ranura con penetración          |
|                                         | completa, tensión normal ala área efectiva de soldadura de ranura con         |
| 0,80                                    | penetración parcial.                                                          |
|                                         | Tornillos a tensión, soldadura de tapón o muesca, fractura en la sección neta |
| 0,75                                    | de miembros a tensión.                                                        |
| 0,65                                    | Aplastamiento en tornillos (que no sea tipo A307)                             |
| 0,60                                    | Aplastamiento en cimentaciones de concreto                                    |

Fuente Diseño de estructuras de acero LFRD McCormac

Criterios para el dimensionamiento de la cubierta metálica

Propiedades estructurales

Módulo de elasticidad (E): El rango típico para los aceros (relativamente independientes de la resistencia de fluencia).

Módulo de cortante (G): se determina como:

$$
G = \frac{E}{2*(1+\mu)}
$$

Donde μ=coeficiente de poissón que se toma como 0.3 para el acero.

Coeficiente de dilatación térmica (α): puede tomarse como:

$$
\alpha = \frac{1{,}17x10^{-5}}{^{\circ}C}
$$

Se conocen en el diseño de estructuras metálicas dos métodos, estos son:

#### **3.8.2. Método de diseño rígido**

El método de diseño plástico es cuando el esfuerzo en un punto de una estructura de acero dúctil alcanza el límite de fluencia, esa parte de la estructura cede localmente, permitiendo cierto reajuste de esfuerzo. Si se incrementa la carga, el esfuerzo en el punto en cuestión permanecerá casi constante y el incremento de la carga será resistido por las partes cuyos esfuerzos son menores. La teoría básica del diseño plástico ha permitido explicar mejor la posibilidad de distribución de los esfuerzos, una vez que dichos esfuerzos han alcanzado el valor el valor correspondiente al punto de fluencia en ciertos puntos de la estructura.

### **3.8.3. Diseño de miembros sujetos a tracción**

Las estructuras deben dimensionarse de modo que la resistencia de diseño de toda sección con respecto a cada fuerza interna que en ella (fuerza axial) sea igual o mayor que el valor de diseño de dicha fuerza interna. La resistencia de diseño debe incluir un factor de reducción∅.

La resistencia de diseño que soporta un elemento estructural en tensión por el método plástico está dada por la menor de las siguientes expresiones:

$$
Pt = A_E * \sigma_u * \emptyset_1
$$
  
Pt = A<sub>T</sub> \*  $\sigma_{YP} * \emptyset_2$ 

Dónde:

Pt: Resistencia a la tensión axial del elemento estructural (fuerza a tensión).

 $\sigma_{\text{YP}}$ : Esfuerzo en el punto de fluencia o resistencia a la cedencia.

 $\sigma_u$ : Esfuerzo último o resistencia mínimo a la tensión.

 $A_T$ : Área total de la sección transversal.

 $A_E$ : Área efectiva o neta de la sección transversal.

∅1: Factor de reducción o resistencia en la sección bruta (0.90).

 $\phi_2$ : Factor de reducción o resistencia en la sección neta (0.75).

La presencia de un agujero en un miembro sujeto a tención, obviamente incrementara los esfuerzos, aun si el área del agujero queda ocupada por un remache o tornillo.

Existe un área menor de acero en la que la carga va distribuirse, y existirá también cierta concentración de esfuerzos en los bordes del agujero, a esta nueva área se la conoce como sección neta o área efectiva. El área neta de la sección transversa, es el área total de la sección
transversal del miembro, menos el ara del agujero, esta área está dada por las siguientes expresiones:

$$
A_{T} = \frac{\pi * (D_{e} - D_{i})^{2}}{4}
$$

$$
A_{A} = d_{A} * t
$$

$$
d_{A} \leq (d_{P} + \frac{1}{16^{n}} + \frac{1}{16^{n}})
$$

$$
A_{E} = A_{T} - A_{A}
$$

 $A_T$ : Área total de la sección transversal del tubo estructural.

AP: Área del perno calculada según su forma geométrica.

 $A_E$ : Área neta o efectiva de la sección transversal.

AA: Área de la sección transversal del orificio o agujero de la placa.

b: Lado de la sección transversal del tubo aplastado.

d<sub>p</sub>: Lado o diámetro de la sección transversal del perno.

dA: Lado o diámetro de la sección transversal del agujero.

t: Espesor del perfil o tubo estructural aplastado. (2e)

El cálculo del diámetro del agujero se realiza siguiendo las siguientes recomendaciones.

El agujero se realiza con una dimensión  $d_{P}+1.5$ m. A demás se considera una reducción en el diámetro del agujero porque se determinó que en el momento de su taladro o punzonado, se daña el material vecino en  $dp+1/16$ " es por eso que el diámetro de cálculo es como se indicó en las ecuaciones anteriores.

#### **3.8.4. Diseño de miembros sujetos a compresión**

Las especificaciones LRFD proporcionan una ecuación (la de Euler) para columnas largas con pandeo inelástico y una ecuación parabólica para las columnas cortas e intermedias. Con esas ecuaciones se determina un esfuerzo crítico o de pandeo, F<sub>cr</sub>, para elementos a compresión. Una vez calculado este esfuerzo para un elemento particular a compresión, se multiplica por el área de la sección transversal para obtener la resistencia nominal del elemento. La resistencia de diseño del elemento puede entonces determinarse como sigue:

$$
P_{n} = A_{g} * \sigma_{cr}
$$
  

$$
P_{u} = \phi_{c} * A_{g} * \sigma_{cr} \quad Con \quad \phi_{c} = 0.85
$$

 $\sigma_{\rm cr}$ : Esfuerzo critico de compresión

# A<sub>g</sub>: Área del acero

Una formula LRFD para F<sub>cr</sub> es para pandeo inelástico y la otra es para pandeo elástico. En ambas ecuaciones  $\lambda_c$  es en forma fácil de recordar, igual a:

$$
\lambda_c=\sqrt{\frac{\sigma_Y}{\sigma_e}}
$$

En donde  $\sigma_e$  es el esfuerzo de Euler,  $\sigma_y$ , es el esfuerzo de fluencia.

$$
\frac{\pi^2 * E}{(K * \frac{L}{r})^2}
$$

Sustituyendo este valor por  $\sigma_e$  obtenemos la forma de  $\lambda_c$  (Esbeltez) dadas en las especificaciones LRFD.

$$
\lambda_{\rm c} = \frac{K \ast L}{r \ast \pi} \ast \sqrt{\frac{\sigma_{\rm y}}{E}}
$$

En ambas ecuaciones para F<sub>cr</sub> incluyen los efectos estimados de los esfuerzos residuales y de la falta de rectitud inicial de las columnas, la siguiente ecuación inelásticas es de carácter empírico.

$$
F_{cr} = (0.658^{\lambda_c^2}) * \sigma_y \quad \text{Para} \ \lambda_c \le 1.5
$$

La otra ecuación es para pandeo elástico o de Euler y es la conocida ecuación de Euler multiplicada por 0.887 para considerar el efecto de la falta de rectitud.

$$
F_{cr} = \left(\frac{0.887}{\lambda_c^2}\right) * \sigma_y \quad \text{Para} \quad \lambda_c > 1.5
$$

#### **Pandeo flexional**

$$
F_{e1}=\frac{\pi^2 * E}{\left(\frac{K * L_X}{ry}\right)^2}
$$

#### **Pandeo torsional**

Las secciones abiertas como los canales, tienen poca resistencia a la torsión pero no así las secciones cerradas como los perfiles cajón, tubos o tubulares tienen poca solicitación a torsión normalmente estos se verifican a pandeo flexionante, el ingeniero estructurista no considera el pandeo torsionante de este tipo de perfiles simétricos

$$
F_{e2} = \frac{1}{A * r o^2} * \left[ G * J + \frac{\pi^2 * E * C_W}{(K * L m)^2} \right]
$$

**Pandeo flexo torsional**

$$
\sigma_t = \frac{1}{A * r \sigma^2} * \left[ G * J + \frac{\pi^2 * E * C_W}{(K * Lm)^2} \right]
$$

$$
\sigma_{ex} = \frac{\pi^2 * E}{\left(\frac{K * L_X}{rX}\right)^2}
$$

$$
\beta = 1 - \left(\frac{x \sigma}{r \sigma}\right)^2
$$

$$
F_{e3} = \frac{1}{2 * \beta} * \left[ (\sigma_{ex} + \sigma_t) - \sqrt{(\sigma_{ex} + \sigma_t)^2 - 4 * \beta * \sigma_{ex} * \sigma_t} \right]
$$

### **Abolladura**

Un elemento a compresión atiesado o parcialmente atiesado es un elemento plano donde ambas orillas paralelas a la dirección del esfuerzo están atiesadas por un alma, patín, labio atiesador, atiesador intermedio o algún otro medio equivalente. Para el perfil armado ilustrado en la Fig., la porción del patín de compresión entre las dos líneas de sujetadores puede ser considerada un elemento a compresión atiesado si la separación entre sujetadores es lo suficientemente pequeña.

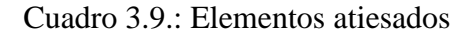

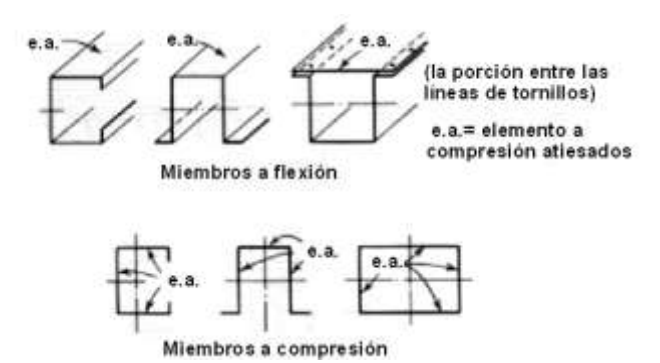

Fuente Cold formed Steel structures to the AISI specificaction Gregory Hancock – Thomas Murray – Duanes Ellifrit

Ancho Plano w. El ancho plano w usado en el diseño de perfiles laminados en frío es el ancho de la porción recta del elemento, excluyendo la porción doblada de la sección. Para patines no atiesados, el ancho plano w es la dimensión de la proyección plana del patín medida desde el final del doblez adyacente al alma hasta el extremo libre del patín. Para una sección armada, el ancho w del elemento no atiesado es la porción entre la línea de sujetadores y el extremo libre.

Relación Ancho Espesor w/t. La relación w/t es la relación de ancho w medido en el plano del elemento con respecto a su espesor t.

Ancho Efectivo de Diseño b. El ancho efectivo de diseño es el ancho reducido de un elemento usado para calcular las propiedades de flexión y compresión de perfiles estructurales cuando la relación w/t excede a cierto límite.

Los valores de k para placas rectangulares de gran longitud sujetas a diferentes tipos de esfuerzos y sujeta a diferentes condiciones de apoyo se proporcionan en:

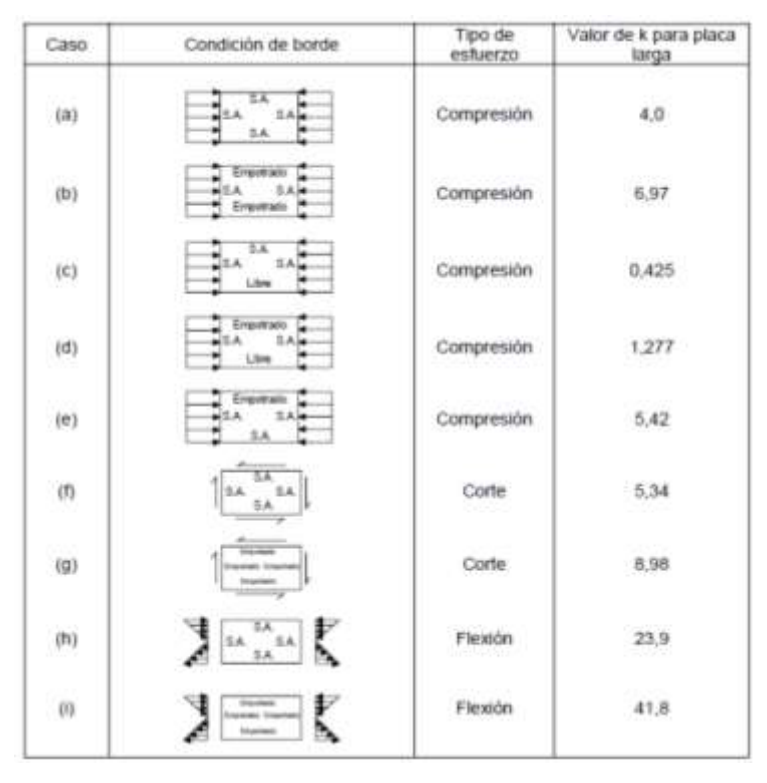

Cuadro 3.10.: Valores de k para determinar el esfuerzo critico de pandeo

Fuente Cold formed Steel structures to the AISI specificaction Gregory Hancock – Thomas Murray – Duanes Ellifrit

En el cuadro 3,10, asi como en el resto de las fguras "S.S." significa simple apoyo, "F"

significa fijo o empotrado y "L" significa libre, es decir, sin apoyo.

# **Para el alma**

 $w =$ ancho plano del elemento.

 $\lambda$  =Factor de esbeltez.

ρ = factor de reducción.

t= espesor del elemento sujeto a compresión uniforme.

 $f =$  esfuerzo en el acero.

 $E =$  módulo de elasticidad.

k = coeficiente de pandeo de la placa.

$$
\lambda = \frac{1,052}{\sqrt{k}} * \left(\frac{w}{t}\right) * \sqrt{\frac{Fn}{E}}
$$
  

$$
\lambda > 0,673 \qquad \qquad \rho = \frac{\left(1 - \frac{0,22}{\lambda}\right)}{\lambda}
$$
  

$$
\lambda < 0,673 \qquad \qquad \rho = 1
$$
  

$$
H_e = \rho * H
$$
  

$$
\Delta H = H - H_e
$$

#### **Para la base**

As = área reducida del atiesador de borde a ser usada para calcular las propiedades efectivas de la sección.

A´s = área efectiva del atiesador de borde; la esquina redondeada entre el atiesador y el elemento a ser atiesado no se considera como parte del atiesador.

 $C1$  = coeficiente definido.

C2 = coeficiente definido.

D = peralte total del atiesador de borde definido.

 $d =$  ancho plano del atiesador de borde definido.

ds = ancho efectivo reducido del atiesador de borde calculado acorde a ésta Sección; se deberá usar para calcular las propiedades efectivas del elemento.

 $d's =$  ancho efectivo del atiesador.

Ia = momento de inercia del atiesador de borde requerido para que el elemento a compresión se comporte como un elemento atiesado.

Is = momento de inercia del atiesador de borde con respecto a su propio eje centroidal paralelo al plano del elemento que se desea atiesar; la esquina redondeada entre el atiesador y el elemento a ser atiesado, no se considera como parte del atiesador.

B, k, S, t, y w mantienen la definición dada. Para el atiesador ilustrado

$$
S = 1,28 * \sqrt{\frac{E}{f}}
$$
  
\n
$$
S < \frac{b_o}{t} < 3S
$$
  
\n
$$
I_a = 399 * \left[ \left( \frac{\left(\frac{W}{t}\right)}{S} \right) - \sqrt{\frac{k_u}{4}} \right]^3 * t^4
$$
  
\n
$$
I_s = \frac{1}{12} * d^3 * t * (sen(\theta))^2
$$
  
\n
$$
C_2 = \frac{I_s}{I_a} \le 1
$$
  
\n
$$
C_1 = 2 - C_2
$$
  
\n
$$
n = \frac{1}{2}
$$
  
\n
$$
k = C_2^n * (k_a + k_u) + k_u
$$
  
\n
$$
\lambda = \frac{1,052}{\sqrt{k}} * \left( \frac{w}{t} \right) * \sqrt{\frac{Fn}{E}}
$$
  
\n
$$
\lambda > 0,673 \qquad \rho = \frac{\left(1 - \frac{0,22}{\lambda}\right)}{\lambda}
$$
  
\n
$$
\lambda < 0,673 \qquad \rho = 1
$$
  
\n
$$
b_e = \rho * b
$$
  
\n
$$
\Delta b = b - b_e
$$

**Para el labio atiesador**

$$
\lambda = \frac{1,052}{\sqrt{k}} * \left(\frac{w}{t}\right) * \sqrt{\frac{Fn}{E}}
$$
  

$$
\lambda > 0,673 \qquad \qquad \rho = \frac{\left(1 - \frac{0.22}{\lambda}\right)}{\lambda}
$$
  

$$
\lambda < 0,673 \qquad \qquad \rho = 1
$$
  

$$
d_e = \rho * d
$$
  

$$
\Delta d = d - d_e
$$

**Área efectiva**

$$
A_e = A - (2\Delta b + 2\Delta d + \Delta H)
$$

 $p_n = A_e * F_n$ 

#### **3.8.5. Verificación a flexión**

Para saber cuánto resiste una pieza sometida a flexión se debe saber si la misma es una pieza compacta, no compacta o esbelta.

Sección compacta: cuando la sección es capaz de desarrollar una distribución total de esfuerzos plásticos antes de pandearse ( $\lambda < \lambda_P$ ), es decir ningún elemento de la pieza sufre pandeo.

Sección no compacta: son aquellas en la que el esfuerzo de fluencia alcanza a ciertos elementos a compresión antes de que ocurra pandeo ( $\lambda_P < \lambda < \lambda_r$ ). En este caso pueden fluir algunas secciones pero no se desarrolla el momento plástico total, por tanto la sección falla por fluencia y no por pandeo local, es decir alguna parte de la sección transversal pandea. Para determinar cuánto resiste un elemento sometido a flexión se tiene que considerar la distancia entre los apoyos laterales.

#### **Verificación de flexión y fuerza axial**

Cuando las piezas están sujetas a flexión y fuerza axial simultáneamente la norma proporciona restricciones con las siguientes ecuaciones:

si 
$$
\frac{Pu}{\phi * Pn} > 0.2
$$
  
\n
$$
\frac{Pu}{\phi * Pn} + \frac{8}{9} \left( \frac{M_{u1}}{\phi * M_{u1}} + \frac{M_{u2}}{\phi * M_{u2}} \right) < 1.0
$$
\nsi  $\frac{Pu}{\phi * Pn} < 0.2$   
\n
$$
\frac{Pu}{2 * \phi * Pn} + \left( \frac{M_{u}}{\phi * M_{n}} + \frac{M_{u2}}{\phi * M_{n2}} \right) < 1.0
$$

#### **Flexión asimétrica**

Recordamos que según la mecánica de materiales toda la sección transversal de una viga tiene un par de ejes mutuamente perpendiculares, conocidos como ejes principales, para los cuales el producto de inercia es nulo. Si la flexión ocurre respecto a cualquier otro eje que no sea el principal se tendrá una flexión asimétrica. Cuando las cargas externas no son coplanares con alguno de los principales o cuando las cargas se aplican de nodo simultaneo desde dos o más direcciones, se tendrá una flexión asimétrica.

Se toma en cuenta el mayor de los dos momentos para la selección del perfil

$$
Z_{X} \ge \frac{M_{UX}}{\emptyset b * F_{Y}}
$$

$$
Z_{Y} \ge \frac{M_{UY}}{\emptyset b * F_{Y}}
$$

Momento nominal

$$
M_{nX} = F_Y * Z_X
$$

$$
M_{nY} = F_Y * Z_Y
$$

Verificación de la resistencia en flexión asimétrica

$$
\Big(\frac{M_{UX}}{\phi_b * M_{nX}} + \frac{M_{UY}}{\phi_b * M_{nY}}\Big) \leq 1
$$

Donde  $\phi_b$  es un factor de resistencia según LFRD de valor 0.9 para vigas que están sometidas a flexión la cual se encuentra en el marco teórico.

$$
\left(\frac{142,67}{0,9*280,83} + \frac{46,36}{0,9*190,58}\right) \le 1
$$

AISC limita la deflexión de las vigas que soportan techos o losas susceptibles de agrietamiento, el UBC (Uniform Building Code), específica valores de deflexión de L/300 en general pueden usarse esa deflexión máxima para edificaciones.

### **Verificación a la flecha**

Las deflexiones excesivas pueden dañar los materiales unidos o soportados por las vigas consideradas. La apariencia de las estructuras se ven afectadas por deflexiones excesivas. Las deformaciones excesivas no inspiran confianza en las personas que utilizan la estructura. La máxima deflexión de una viga simplemente apoyada para cargas distribuidas es:

$$
\Delta L=\frac{5*w*L^4}{384*E*I}
$$

La máxima deflexión de una viga empotrada para cargas distribuidas es:

$$
\Delta L = \frac{w * L^4}{384 * E * I}
$$

W: Carga distribuida.

E: Módulo de elasticidad del acero.

I: Momento de inercia de la sección transversal.

L: Longitud del elemento.

#### **3.8.6. Diseño de uniones.**

#### **Unión empernada**

Una estructura de acero se forma del ensamblaje de los miembros estructurales que constituye su armazón. Se requiere conexiones en los lugares donde los diversos elementos estructurales se deben unir por sus extremos a otros miembros de manera que la carga continúe su flujo ordenado y continuo.

- 1) La posibilidad de falla en una junta traslapada por corte del tornillo en el plano entre los miembros (cortante simple) se muestra en (a).
- 2) En (b) se muestra la posibilidad de unas fallas a tensión de una de las placas a través del agujero de un tornillo.
- 3) En (c) se muestra la posible falla del tornillo o de la placa por aplastamiento entre ambos.
- 4) En (d) se muestra otro posible desgarramiento del miembro.
- 5) En (e) se muestra la falla por cortante doble en dos planos del tornillo.

Para diseño del perno se toma los siguientes factores o resistencias, considerando que se trata de una conexión tipo aplastamiento, es decir, se producen pequeños deslizamientos entre los miembros conectados los tornillos sometidos a corte y aplastamiento.

#### **3.8.7. Diseño por tensión**

Por último, se realiza la verificación para la resistencia de diseño por tensión para tornillos o pernos de alta resistencia, que esta dad por la siguiente expresión.

$$
Pu = \emptyset_t * \sigma_t * A_P
$$

Pu: La máxima fuerza que resiste el perno a tensión.

 $\varphi_t$ : Coeficiente de minoración para el diseño de pernos a la tensión (0.75).

σ<sub>t</sub>: Esfuerzo a la tensión del perno.

AP: Área de la sección transversal del perno.

#### **Uniones soldadas**

1. La longitud mínima de una soldadura de filete no debe ser menor de 4 veces la dimensión nominal del lado de la soldadura. Si su longitud real es menor de este valor, el grueso de la soldadura considerada efectiva debe reducirse a ¼ de la longitud de la soldadura.

2. El tamaño máximo de la soldadura de filete a lo largo de material menor de ¼ in de grueso debe ser igual al grueso del material. Para material más grueso, no debe ser mayor que el espesor del material menos 1/16 in, a menos que la soldadura se arregle especialmente para dar un espesor completo de la garganta.

3. Los filetes permisibles mínimos según el LRFD se dan en la tabla J2.4 de las especificaciones

LRFD. Estos valores varían entre 1/8 in para material de ¼ in de espesor o menor de 5/16 in para material con espesor mayor de ¾ in. El tamaño mínimo practico para la soldadura es de aproximadamente 1/8 in y el tamaño que probablemente resulte más económico es de alrededor de  $\frac{1}{4}$  in o 5/16.

4. Cuando deben usarse remates de extremo. Remates de extremo en soldadura) para la soldadura de filete, la especificación LRFD exige requisitos específicos. Estos se resumen en: la longitud de un remate no debe ser menor que dos veces el tamaño nominal de la soldadura. Si se usan remates de extremo para conexiones que dependen de flexibilidad en las alas (como en conexiones con ángulos y conexiones simples con placas de extremo), sus longitudes no deben exceder 4 veces el tamaño nominal de la soldadura. Para conexiones tales como asientos de vigas, ménsulas, ángulos de conexión, etc., sometidas a cargas tipo que tienden a iniciar fallas progresivas de la soldadura, los remates deben usarse alrededor de los lados o extremos en distancias no menores que dos veces el tamaño nominal de la soldadura.

5. Las especificaciones J2.2b del LRFD establece que las soldaduras de filete deberán terminarse en los extremos o lados de las partes de los miembros.

6. Cuando se usan soldaduras de filete longitudinales para la conexión de placas o barras, sus longitudes no deben ser menores que la distancia perpendicular entre ellas, debido al rezago del cortante.

En juntas traslapadas, el traslape mínimo es igual a 5 veces el espesor de la parte más delgada conectada, pero no debe ser menor de 1 in.

### **3.8.1. Placas base**

Par poder transmitir el esfuerzo de compresión en el extremo de un soporte a la cimentación o algún objeto de apoyo, es necesario disponer de una placa de reparto que disminuya las presiones sobre el hormigón, material de menor tensión admisible.

Para que dicha placa de reparto sea eficaz, deberá tener un determinado espesor, función de los esfuerzos a transmitir, además de estar suficientemente anclada a la cimentación garantizando que no se produzca despegue entre ambas superficies.

$$
A_1 = \frac{\sqrt{\frac{A_2}{A_1}} \ge 2}{\phi c * (0.85 f c) * \sqrt{\frac{A_2}{A_1}}}
$$

Ø=0.6 factor de resistencia del concreto

La placa base debe ser por lo menos tan grande como la columna:

$$
A_1 = d * bf
$$

Optimización de las dimensiones de la placa base

$$
\Delta = \frac{0.95 \times d - 0.8 \times bf}{2}
$$

$$
N = \sqrt{A_1} + \Delta
$$

$$
B = \frac{A_1}{N}
$$

Dónde:

$$
m = \frac{N - 0.95 * d}{2}
$$
  
\n
$$
n = \frac{B - 0.8 * bf}{2}
$$
  
\n
$$
\emptyset c * Pp = 0.6 * (0.85f'c) * A_1 * \sqrt{\frac{A_2}{A_1}}
$$
  
\n
$$
X = \frac{4 * d * bf}{(d + bf)^2} * \frac{Pu}{\emptyset c * Pp}
$$
  
\n
$$
\lambda = \frac{2 * \sqrt{X}}{1 + \sqrt{1 - X}}
$$
  
\n
$$
\lambda n' = \frac{\lambda * \sqrt{d * bf}}{4}
$$

Espesor de la placa base para determinar se toman momentos en las dos direcciones como si la placa estuviera en voladizo con las dimensiones de m y n. se hace aquí referencia esos momentos respectivamente.

$$
\frac{Pu}{B*N} * m * \frac{m}{2} = \frac{Pu * m^{2}}{2 * B * N}
$$
  

$$
\frac{Pu}{B*N} * n * \frac{n}{2} = \frac{Pu * n^{2}}{2 * B * N}
$$

Ambos calculados para un ancho de placa de 1 pulg

$$
\Phi * Fy * \frac{t^2}{4} = \frac{Pu * m^2}{2 * B * N} \cdot \frac{Pu * n^2}{2 * B * N}
$$
  

$$
t = m * \sqrt{\frac{2Pu}{0.9 * Fy * B * N}} \qquad 0 \qquad t = n * \sqrt{\frac{2Pu}{0.9 * Fy * B * N}}
$$

# **Apoyos.**

Como condición ha de cumplirse que la vertical del punto de intersección, de los centros de gravedad de las barras que concurren al nudo, pasen al centro de la superficie de apoyo, según la longitud de la cercha los apoyos serán dos fijos uno fijo otro móvil, para cerchas inferiores a 15m, serán ambos apoyos fijos; para mayores de 15m dependerá de la rigidez del pilar

# *4. INGENIERÍA DEL PROYECTO*

### **4.1. Arquitectura**

La arquitectura fue realizada por la unidad de obras públicas de la sub gobernación San Lorenzo la cual consta de dos plantas, la planta baja posee baños, oficinas, sala de reuniones y cocina además de un espacio amplio destinado a ser la sede de la comunidad de Tarija Cancha sud. La planta alta consta de ambientes destinados a la enseñanza de emprendimientos productivos a la comunidad.

# **4.2. Levantamiento topográfico**

Toda la información obtenida del levantamiento topográfico fue realizada con equipo optimo, como estación total (sokia), el cual nos permite general las curvas de nivel del terreno y los puntos más representativo, mismas que servirán para la ubicación y emplazamiento de las estructuras configurando un entorno espacial para el diseño en planta, para los que se tomaron un total de 112 puntos para poder realizar las curvas de nivel y ubicar las coordenadas del terreno para el replanteo de la obra.

Figura 4.1.: Levantamiento topográfico "operador estación total"

Fuente Elaboración propia

El terreno asignado para la construcción del centro productivo comunal Tarija Cancha Sud, tiene una superficie de  $4323,022$  m<sup>2</sup> con un cierre perimetral con malla olímpica de 281,009m.

El lote se encuentra sobre una zona explanada regular y casi plana, tal como se aprecia en las fotografías y planos mostrados en anexo, su punto más elevado es de 2048,60 m.s.n.m. mientras que el punto más bajo es de 4046,00 m.s.n.m. del plano topográfico obtenido se puede observar que el terreno de emplazamiento tiene variaciones de sus cotas que va en descenso dando con un desnivel entre el punto más alto y el punto más bajo de 2,60 m.

Figura 4.2.: Levantamiento topográfico "terreno de emplazamiento"

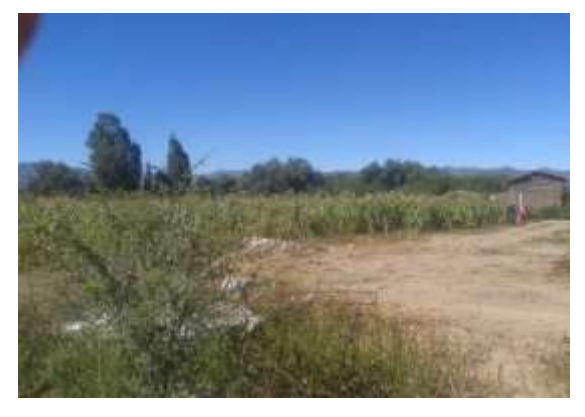

Fuente Elaboración propia

# **4.3. Estudio de suelos**

Para la determinación de la capacidad portante del suelo, se realizó el ensayo de penetración estándar "SPT" en el área de emplazamiento. Dicho ensayo se realizó en dos pozos, con una profundidad variable para cada pozo.

Figura 4.3.: Ensayo de penetración estándar

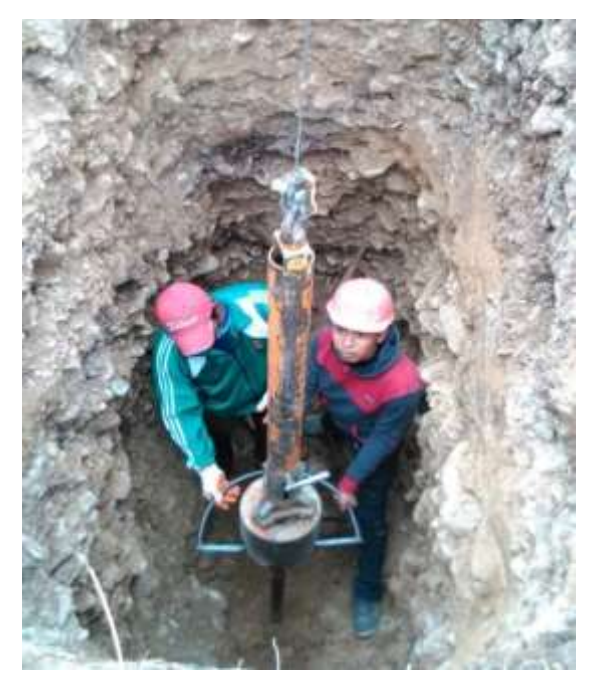

Fuente Elaboración propia

Se realizó el análisis a diferentes profundidades, debido a que se pretende seleccionar la profundidad de fundación y conocer el tipo de suelo por debajo de la fundación los posos observados se encuentra en las siguientes coordenadas

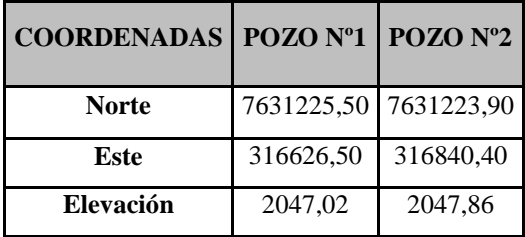

Cuadro 4.1.: Coordenadas pozos de observación ensayo "SPT"

Fuente Elaboración propia

Se extrajo material necesario para realizar la clasificación del suelo, los cuales dieron los siguientes resultados.

# Figura 4.4.: Suelo observado

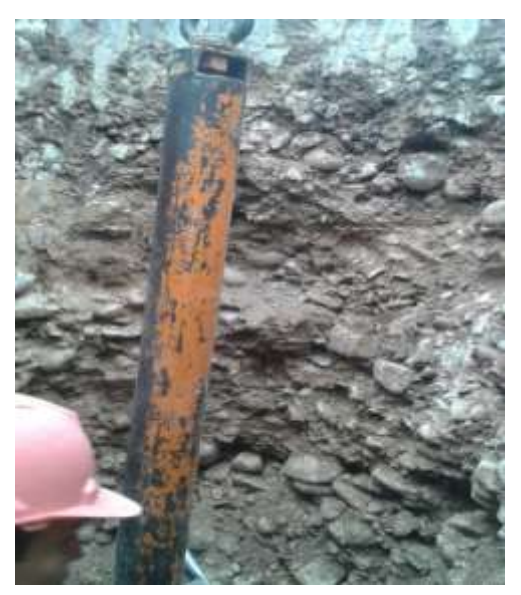

Fuente Elaboración propia

# Cuadro 4.2.: Observaciones pozo Nº1

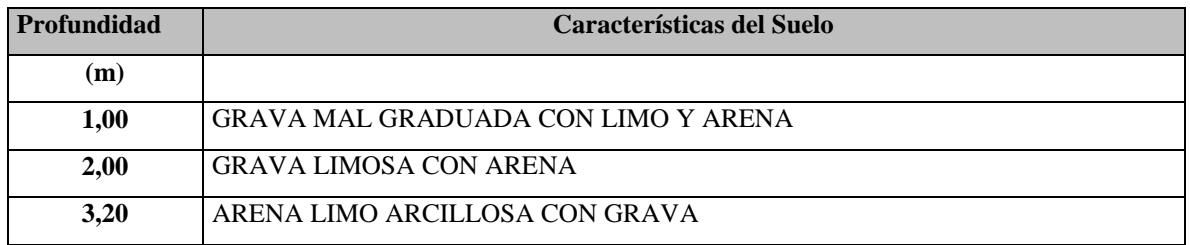

# Fuente Elaboración propia

# Cuadro 4.3.: Resumen de resultados pozo Nº1

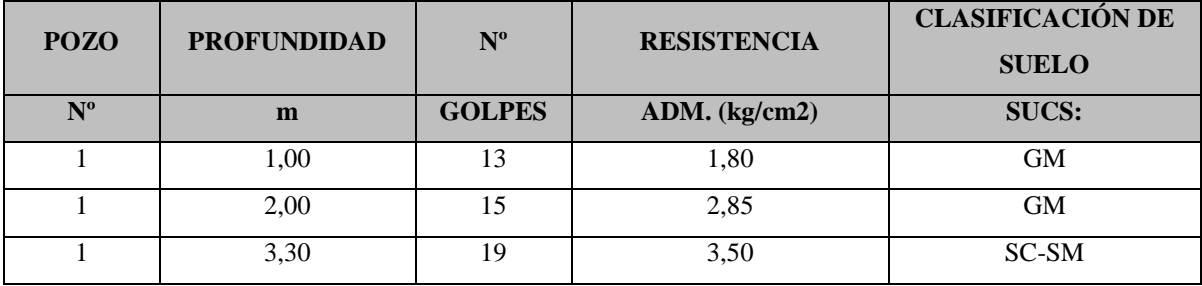

Fuente Elaboración propia

Cuadro 4.4.: Observaciones pozo Nº2

| <b>Profundidad</b> | <b>Características del Suelo</b> |
|--------------------|----------------------------------|
| (m)                |                                  |

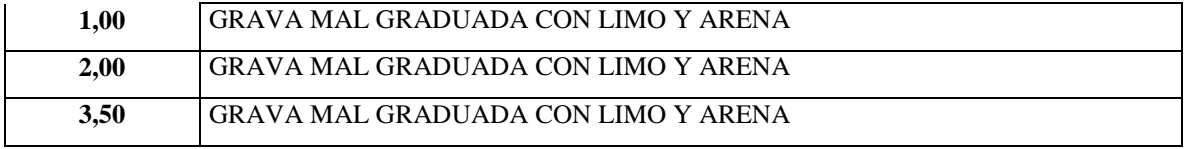

Fuente Elaboración propia

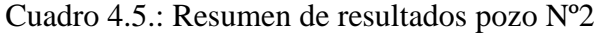

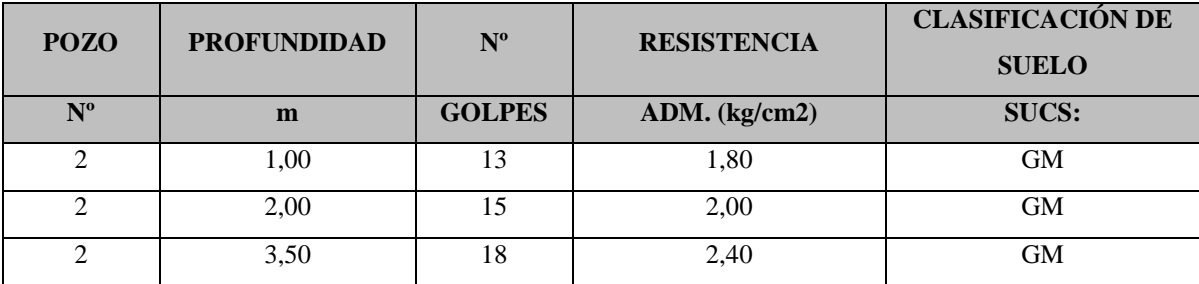

Fuente Elaboración propia

#### **4.4. Memoria de cálculo**

#### **4.4.1. Descripción del modelo estructural**

La estructura fue definida como un sistema porticada tridimensional (3D), comprende de dos niveles la cual a su vez se descomponen en pórticos compuestos de columnas, vigas con entrepisos de losas, los dos niveles están comunicados por escaleras de hormigón armado. Las columnas son rectangulares y circulares de secciones variables de acuerdo a su posición y solicitación, de igual modo las vigas son rectangulares donde predomina el alto con respecto al ancho, de acuerdo a su posición en la estructura.

El modelo de la edificación se calculó en el programa SAP2000, considerando cargas estáticas, cargas por peso propio y cargas por peso eventual, la sumatoria de estas es el peso total que actúa en la estructura del diseño.

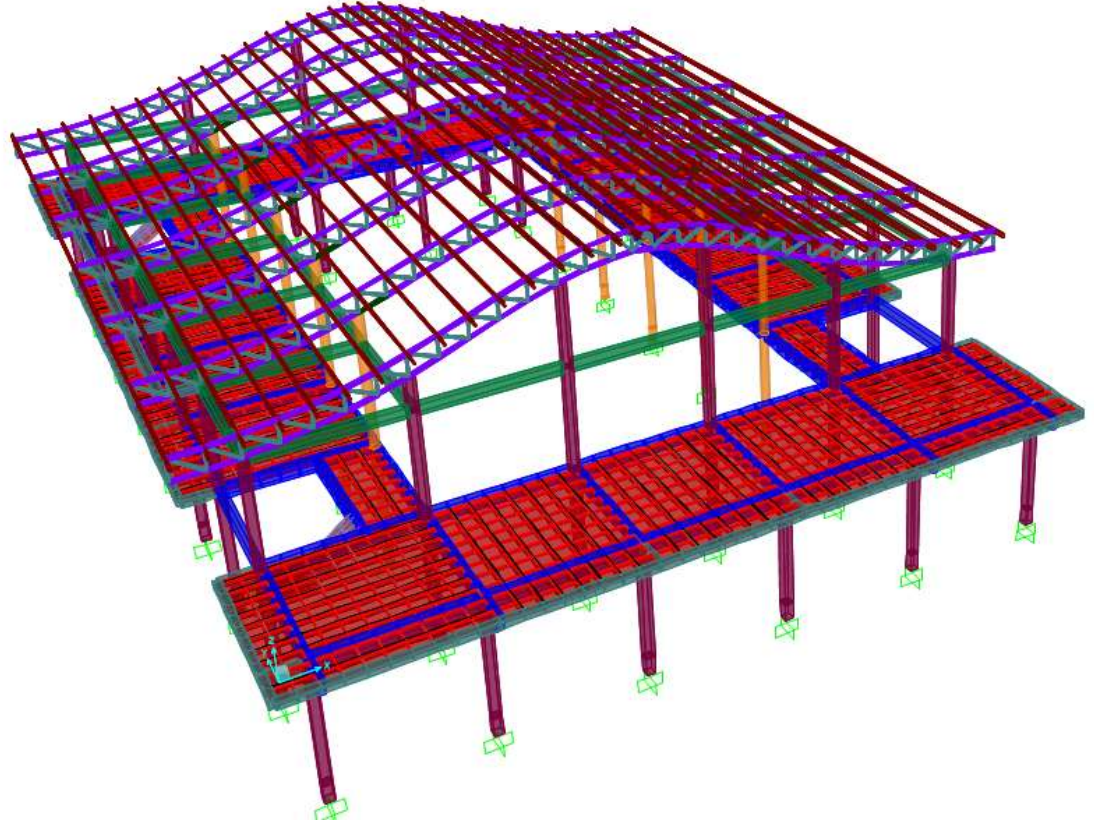

Figura 4.5.: Esquema estructural centro comunal productivo Tarija Cancha Sud

Fuente Elaboración propia

# **a. Datos geométricos de las plantas**

Las plantas tienen las siguientes elevaciones.

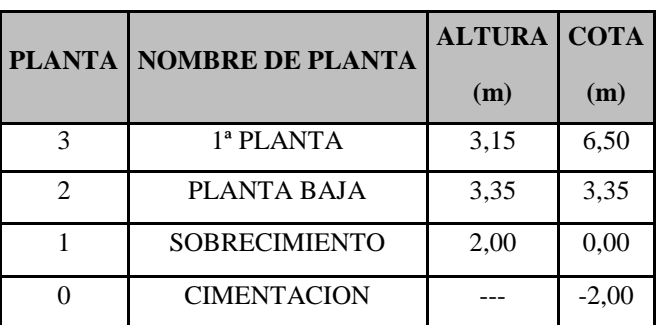

Cuadro 4.6.: Elevación de las plantas

Fuente Elaboración propia

# **b. Metodología de cálculo**

Todo método de cálculo es estructuras de hormigón armado se inserta en un proceso general de proyecto, que comprende las siguientes etapas principales que fueron consideradas.

- Concepción de la estructura.
- Establecimiento de las cargas o acciones.
- Elección de los materiales.
- $\triangleright$  Calculo de la seguridad.
- $\triangleright$  Calculo de las solicitaciones.
- Dimensionamiento de las secciones y piezas.
- Desarrollo de los detalles constructivos (planos estructurales).
- **c. Normas de diseño**

En el cálculo de diseño se aplicaron las normas y reglamento americano de concreto estructural (ACI-318S-05). Además del manual de diseño AISC-LRFD.

#### **4.4.2. Características técnicas**

#### **a. Características del suelo**

De acuerdo al estudio de suelos la capacidad portante admisible del suelo es de  $2,00\text{kg/cm}^2$ , a una profundidad de fundación de 2,0 m. el tipo de suelo predominante es la grava mal graduada con limo y arena.

#### **b. Coeficientes de ponderación y/o factores de seguridad**

Los factores de reducción de resistencia se usan para tener en cuenta las incertidumbres respecto a la resistencia de los materiales, las inexactitudes en las ecuaciones de diseño, las aproximaciones del análisis, las variaciones posibles en las dimensiones de las secciones de concreto y la colocación del refuerzo, la importancia de los miembros en las estructuras de las cuales son en parte, etc. El código prescribe valores de ø o factores de reducción de resistencia para la mayoría de las situaciones. Algunos de estos valores dados son:

- $\geq 0.90$  para losas y vigas controladas por tensión
- $\geq 0.75$  para cortante y torsión en vigas
- $\geq 0.65$  o 0,75 para columnas
- $\geq 0.65$  o 0,75 a 0,9 para columnas que sustentan cargas axiales muy pequeñas
- $\geq 0.65$  para soporte en concreto

#### **c. Propiedades de los materiales**

Las propiedades de los materiales empleados para el diseño de los diferentes elementos estructurales son los siguientes:

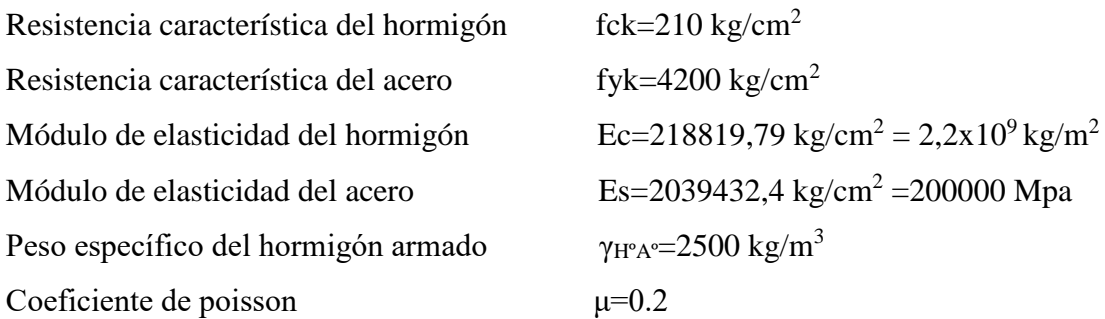

Es posible pasar de un concreto de 210 kg/cm<sup>2</sup> a otro de mayor resistencia pero este tiene un considerable aumente en el costo de entre 15 a 20%, sin embargo para fabricar un concreto de mayor resistencia se requiere un diseño cuidadoso de la mescla y prestar considerable atención al mesclado, colado y curado. Estos requisitos ocasionan un incremento relativo mayor en el costo.

#### **d. Sistema de unidades**

Para el cálculo estructural del proyecto "Centro Productivo Comunal Tarija Cancha Sud" se utilizó el sistema métrico de unidades (ton, kg, metro, segundo).

#### **e. Sistema de ejes globales**

La convención global del sistema de ejes de coordenadas X, Y, Z de la estructura, para el análisis y uso del paquete estructural.

#### **4.5. Determinación de cargas**

#### **4.5.1. Determinación de cargas estructura de acero**

La cubierta estará compuesta por una cercha de cuerdas paralelas tipo pratt que para la misma se usaran perfiles metálicos laminados en frio, los cuales estarán apoyados en columnas de hormigón armando.

#### **a. Elementos de la cubierta**

Calamina galvanizada (peso del material =  $3,29 \text{ k/m}^2$ )

Perfiles C costaneras laminados en frio C80X40X15X2 mm (peso material = 2,78 kg/m) Perfiles C costaneras laminados en frio 2C80X40X15X2 mm (peso material = 5,56 kg/m) Resistencia a la fluencia Fy= 36 Ksi Módulo de elasticidad E=2039432,4 kg/cm<sup>2</sup> Resistencia a la fluencia Fy =2530 kg/cm<sup>2</sup> Separación entre cerchas S= 4,1 m

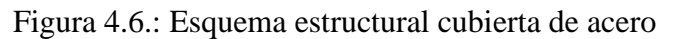

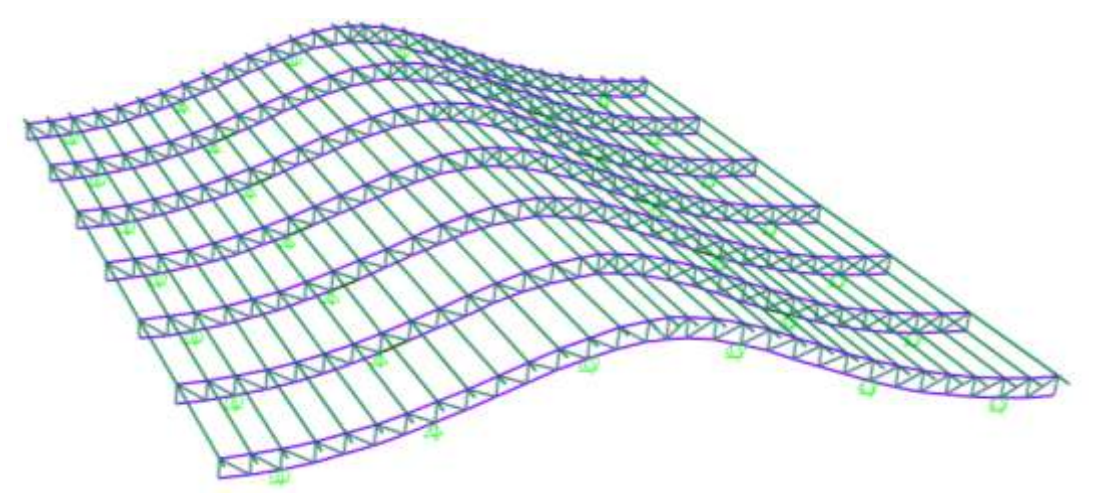

Fuente Elaboración propia

Para lograr la carga que actúan en el nudo debido al peso propio de la cubierta, correas y sobre carga de diseño, se cuenta con los siguientes datos:

# **b. Sobre carga de servicio**

# **Cubiertas planas, horizontales o con pendiente y curvas**

$$
lr = 0.96 R1 R2
$$

Donde:

$$
0,\!58\leq\!Lr\!\leq\!0,\!96
$$

Lr sobrecarga de cubierta por metro cuadrado de proyección horizontal, en kN/m2

Los factores de reducción R1 y R2 se determinarán como sigue:

- R1 = 1 para At  $\leq$  19,0 m2
- R1 = 1,2 0,01076 At para 19,0 m2 < At < 56,0 m2
- R1 = 0,6 para At  $\ge$  56,0 m2

At área tributaria en metros cuadrados soportada por cualquier elemento estructural y

 $R2 = 1$  para  $F \le 4.0$ 

- R2 = 1,2 0,05 F para  $4.0 < F < 12.0$
- R2 = 0,6 para  $F \ge 12,0$

### Donde:

 $F = 0,12$  por el valor de la pendiente, Para una cubierta con pendiente

F = la relación altura-luz del tramo por 32, Para un arco o cúpula:. Con la pendiente expresada en porcentaje.

Dónde:

#### $R1=0,6$

#### $R2=1$

Lr=0,96\*0,6\*1=0,58 KN/m<sup>2</sup> $\approx$  60 kg/m<sup>2</sup>

Para realizar el mantenimiento es necesario realizar el análisis de que el peso de una persona promedia más su equipo realiza mantenimiento o limpieza que tiene un peso en conjunto alrededor de 55kg a 65 kg y el área a ocupar es de 0,95 m\*0.65m=0,62m2 por lo cual;

**Lr =60/0,62=96,77 kg/m<sup>2</sup>≈ 100 kg/m<sup>2</sup>**

### **c. Carga de muerta placas de yeso**

Carga muerta placas de yeso =  $20,00 \text{ kg/m}^2$ 

#### **d. Carga muerta de calaminas onduladas**

Carga muerta de calamina ondulada =3,29 kg/m<sup>2</sup>

### **e. Carga de viento (W)**

Presión dinámica del viento  $P = v^2/16$ 

Velocidad del viento v=45 nudos =83.33 km/h =23,15 m/s (fuente SENAMHI estación

Aeropuerto, revisar anexo 3.1.1.)

Presión dinámica del viento=

$$
\frac{23,15^2 \text{m/s}}{16} = 35.50 \text{kg/m}^2
$$

Para cuantificar el barlovento y sotavento se utilizara la tabla siguiente, para interpolar los valores de C<sup>1</sup> se lo realizara de forma lineal

Revisar anexo 3.1.2.

| Corriente                          | $C_{2}$                        |                      |                            |                   |                              |                               |
|------------------------------------|--------------------------------|----------------------|----------------------------|-------------------|------------------------------|-------------------------------|
| Viento<br>Remanso                  | $a = 90^0$                     | $\alpha = 90^\circ$  | Viento<br>Remanso          |                   | $\alpha$                     |                               |
| Situación                          |                                |                      | Coeficiente eólico en:     |                   | ¥                            |                               |
| Angulo de incidencia               | Superficies planas             |                      | Superficies curvas rugosas |                   | Superficies curvas muy lisas |                               |
| del viento<br>$\mathbf{\hat{z}}$   | A barlovento<br>c <sub>1</sub> | A sotavento<br>$c_2$ | A barlovento<br>$c_3$      | A sotavento<br>C4 | A barlovento<br>$c_3$        | A sotavento<br>c <sub>4</sub> |
| En remanso<br>$90^\circ - 0^\circ$ | $+0,8$                         | $-0,4$               | $+0,8$                     | $-0,4$            | $+0.8$                       | $-0.4$                        |
| En corriente                       |                                |                      |                            |                   |                              |                               |
| $90^{\circ}$                       | $+0,8$                         | $-0,4$               | $+0.8$                     | $-0,4$            | $+0,8$                       | $-0.4$                        |
| $80^\circ$                         | $+0,8$                         | $\frac{-0.4}{-0.4}$  | $+0.8$                     | $-0,4$            | $+0,8$<br>$+0,4$             | $-0,4$<br>$-0,4$              |
| $70^{\circ}$                       | $+0,8$<br>$+0,8$               | $-0,4$               | $+0.8$<br>$+0,4$           | $-0,4$<br>$-0,4$  | 0                            | $-0,4$                        |
| 60°<br>50°                         | $+0,6$                         | $-0,4$               | $\bf{0}$                   | $-0,4$            | $-0,4$                       | $-0,4$                        |
| 40°                                | $+0,4$                         | $-0,4$               | $-0,4$                     | $-0,4$            | $-0,8$                       | $-0,4$                        |
| 30°                                | $+0,2$                         | $-0,4$               | $-0.8$                     | $-0,4$            | $-1,2$                       | $-0,4$                        |
|                                    | 0                              | $-0,4$               | $-0,8$                     | $-0.4$            | $-1,6$                       | $-2,0$                        |
|                                    |                                |                      |                            | $-0,4$            | $-2,0$                       | $-2,0$                        |
| $20^{\circ}$<br>10 <sup>o</sup>    | $-0,2$                         | $-0,4$               | $-0,8$                     |                   | $-2,0$                       |                               |

Cuadro 4.7.: Coeficiente eólico de sobrecarga en una construcción cerrada

Fuente Escuela politécnica superior-NBE-EA/88-Acciones en edificaciones

#### **f. Carga de granizo o nieve (S)**

La carga por hielo que predomina en Tarija es el granizo, en el medio lamentablemente no se cuenta con los datos necesarios para evaluar una carga por granizo, en el SENAMHI (servicio Nacional de Meteorología e Hidrología), existen registros de días con granizo pero estas enfocados al campo agronómico y son evaluados de acuerdo al daño ocasionado a los cultivos y no así el espesor o la carga que este proporciona.

Ante estas circunstancia y buscando no omitir esta importante carga gravitatoria, pero tampoco sobredimensionando la estructura, se adopta los siguientes valores para esta carga:

S=HGRANIZO\*γ GRANIZO

Dónde:

 $S = C \text{arg}a$  básica de granizo por unidad de área (kg/m<sup>2</sup>) en proyección horizontal.

$$
S = H_{GRANIZO} * \gamma_{GRANIZO}
$$

H =Altura de granizo depositado en la cubierta (de acuerdo a reportes se tomara 15 cm)

 $γ = P$ eso específico del granizo (900 kg/m<sup>3</sup>)

α =Angulo de inclinación de la cubierta

Donde la carga básica de granizo es:

$$
S = 0.15 \times 900
$$

$$
S = 135,00 \text{ kg/m}^2
$$

Revisar anexo 3.1.3.

Está claro que la sobre carga de granizo no actuara de manera simultánea con la sobrecarga de servicio por la cual se adopta la mayor de las dos.

En este caso en particular la carga de viento solo produce succión la cual es considerada una carga desfavorable por lo que no se tomara en cuenta ya que nos estaría quitando carga, tampoco se tomara la carga de servicio debido a que este es mucho menor a la carga de granizo además de no actuar de manera simultánea. Por lo cual las únicas cargas a considerar serán la carga de peso propio y la carga de granizo.

#### **4.5.2. Factores de carga**

Combinaciones usuales de carga consideradas según el manual LRFD.

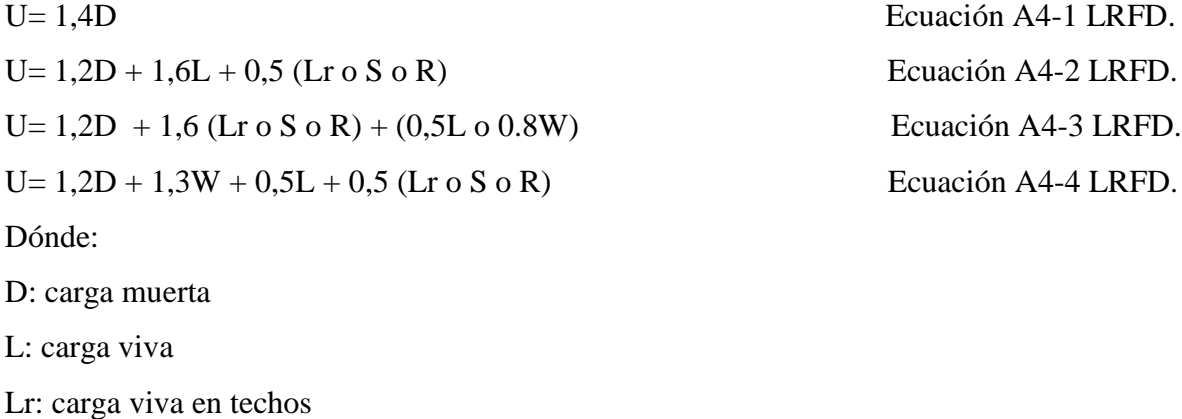

S: carga de nieve

R: carga inicial de agua de lluvia o hielo, sin incluir el encharcamiento

W: carga de viento

E: sismo

Si comprende las fuerzas de viento (W) y sismo (E) es necesario realizar las siguientes combinaciones.

El propósito de los factores de carga es incrementar las cargas para tomar en cuenta las incertidumbres implicadas al estimar las magnitudes de las cargas vivas y muertas. Las solicitaciones máximas se obtienen de las combinaciones de cargas más desfavorables.

### **4.5.3. Datos cubierta metálica**

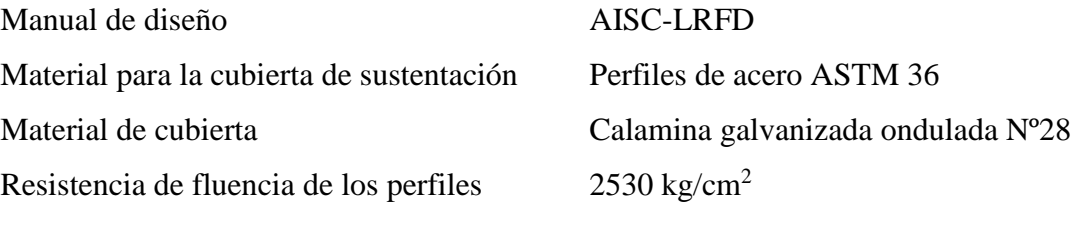

# **4.5.3.1. Diseño de correas**

**4.5.3.2. Cargas sobre las correas**

### **a) Carga viva o de servicio considerada**

Carga básica de granizo = 135,00 kg/m<sup>2</sup> Revisar anexo 3.1.4.

# **b) Carga muerta de calaminas onduladas**

Carga muerta de calamina ondulada =3,29 kg/m<sup>2</sup> Revisar anexo 3.1.6.

# **c) Resumen de cargas sobre las correas**

Revisar anexo 3.1.7.

# **d) Cargas factorizadas sobre las correas** Revisar anexo 3.1.8

Figura 4.7.: Cargas sobre las correas

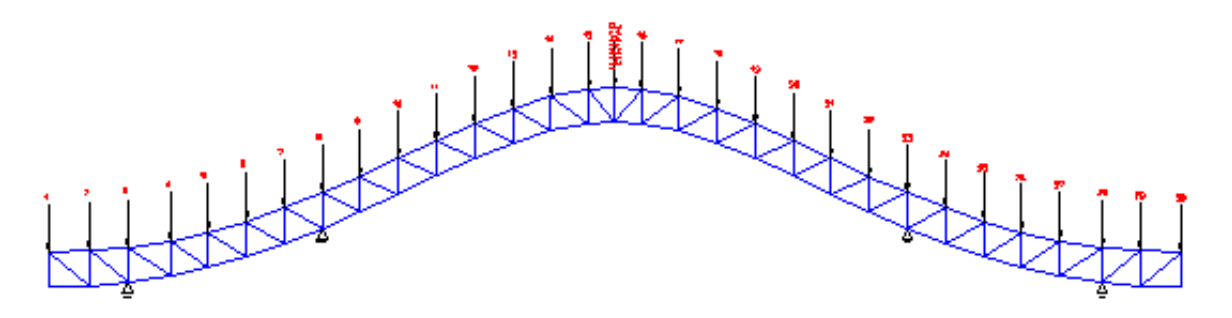

Fuente Elaboración propia

### **4.5.3.3. Considerando el diseño por flexión asimétrica**

En general se tienen que descomponer las cargas del elemento.

Figura 4.8.: Diseño por flexión asimétrica

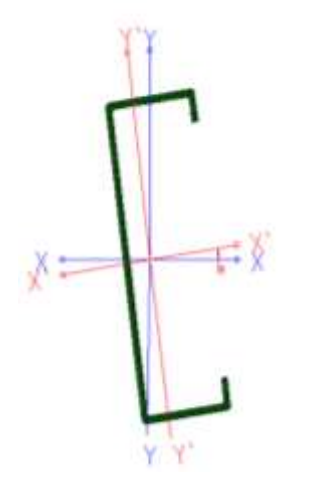

Fuente Elaboración propia

### **Descomposición de las cargas**

Las cargas que se consideran para el cálculo y diseño de las correas son las siguientes:

Ámbito de carga = 0,80 m

Peso de las calaminas = 1,65 kg/m

Peso propio de los perfiles = 6,13 kg/m

Carga de granizo = 99,75 kg/m

• Carga muerta (D)

$$
D = 1,65 + 6,13 = 7,78 \text{ kg/m}
$$

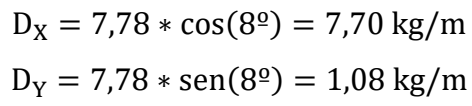

Sobre carga de servicio (Lr)

$$
Lr_X = 99{,}75 * cos(8^{\circ}) = 98{,}78 \text{ kg/m}
$$

$$
Lr_Y = 99{,}75 * sen(8^{\circ}) = 13{,}88 \text{ kg/m}
$$

Por lo tanto las consideraciones de carga a usarse en la combinación son las siguientes. Determinación de la carga crítica en la correa eje (X).

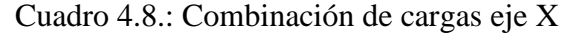

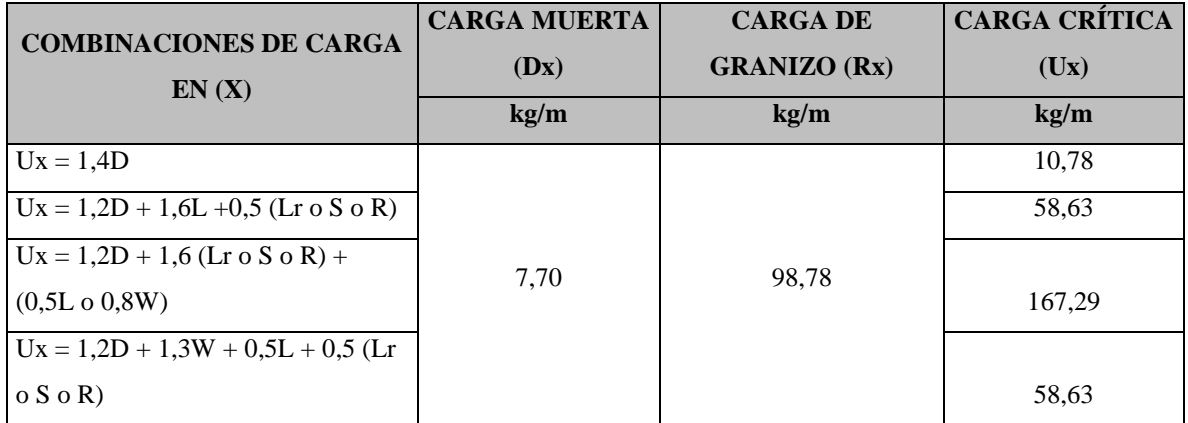

Fuente Elaboración propia

Se obtiene la carga última Ux= 166,17 kg/m

Determinación de la carga critica en la correa eje (Y)

| <b>COMBINACIONES DE CARGA</b><br>EN(Y) | <b>CARGA MUERTA</b><br>(Dy) | <b>CARGA DE</b><br><b>GRANIZO</b> (Ry) | <b>CARGA CRÍTICA</b><br>(Uy) |
|----------------------------------------|-----------------------------|----------------------------------------|------------------------------|
|                                        | kg/m                        | kg/m                                   | kg/m                         |
| $Uy = 1,4D$                            |                             |                                        | 1,51                         |
| $Uy = 1,2D + 1,6L + 0,5$ (Lr o S o R)  | 1,08                        | 13,88                                  | 8,24                         |
| $Uy = 1,2D + 1,6$ (Lr o S o R) +       |                             |                                        |                              |
| $(0,5L \circ 0,8W)$                    |                             |                                        | 23,50                        |
| $Uy = 1,2D + 1,3W + 0,5L + 0,5$ (Lr    |                             |                                        |                              |
| $\circ$ S $\circ$ R)                   |                             |                                        | 8.24                         |

Cuadro 4.9.: Combinación de cargas eje Y

Fuente Elaboración propia

Se obtiene la carga última Uy=23,35 kg/m Carga línea sobre la correa  $Q_{UX} = 167,29$  kg/m  $Q_{UV} = 23,50 \text{ kg/m}$ 

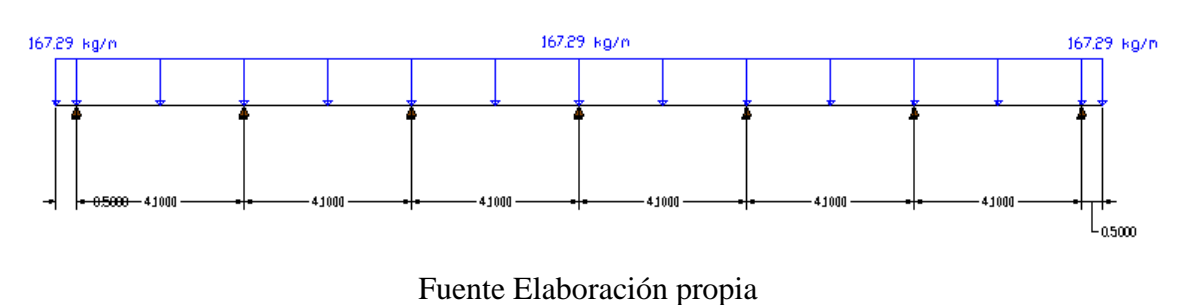

Figura 4.9.: Cargas que influyen en las correas eje (X)

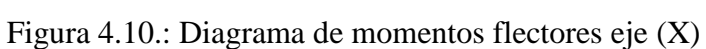

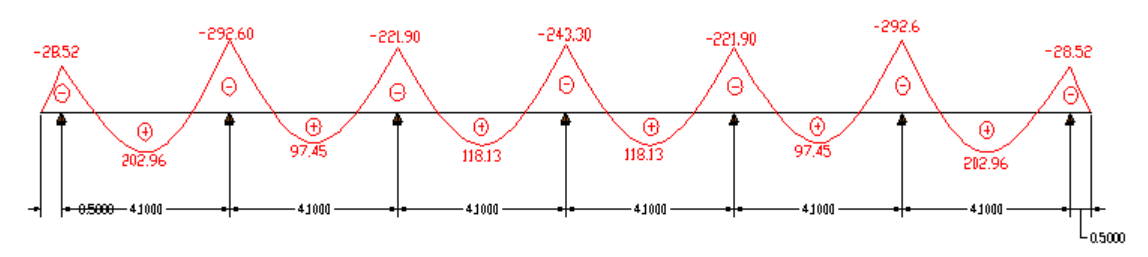

Fuente Elaboración propia

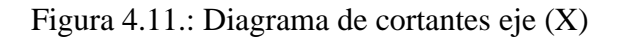

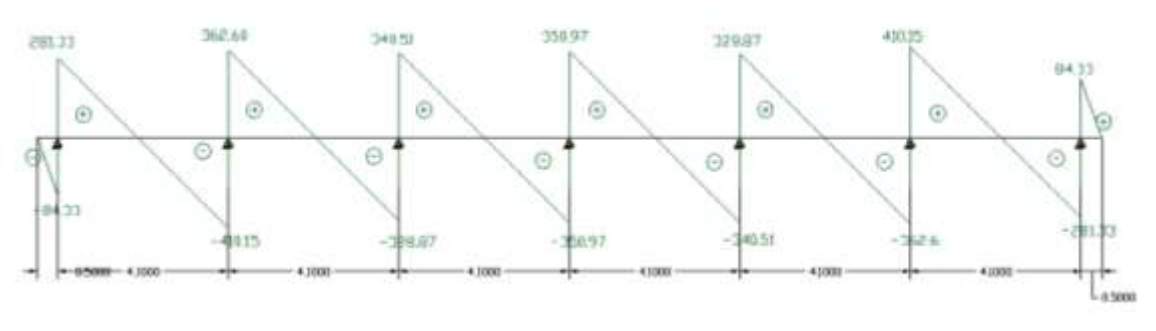

Fuente Elaboración propia

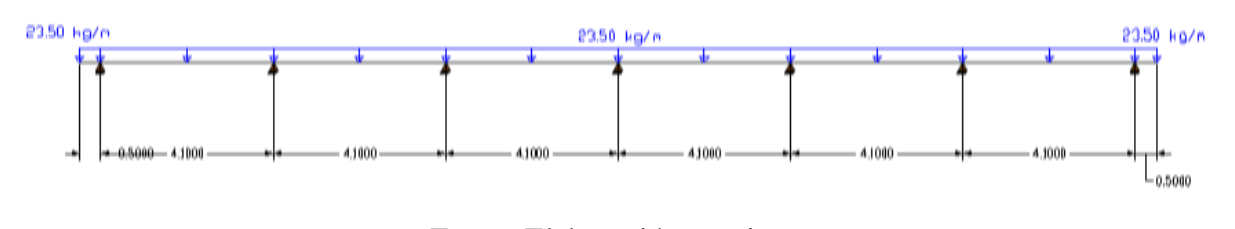

Figura 4.12.: Cargas que influyen en las correas eje (Y)

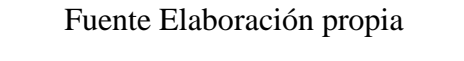

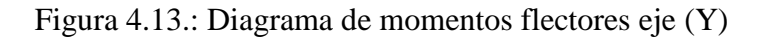

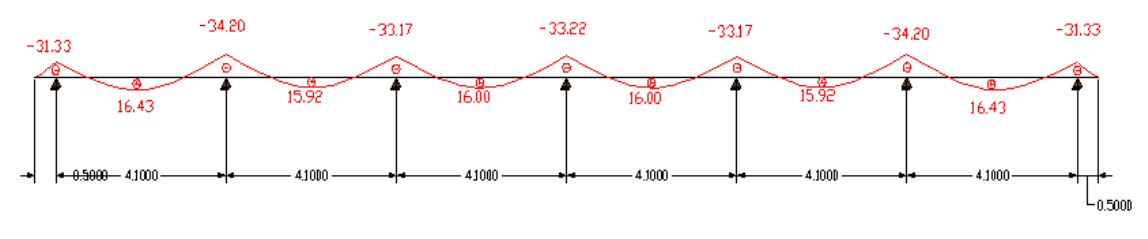

Fuente Elaboración propia

Figura 4.14.: Diagrama de cortantes eje (Y)

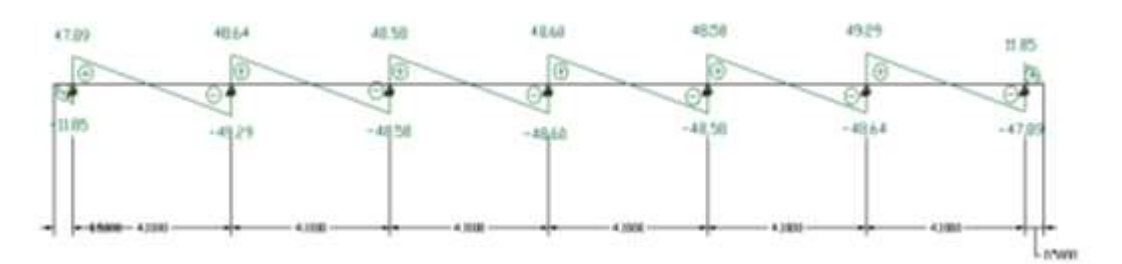

# Fuente Elaboración propia

# **Momento último**

Se obtiene el momento último de cada uno de los ejes en esta ocasión usaremos como momento máximo el siguiente:

$$
M_{UX} = 292,60 \text{ kg*m}
$$

$$
M_{UY} = 34,20 \text{ kg*m}
$$

Se toma en cuenta el mayor de los dos momentos para la selección del perfil

$$
Z_{X} \ge \frac{M_{UX}}{\phi b * F_{Y}} = \frac{292,60 * 100}{0,9 * 2530} = 12,85 \text{cm}^{3}
$$

$$
Z_{Y} \ge \frac{M_{UY}}{\phi b * F_{Y}} = \frac{34,20 * 100}{0,9 * 2530} = 1,50 \text{cm}^{3}
$$

### **Verificación de la sección perfil tubular rectangular**

Figura 4.15.: Sección rectangular C150x50x15x3mm

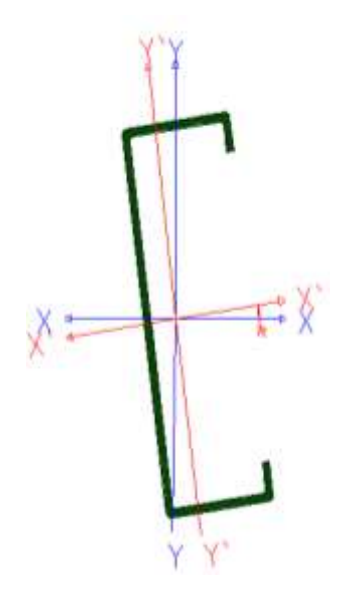

Fuente Elaboración propia

### **Propiedades de la sección**

B =Ancho exterior

t =Espesor de pared

Z =Módulo plástico

A =Área sección bruta

I =Momento de inercia

H =Alto exterior

Cuadro 4.10.: Propiedades de la sección cajón 2C80x40x15x2mm

| <b>DIMENSIONES NOMINALES</b> |    |    | <b>PESO TEÓRICO</b> | <b>AREA</b>              | EJE X-X         |                 | EJE Y-Y       |                 |                 |
|------------------------------|----|----|---------------------|--------------------------|-----------------|-----------------|---------------|-----------------|-----------------|
| H                            |    |    |                     |                          |                 |                 |               |                 |                 |
| mm                           | mm | mm | mm                  | $\mathbf{kg}/\mathbf{m}$ | cm <sub>2</sub> | cm <sup>4</sup> | $\text{cm}^3$ | $\mathbf{cm}^4$ | cm <sup>2</sup> |
| 150                          | 50 |    |                     | 6.13                     | 7.8             | 26.33           | 35.11         | 29.87           | 8.34            |

Fuente Elaboración propia

### **Momento nominal**

 $M_{nx} = F_Y * Z_X = 2530 * 35,11 = 88828,30 = 888,28 kg * m$  $M_{nY} = F_Y * Z_Y = 2530 * 8,34 = 21100,20 = 211,00 kg * m$ 

**Verificación de la resistencia en flexión asimétrica**

$$
\left(\frac{M_{UX}}{\phi_b * M_{nx}} + \frac{M_{UY}}{\phi_b * M_{ny}}\right) \le 1
$$

Donde ø<sup>b</sup> es un factor de resistencia según LFRD de valor 0.9 para vigas que están sometidas a flexión la cual se encuentra en el marco teórico.

$$
\left(\frac{292,60}{0,9*888,28} + \frac{34,20}{0,9*211,00}\right) \le 1
$$

#### $0.55 \leq 1$  Cumple la resistencia

AISC limita la deflexión de las vigas que soportan techos o losas susceptibles de agrietamiento, el UBC (Uniform Building Code), específica valores de deflexión de L/300 en general pueden usarse esa deflexión máxima para edificaciones.

#### **Verificación a deflexión en el eje X**

Como se trata de un elemento continuo se usará la siguiente ecuación:

$$
\Delta \text{in} = \frac{w_x l^4}{384 E_s I_s}
$$

$$
\Delta \text{in} = \frac{1.06 * 410^4}{384 * 2039432.4 * 55.85}
$$

$$
\Delta \text{in} = 0.68 \text{ cm}
$$

$$
\Delta_{\text{MAX}} = \frac{L}{300} = \frac{410}{300} = 1.37 \text{ cm}
$$

$$
\Delta = 0.68 \text{ cm} < 1.37 \text{ cm} \text{ CUMPLE}
$$

**Verificación a deflexión en el eje Y**

$$
\Delta \text{in} = \frac{\text{w}_{y} \text{1}^4}{384 \text{E}_{\text{s}} \text{I}_{\text{s}}}
$$

$$
\Delta \text{in} = \frac{0.15 \times 410^4}{384 \times 2039432.4 \times 70.56}
$$

$$
\Delta \text{in} = 0.097 \text{ cm}
$$

$$
\Delta_{\text{MAX}} = \frac{\text{L}}{300} = \frac{410}{300} = 1.37 \text{ cm}
$$

$$
\Delta = 0.097 < 1.37 \text{ cm} \text{ CUMPLE}
$$

# **4.5.3.4. Diseño de elementos de la cercha sometidos a tracción y compresión**

- **1. Cargas sobre la cercha**
- **Carga viva o de servicio considerada**

Carga básica de granizo = 135,00 kg/m<sup>2</sup>

Revisar anexo 3.1.9.

## **Carga de muerta de placas de yeso sobre cuerda inferior**

Carga muerta de placas de yeso =  $20,00 \text{ kg/m}^2$ 

Revisar anexo 3.1.10.

### **Carga muerta de calaminas onduladas**

Carga muerta de calamina ondulada =3,29 kg/m<sup>2</sup>

Revisar anexo 3.1.11.

### **Peso propio cercha y correas**

Peso propio cercha y correas  $=20 \text{ kg/m}^2$  (Asumido)

Una cubierta de estas categorías posee un peso propio de 15 a 20 kg/m<sup>2</sup>

Revisar anexo 3.1.12.

 **Resumen de cargas puntuales sobre los nudos de la cercha cuerda superior** Revisar anexo 3.1.13.

# **Determinación de la carga crítica sobre la cercha (cargas factorizadas)**

Revisar anexo 3.1.14

Todas las cargas son idealizadas sobre la cubierta metálica quedando de la siguiente manera:

Figura 4.16.: Esquema cargas sobre los nudos de la cercha cuerda superior

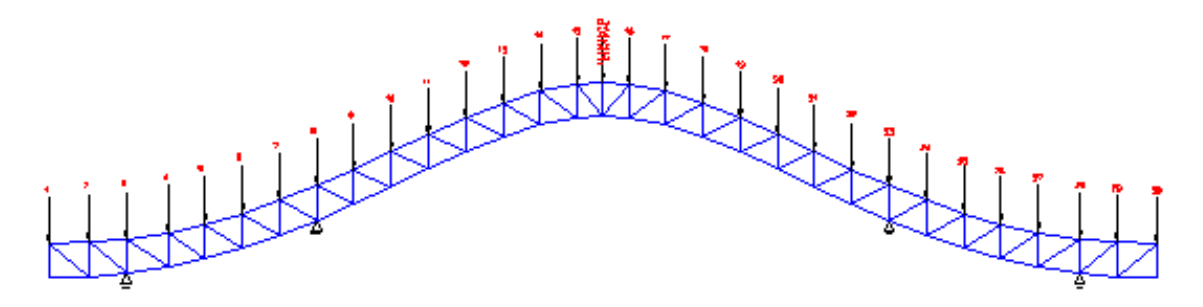

Fuente Elaboración propia

Revisar anexo 3.1.15. Y 3.1.16.

### **4.5.3.5. Comprobación manual de la cercha**

Para el análisis se tomará los miembros más desfavorables de cada posición en la que se encuentra

### **a) Diseño de un elemento de la cuerda inferior (Barra O2)**

Fuerza axial de tracción P= 10136,4 kg

Longitud L=  $0,5517$  m

Perfil compuesto de dos costaneras soldadas **2C80X40X15X2 mm**

Figura 4.17.: Sección 2C80X40X15X2 mm

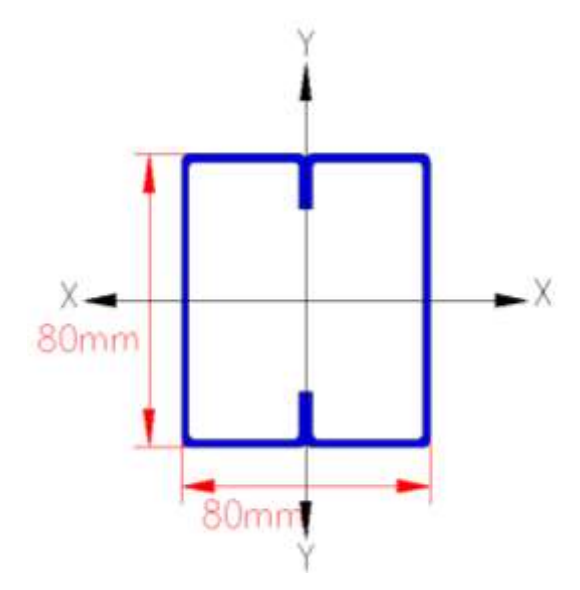

Fuente Elaboración propia

### **Propiedades de la sección**

- B =Ancho exterior
- t =Espesor de pared
- Z =módulo plástico
- A =Área sección bruta
- I =Momento de inercia
- r =Radio de giro
- H =Alto exterior

| <b>DIMENSIONES NOMINALES</b> |    |    |    |  |  |  |  |  |
|------------------------------|----|----|----|--|--|--|--|--|
|                              |    |    |    |  |  |  |  |  |
| mm                           | mm | mm | mm |  |  |  |  |  |
|                              |    |    |    |  |  |  |  |  |

Cuadro 4.11.: Propiedades de la sección 2C80X40X15X2 mm

Fuente Elaboración propia

 $A = 6.99$  cm<sup>2</sup>

 $Ix = 70,56$  cm<sup>4</sup>

 $Iy = 70,56$  cm<sup>4</sup>

 $Zx = 20,41 \text{ cm}^3$ 

 $Zy = 20,41 \text{ cm}^3$ 

 $rx = 3,18$  cm

 $ry = 3,18$  cm

Esta barra está sometida a tracción por lo tanto se encontrará su capacidad máxima a tracción. El manual LRFD especifica la resistencia de diseño de un elemento a tensión øPn, será el menor de los valores obtenidos con las siguientes expresiones:

# **Estado límite de fluencia**

$$
f_{t1} = \frac{P_U}{A_{BRUTA}} \le \phi_t * F_Y
$$

$$
f_{t1} = \frac{10136.4}{6.99} \le 0.9 * 2530
$$

# $1450.13 \text{ kg/cm}^2 \le 2277 \text{ kg/cm}^2 \text{ CUMPLE}$

Los factores de resistencia según la LRFD para elementos a tensión ø1=0,9 y ø2=0,75.

### **Fractura en la sección**

El esfuerzo en la sección transversal del elemento traccionado aumenta por la presencia de agujeros de tornillos o remaches por la cual se reduce la sección.

 $F_U =$  Esfuerzo de tensión mínimo (58ksi) = 4077,86 kg/cm<sup>2</sup>.

ANETA= 0,85\*ABRUTA

$$
f_{t2} = \frac{P_U}{A_{\text{NETA}}} \le \phi_t * F_U
$$
  

$$
f_{t2} = \frac{10136.4}{0.85 * 6.99} \le 0.75 * 4077.86
$$
  

$$
f_{t2} = 1706.03 \text{ kg/cm}^2 \le 3058.39 \text{kg/cm}^2 \text{ CUMPLE}
$$

#### **Relación de esbeltez**

Aunque la esbeltez es crítica para la resistencia de un miembro a compresión, ella no tiene importancia en un miembro a tracción, sin embargo, en muchas situaciones es buena práctica limitar la esbeltez de los miembros a tracción.

$$
\frac{K * L}{r_{\min}} \le 300
$$
  

$$
\frac{0.65 * 55.17}{3.18} \le 300
$$
  
**11.28**  $\le 300$  **CUMPLE**

#### **b) Diseño de un elemento de la cuerda superior (Barra O1)**

Las secciones abiertas como los canales, tienen poca resistencia a la torsión pero no así las secciones cerradas como los perfiles cajón, tubos o tubulares tienen poca solicitación a torsión normalmente éstos se verifican a pandeo flexionante, el ingeniero estructurista no considera el pandeo torsionante de este tipo de perfiles simétricos.

Fuerza axial de compresión P= -10388,00 kg

Longitud L=  $0,5517$  m

Perfil compuesto de dos costaneras soldadas **2C80X40X15X2 mm**

Figura 4.18.: Sección 2C80X40X15X2 mm

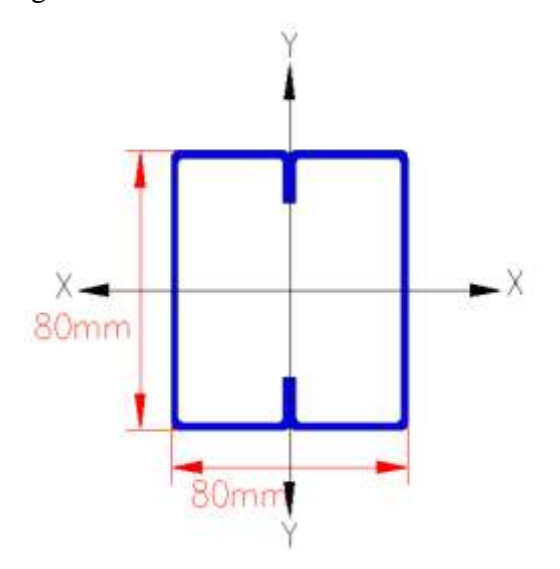

Fuente Elaboración propia

**Propiedades de la sección**

- B =Ancho exterior
- t =Espesor de pared
- Z =módulo plástico
- A =Área sección bruta
- S =Modulo de la sección
- I =Momento de inercia
- r =Radio de giro
- H =Alto exterior

Cuadro 4.12.: Propiedades de la sección 2C80X40X15X2 mm

| <b>DIMENSIONES NOMINALES</b> |    |    |    |  |  |  |
|------------------------------|----|----|----|--|--|--|
|                              |    |    |    |  |  |  |
| mm                           | mm | mm | mm |  |  |  |
|                              |    |    |    |  |  |  |

Fuente Elaboración propia

- $A= 6.99$  cm<sup>2</sup>
- $Ix = 70,56$  cm<sup>4</sup>
- $Iy = 70,56$  cm<sup>4</sup>
- $Zx = 20,41 \text{ cm}^3$
- $Zy = 20,41 \text{ cm}^3$
- $rx = 3,18$  cm
- $ry = 3,18$  cm
- $Sx = 17,64$  cm<sup>3</sup>
- $Sy = 17,64 \text{ cm}^3$

Esta barra está sometida a compresión por lo tanto se encontrará su capacidad máxima a compresión.

**Esbeltez máxima**

$$
\lambda_X = \frac{K * L_X}{rx} < 200
$$
\n
$$
\lambda_X = \frac{0.65 * 55.17}{3.18} < 200
$$
\n
$$
11.28 < 200
$$
\n
$$
\lambda_Y = \frac{K * L_Y}{ry} < 200
$$
$$
\lambda_{Y} = \frac{0.65 * 55.17}{3.18} < 200
$$
\n
$$
11.28 < 200
$$

**Pandeo flexional**

$$
F_{e1} = \frac{\pi^2 * E}{\left(\frac{K * L_X}{ry}\right)^2}
$$

$$
F_{e1} = \frac{\pi^2 * 2039432.4}{\left(\frac{0.65 * 55.17}{3.18}\right)^2}
$$

$$
F_{e1} = 158281,67 \text{ kg/cm}^2
$$

**Definir la frontera entre columna elástica e inelástica**

$$
\lambda_{\rm c} = \sqrt{\frac{F_{\rm Y}}{F_{\rm e}}}
$$

$$
\lambda_{\rm c} = \sqrt{\frac{2530}{158281,67}} = 0.13
$$

**Esfuerzo crítico para el elemento**

$$
\lambda_c < 1.5
$$
  $\lambda_c > 1.5$   
\n $F_{cr} = (0.658^{\lambda_c^2}) * F_Y$   $F_{cr} = (\frac{0.877}{\lambda_c^2}) * F_Y$   
\n $F_{cr} = (0.658^{0.13^2}) * 2530 = 2513,13 \text{ kg/cm}^2$ 

**Resistencia normal por compresión**

$$
P_n = F_{cr} * A
$$

$$
P_n = 2513,13 * 6.99 = 17566,78 \text{ kg}
$$

## **Suma de las cargas factorizadas**

El factor de resistencia según la LRFD es de 0,85 para columnas.

$$
P_U = \emptyset * P_n
$$
  
P\_U = 0,85 \* 17566,78 = 14931,76 kg

**Verificando solicitaciones**

$$
P_U \geq P_{U(solicitado)}
$$

**Por abolladura**

Figura 4.19.: Sección 2C80X40X15X2 mm

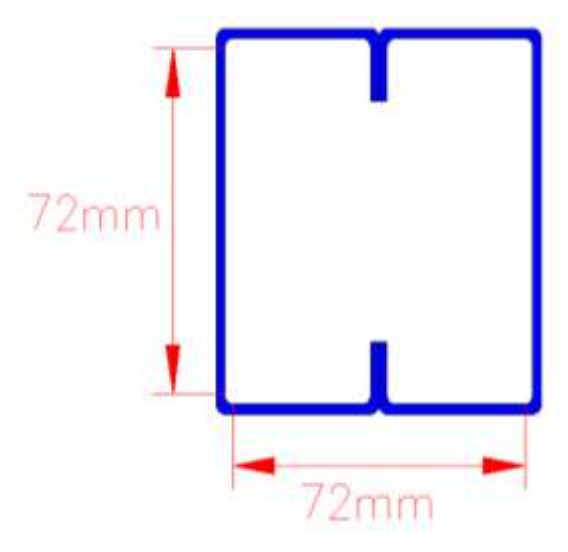

Fuente Elaboración propia

## **Para el alma**

Factor de esbeltez

K=Coeficiente de pandeo de la placa = 4

 $\lambda$  =Factor de esbeltez

k=Coeficiente de pandeo de la placa =4

H=w=72mm =7,20cm

 $t=2mm = 0,2cm$ 

 $ρ = factor de reduction.$ 

Fcr=Fn= $2513,13$  kg/cm<sup>2</sup>

$$
\lambda = \frac{1,052}{\sqrt{k}} * \left(\frac{w}{t}\right) * \sqrt{\frac{Fn}{E}}
$$

$$
\lambda = \frac{1,052}{\sqrt{4}} * \left(\frac{7,2}{0,2}\right) * \sqrt{\frac{2513,13}{2039432,4}}
$$

$$
\lambda = 0.665
$$

El factor de esbeltez es menor a 0,673 por lo tanto no se produce abolladura, por lo cual se tomará el factor de reducción igual a 1,00.

$$
λ > 0.673
$$
  $ρ = \frac{(1 - \frac{0.22}{λ})}{λ}$   
\n $λ < 0.673$   $ρ = 1$   
\n $H_e = ρ * H$   
\n $H_e = 1.00 * 7.20$   
\n $H_e = 7.20$  cm  
\n $ΔH = H - H_e$   
\n $ΔH = 7.20 - 7.20$   
\n $ΔH = 0.00$ 

No hay reducción en el alma ∆H = 0,00

**Para la base**

$$
\lambda = \frac{1,052}{\sqrt{k}} * \left(\frac{w}{t}\right) * \sqrt{\frac{Fn}{E}}
$$

$$
\lambda = \frac{1,052}{\sqrt{4}} * \left(\frac{7,2}{0,2}\right) * \sqrt{\frac{2513,13}{2039432,4}}
$$

$$
\lambda = 0,665
$$

El factor de esbeltez es menor a 0.673 por lo tanto no se produce abolladura, por lo cual se tomara el factor de reducción igual a 1.00.

$$
λ > 0,673
$$
  $ρ = \frac{(1 - \frac{0.22}{λ})}{λ}$   
\n $λ < 0,673$   $ρ = 1$   
\n $b_e = ρ * b$   
\n $b_e = 1,00 * 7,20$   
\n $b_e = 7,20 \text{ cm}$   
\n $Δb = b - b_e$   
\n $Δb = 7,20 - 7,20$   
\n $Δb = 0,00$ 

No hay reducción en la base ∆b = 0,00

**Área efectiva**

No hay reducción de la sección

$$
A_e = A - (2\Delta b + 2\Delta H)
$$
  
\n
$$
A_e = 6.99 - (0.00 + 0.00)
$$
  
\n
$$
A_e = 6.99 \text{ cm}^2
$$
  
\n
$$
p_n = A_e * F_n
$$

**Resistencia normal por compresión**

$$
P_n = F_{cr} * A_e
$$
  

$$
P_n = 2513,13 * 6.99 = 17566,78 kg
$$

## **Suma de las cargas factorizadas**

El factor de resistencia según la LRFD es de 0,85 para columnas.

$$
P_U = \emptyset * P_n
$$

 $P_U = 0.85 * 17566,78 = 14931,76$  kg

### **Verificando solicitaciones**

 $P_U \geq P_{U(solicitado)}$ 

## $14931.76 \text{ kg} \ge 10388,00 \text{ CUMPLE}$

### **c) Diseño de un elemento de los montantes (barra I3)**

Fuerza axial de compresión P= -3646,80 kg

Longitud  $L= 0,6$  m

Perfil **C80X40X15X2 mm**

Figura 4.20.: Sección C80X40X15X2 mm

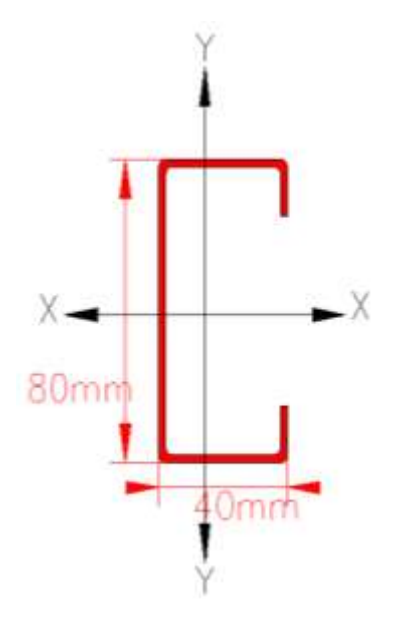

Fuente Elaboración propia

# **Propiedades de la sección**

B =Ancho exterior

t =Espesor de pared

Z =módulo plástico

A =Área sección bruta

I =Momento de inercia

r =Radio de giro

H =Alto exterior

J = Constante torsionante de St Venant

ro = Radio de giro polar

G = Modulo de corte

Xo = Distancia entre el centroide y C.C.

Cw = Constante de alabeo

| <b>DIMENSIONES NOMINALES</b> |    |    |    |  |  |
|------------------------------|----|----|----|--|--|
|                              |    |    |    |  |  |
| mm                           | mm | mm | mm |  |  |

Cuadro 4.13.: Propiedades de la sección C80X40X15X2 mm

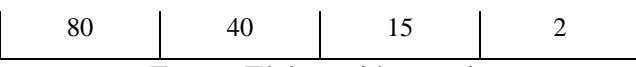

Fuente Elaboración propia

- $A = 3,537$  cm<sup>2</sup>
- $Ix = 35,25$  cm<sup>4</sup>
- $Iy = 8,07$  cm<sup>4</sup>
- $Zx = 8,81 \text{ cm}^3$
- $Zy = 3{,}18 \text{ cm}^3$
- $rx = 3,16$  cm  $ry = 1,51$  cm
- $J = 0,0472$  cm
- $ro = 4,876 cm$
- $G = 11200$  ksi 787450,72 kg/cm<sup>2</sup>
- $Xo = -3,395$  cm
- $Cw = 131,47$  cm<sup>6</sup>

Esta barra está sometida a compresión por lo tanto se encontrara su capacidad máxima a compresión.

**Esbeltez máxima**

$$
\lambda_X = \frac{K * L_X}{rx} < 200
$$
\n
$$
\lambda_X = \frac{1 * 60}{3,16} < 200
$$
\n
$$
18,99 < 200
$$
\n
$$
\lambda_Y = \frac{K * L_Y}{ry} < 200
$$
\n
$$
\lambda_Y = \frac{1 * 60}{1,51} < 200
$$
\n
$$
39,74 < 200
$$

**Pandeo flexional**

$$
F_{e1} = \frac{\pi^2 * E}{\left(\frac{K * L_y}{ry}\right)^2}
$$

$$
F_{e1} = \frac{\pi^2 * 2039432.4}{\left(\frac{1 * 60}{1.51}\right)^2}
$$

$$
F_{e1} = 12748.54 \text{ kg/cm}^2
$$

**Pandeo torsional**

$$
F_{e2} = \frac{1}{A * r o^2} * \left[ G * J + \frac{\pi^2 * E * C_W}{(K * L m)^2} \right]
$$
  

$$
F_{e2} = \frac{1}{3,537 * 4,876^2} * \left[ 787450,72 * 0,0472 + \frac{\pi^2 * 2039432,4 * 131,47}{(1 * 60)^2} \right]
$$
  

$$
F_{e2} = 9183,17 \text{ kg/cm}^2
$$

**Pandeo flexo-torsional**

$$
\sigma_t = \frac{1}{A * r \sigma^2} * \left[ G * J + \frac{\pi^2 * E * C_W}{(K * Lm)^2} \right]
$$
  
\n
$$
\sigma_t = \frac{1}{3{,}537 * 4{,}876^2} * \left[ 787450{,}72 * 0{,}0472 + \frac{\pi^2 * 2039432{,}4 * 131{,}47}{(1 * 60)^2} \right]
$$
  
\n
$$
\sigma_t = 9183{,}17 \text{ kg/cm}^2
$$
  
\n
$$
\sigma_{ex} = \frac{\pi^2 * E}{\left(\frac{K * L_X}{r_X}\right)^2}
$$
  
\n
$$
\sigma_{ex} = \frac{\pi^2 * 2039432{,}4}{\left(\frac{1 * 60}{3{,}16}\right)^2}
$$
  
\n
$$
\sigma_{ex} = 55831{,}68 \text{ kg/cm}^2
$$
  
\n
$$
\beta = 1 - \left(\frac{\pi}{2})^2
$$
  
\n
$$
\beta = 1 - \left(\frac{3}{4{,}876}\right)^2 = 0{,}52
$$
  
\n
$$
F_{e3} = \frac{1}{2 * \beta} * \left[ (\sigma_{ex} + \sigma_t) - \sqrt{(\sigma_{ex} + \sigma_t)^2 - 4 * \beta * \sigma_{ex} * \sigma_t} \right]
$$
  
\n
$$
F_{e3} = \frac{1}{2 * 0{,}51} * \left[ (55831{,}68 + 9183{,}17) \right]
$$
  
\n
$$
F_{e3} = 8452{,}00 \text{ kg/cm}^2
$$

Seleccionando el menor de Fe1, Fe2, Fe3.

**Definir la frontera entre columna elástica e inelástica**

$$
\lambda_c = \sqrt{\frac{F_Y}{F_e}}
$$

$$
\lambda_c = \sqrt{\frac{2530}{8432,98}} = 0.55
$$

**Esfuerzo crítico para el elemento**

$$
\lambda_c < 1.5
$$
  $\lambda_c > 1.5$   
\n $F_{cr} = (0.658^{\lambda_c^2}) * F_Y$   $F_{cr} = (\frac{0.877}{\lambda_c^2}) * F_Y$   
\n $F_{cr} = (0.658^{0.55^2}) * 2530 = 2232.08$ 

**Resistencia normal por compresión**

$$
P_n = F_{cr} * A
$$
  

$$
P_n = 2232,08 * 3,537 = 7894,87 kg
$$

## **Suma de las cargas factorizadas**

El factor de resistencia según la LRFD es de 0,85 para columnas.

$$
P_U = \emptyset * P_n
$$

 $P_U = 0.85 * 7894.87 = 6710.64 kg$ 

### **Verificando solicitaciones**

 $P_U \geq P_{U(solicitado)}$ 

 $6710, 64 \text{ kg} \geq 3646, 80 \text{ CUMPLE}$ 

**Por abolladura**

Figura 4.21.: Sección C80X40X15X2 mm

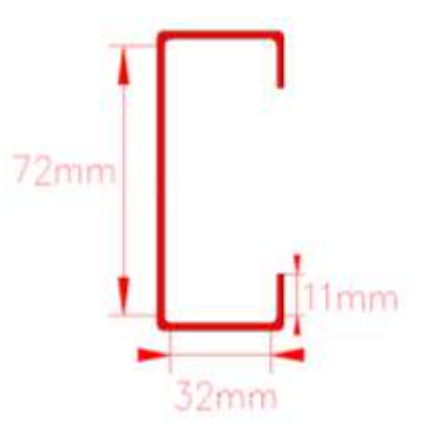

Fuente Elaboración propia

## **Para el alma**

 $\lambda$  =Factor de esbeltez

k=Coeficiente de pandeo de la placa =4

 $H = w = 72$ mm = 7,20cm

 $t=2mm = 0,2cm$ 

 $ρ = factor de reduction.$ 

Fcr=Fn=2232,08 kg/cm<sup>2</sup>

$$
\lambda = \frac{1,052}{\sqrt{k}} * \left(\frac{w}{t}\right) * \sqrt{\frac{Fn}{E}}
$$

$$
\lambda = \frac{1,052}{\sqrt{4}} * \left(\frac{7.2}{0.2}\right) * \sqrt{\frac{2232,08}{2039432,4}}
$$

$$
\lambda = 0,623
$$

El factor de esbeltez es menor a 0,673 por lo tanto no se produce abolladura, por lo cual se tomara el factor de reducción igual a 1.00.

$$
λ > 0.673
$$
  $ρ = \frac{(1 - \frac{0.22}{λ})}{λ}$   
\n $λ < 0.673$   $ρ = 1$   
\n $H_e = ρ * H$   
\n $H_e = 1.00 * 7.20$   
\n $H_e = 7.20$  cm  
\n $ΔH = H - H_e$ 

$$
\Delta H = 7,20 - 7,20
$$

$$
\Delta H = 0,00
$$

No hay reducción del alma ∆H = 0,00

#### **Para la base**

λ =Factor de esbeltez

 $b=w=32$ mm =3,20cm

 $t=2mm = 0.2cm$ 

 $ρ = factor de reduction.$ 

θ=90º

Fcr=Fn=2232,08 kg/cm<sup>2</sup>

$$
S = 1,28 * \sqrt{\frac{E}{f}}
$$
  
\n
$$
S = 1,28 * \sqrt{\frac{2039432.4}{2232.08}}
$$
  
\n
$$
S = 38,69
$$
  
\n
$$
S < \frac{b_o}{t} < 3S
$$
  
\ncaso I  $\frac{w}{t} \le \frac{S}{3}$   
\ncaso II  $\frac{S}{3} \le \frac{w}{t} < S$   
\ncaso III  $\frac{w}{t} \le \frac{S}{3}$   
\n $\frac{w}{t} = \frac{3,20}{0,2} = 16,00$   
\n $\frac{S}{3} = \frac{38,69}{3} = 12,89$ 

Para Caso II de la especificación AISI-LRFD

caso II 
$$
\frac{S}{3} \le \frac{w}{t} < S
$$
  
12,86 ≤ 16,00 < 38,69

$$
I_{a} = 399 * \left[ \left( \frac{\left( \frac{w}{t} \right)}{S} \right) - \sqrt{\frac{k_{u}}{4}} \right]^{3} * t^{4}
$$
\n
$$
I_{a} = 399 * \left[ \left( \frac{\left( \frac{3,20}{0,20} \right)}{38,69} \right) - \sqrt{\frac{0,43}{4}} \right]^{3} * 0,20^{4}
$$
\n
$$
I_{a} = 0,000401 \text{ cm}^{4}
$$
\n
$$
I_{s} = \frac{1}{12} * d^{3} * t * (\text{sen}(0))^{2}
$$
\n
$$
I_{s} = 0,0222 \text{ cm}^{4}
$$
\n
$$
C_{2} = \frac{I_{s}}{I_{a}} \le 1 \qquad \text{si } C_{2} > 1 \text{ se tonara } C_{2} = 1
$$
\n
$$
C_{2} = \frac{0,0222}{0,000401}
$$
\n
$$
C_{2} = 55,36
$$

Donde  $C_2$  será =1,00

$$
C_1 = 2 - C_2
$$
  
\n
$$
C_1 = 2 - 1
$$
  
\n
$$
C_1 = 1.00
$$
  
\n
$$
n = \frac{1}{2} = 0.50
$$
  
\n
$$
k = C_2^n * (k_a + k_u) + k_u
$$

Para determinar ka

si: 
$$
k_a = 5,25 - 5 * \left(\frac{D}{w}\right)
$$
  
si  $k_a = 5,25 - 5 * \left(\frac{D}{w}\right) > 4$  usar 4

D=15mm =1,5cm labio rigidizado

b=w=32mm =3,20cm

$$
k_a = 5,25 - 5 * \left(\frac{1,5}{3,2}\right)
$$

$$
k_a = 2,91
$$

Donde:

$$
k = C_2^{n} * (k_a + k_u) + k_u
$$
  
\n
$$
k = 1^{0.5} * (2.91 + 0.43) + 0.43
$$
  
\n
$$
k = 2.906
$$
  
\n
$$
\lambda = \frac{1.052}{\sqrt{k}} * (\frac{w}{t}) * \sqrt{\frac{Fn}{E}}
$$
  
\n
$$
\lambda = \frac{1.052}{\sqrt{2.906}} * (\frac{3.20}{0.20}) * \sqrt{\frac{2232.08}{2039432.4}}
$$
  
\n
$$
\lambda = 0.327
$$

El factor de esbeltez es menor a 0,673 por lo tanto no se produce abolladura, por lo cual se tomara el factor de reducción igual a 1,00.

$$
\lambda > 0,673 \qquad \qquad \rho = \frac{\left(1 - \frac{0.22}{\lambda}\right)}{\lambda}
$$
\n
$$
\lambda < 0,673 \qquad \qquad \rho = 1
$$
\n
$$
b_e = \rho * b
$$
\n
$$
b_e = 1,00 * 3,20
$$
\n
$$
b_e = 3,20c \text{ m}
$$
\n
$$
\Delta b = b - b_e
$$
\n
$$
\Delta b = 3,20 - 3,20
$$
\n
$$
\Delta b = 0,00
$$

No hay reducción de la base ∆b = 0,00

#### **Para el labio atiesador**

 $\lambda$  =Factor de esbeltez

k=Coeficiente de pandeo de la placa =0,43

 $H= w=11$  mm  $=1,10$  cm

 $t=2$ mm  $=0,2$ cm

 $ρ = factor de reduction.$ 

Fcr=Fn=2232,08 kg/cm<sup>2</sup>

$$
\lambda = \frac{1,052}{\sqrt{k}} * \left(\frac{w}{t}\right) * \sqrt{\frac{Fn}{E}}
$$

$$
\lambda = \frac{1,052}{\sqrt{0,43}} * \left(\frac{1,10}{0,20}\right) * \sqrt{\frac{2232,08}{2039432,4}}
$$

$$
\lambda = 0,292
$$

El factor de esbeltez es menor a 0,673 por lo tanto no se produce abolladura, por lo cual se tomara el factor de reducción igual a 1,00.

$$
λ > 0.673
$$
\n
$$
ρ = \frac{(1 - \frac{0.22}{λ})}{λ}
$$
\n
$$
λ < 0.673
$$
\n
$$
θ = 1
$$
\n
$$
d_e = ρ * d
$$
\n
$$
d_e = 1.00 * 1.10
$$
\n
$$
d_e = 1.10 \text{ cm}
$$
\n
$$
Δd = d - d_e
$$
\n
$$
Δd = 1.10 - 1.10
$$
\n
$$
Δd = 0.00
$$

No hay reducción de los labios atiesadores ∆d = 0,00

### **Área efectiva**

No hay reducción de la sección

$$
A_e = A - (2\Delta b + 2\Delta d + \Delta H)
$$
  
\n
$$
A_e = 3,537 - (0,00 + 0,00 + 0,00)
$$
  
\n
$$
A_e = 3,537 \text{ cm}^2
$$
  
\n
$$
p_n = A_e * F_n
$$

**Resistencia normal por compresión**

$$
P_n = F_{cr} * A_e
$$
  

$$
P_n = 2232,08 * 3,537 = 7894,87 kg
$$

### **Suma de las cargas factorizadas**

El factor de resistencia según la LRFD es de 0,85 para columnas.

$$
P_U = \emptyset * P_n
$$
  
P\_U = 0,85 \* 7894,87 = 6710,64 kg

## **Verificando solicitaciones**

 $P_U \geq P_U(\text{solicitado})$ 

 $6710, 64 \text{ kg} \geq 3646, 80 \text{ CUMPLE}$ 

## **d) Diseño de un elemento de las diagonales (barra I4)**

Fuerza axial de tracción P= 4947,47 kg

Longitud L $= 0,850$  m

### Perfil **C80X40X15X2 mm**

Figura 4.22.: Sección C80X40X15X2 mm

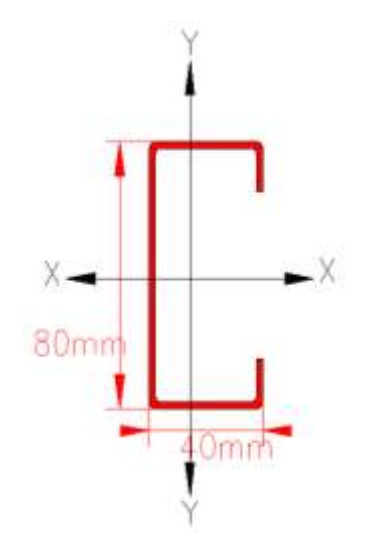

Fuente Elaboración propia

## **Propiedades de la sección**

- B =Ancho exterior
- t =Espesor de pared
- Z =módulo plástico

A =Área sección bruta

I =Momento de inercia

- r =Radio de giro
- H =Alto exterior
- J = Constante torsionante de St Venant
- ro = Radio de giro polar
- $G = Modulo$  de corte
- Xo = Distancia entre el centroide y C.C.
- Cw = Constante de alabeo

| <b>DIMENSIONES NOMINALES</b> |    |    |    |  |  |
|------------------------------|----|----|----|--|--|
| H                            |    |    |    |  |  |
| mm                           | mm | mm | mm |  |  |
|                              |    | 15 |    |  |  |

Cuadro 4.14.: Propiedades de la sección C80X40X15X2 mm

Fuente Elaboración propia

$$
\text{A} = 3,537 \text{ cm}^2
$$
\n
$$
\text{Ix} = 35,25 \text{ cm}^4
$$
\n
$$
\text{Iy} = 8,07 \text{ cm}^4
$$
\n
$$
\text{Zx} = 8,81 \text{ cm}^3
$$
\n
$$
\text{Zy} = 3,18 \text{ cm}^3
$$

 $rx = 3,16$  cm

 $ry = 1,51$  cm

 $J = 0,0472$  cm

 $ro = 4,876 cm$ 

 $G = 11200$  ksi 787450,72 kg/cm<sup>2</sup>

 $Xo = -3,395$  cm

$$
Cw = 131,47 \text{ cm}^6
$$

Esta barra está sometida a tracción por lo tanto se encontrara su capacidad máxima a tracción.

### **Estado límite de fluencia**

$$
f_{t1} = \frac{P_U}{A_{BRUTA}} \le \phi_t * F_Y
$$

$$
f_{t1} = \frac{4947,47}{3,537} \le 0.9 * 2530
$$

# $1398, 78 \text{ kg/cm}^2 \le 2277 \text{ kg/cm}^2 \text{ CUMPLE}$

Los factores de resistencia según la LRFD para elementos a tensión ø1=0,9 y ø2=0,75.

## **Fractura en la sección**

El esfuerzo en la sección transversal del elemento traccionado aumenta por la presencia de agujeros de tornillos o remaches por la cual se reduce la sección.

 $F_U =$  Esfuerzo de tensión mínimo (58ksi) = 4077,86 kg/cm<sup>2</sup>.

 $A<sub>NETA</sub> = 0.85*A<sub>BRUTA</sub>$ 

$$
f_{t2} = \frac{P_U}{A_{\text{NETA}}} \le \phi_t * F_U
$$
  

$$
f_{t2} = \frac{4947.47}{0.85 * 3.537} \le 0.75 * 4077.86
$$
  

$$
f_{t2} = 1645.61 \text{ kg/cm}^2 \le 3058.40 \text{ kg/cm}^2 \text{ CUMPLE}
$$

#### **Relación de esbeltez**

Aunque la esbeltez es crítica para la resistencia de un miembro a compresión, ella no tiene importancia en un miembro a tracción, sin embargo, en muchas situaciones es buena práctica limitar la esbeltez de los miembros a tracción.

$$
\frac{K * L}{r_{\min}} \le 300
$$
  

$$
\frac{1 * 85.78}{1.51} \le 300
$$
  
56, 29 \le 300 CUMPLE

### **4.5.3.6. Diseño de la placa base de anclaje**

En la unión se debe verificar la placa base y los penos de anclaje con los datos de entrada como son las reacciones en los apoyos de la cubierta se pueden diseñar las placas de apoyo y los respectivos pernos de anclaje.

Se diseñará la placa base de la columna 23

Reacción vertical de la cubierta Pu=6893,41 kg

Acero A-36Ksi

Dimensión del pedestal de apoyo Columna circular de 30cm de diámetro

Datos geométricos

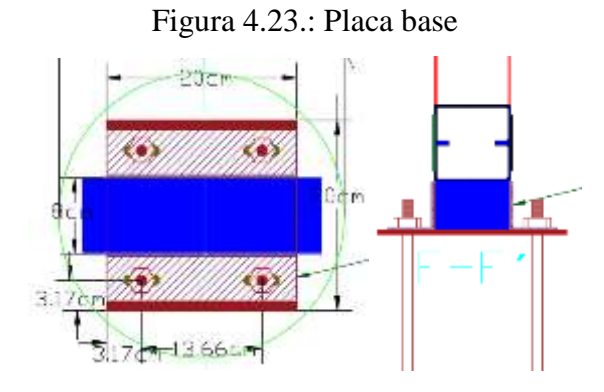

Fuente Elaboración propia

A2=área del pedestal de apoyo= 706,86 cm<sup>2</sup>

 $d = 8$  cm

 $bf = 8cm$ 

## **Determinación del área requerida para la placa base**

Suponiendo que el área de concreto de soporte será mucho más grande que el área de la placa base tal que:

$$
A_1 = \frac{\sqrt{\frac{A_2}{A_1}} \ge 2}{\phi c * (0.85f'c) * \sqrt{\frac{A_2}{A_1}}}
$$

Ø=0.6 factor de resistencia del concreto

$$
A_1 = \frac{6893,41}{0,6*(0,85*210)*2}
$$

$$
A_1 = 32,18 \text{ cm}^2
$$

Revisión=

$$
\sqrt{\frac{A_2}{A_1}} = \sqrt{\frac{706,86}{32,18}} = 4,69 \le 5,42
$$

La placa base debe ser por lo menos tan grande como la columna:

 $\frac{1}{2}$ 

$$
A_1 = d * bf
$$

$$
A_1 = 8 * 8
$$

$$
A_1 = 64 cm2
$$

Optimización de las dimensiones de la placa base

$$
\Delta = \frac{0.95 \times d - 0.8 \times bf}{2}
$$
  

$$
\Delta = \frac{0.95 \times 8 - 0.8 \times 8}{2}
$$
  

$$
\Delta = 0.6 \text{ cm}
$$
  

$$
N = \sqrt{A_1} + \Delta
$$
  

$$
N = \sqrt{64} + 0.6
$$
  

$$
N = 8.6 \text{ cm}
$$

$$
B = \frac{A_1}{N}
$$

$$
B = \frac{64}{8.6}
$$

 $B = 7,44$  cm Se tomara 8cm

Dónde:

$$
m = \frac{N - 0.95 * d}{2}
$$
  
\n
$$
m = \frac{8.6 - 0.95 * 8}{2}
$$
  
\n
$$
m = 0.5 \text{ cm}
$$
  
\n
$$
n = \frac{B - 0.8 * b f}{2}
$$
  
\n
$$
n = \frac{8 - 0.8 * 8}{2}
$$
  
\n
$$
n = 0.8 \text{ cm}
$$
  
\n
$$
\emptyset c * Pp = 0.6 * (0.85 f' c) * A_1 * \sqrt{\frac{A_2}{A_1}}
$$
  
\n
$$
\emptyset c * Pp = 13708.8 \text{ kg}
$$
  
\n
$$
X = \frac{4 * d * b f}{(d + b f)^2} * \frac{P u}{\emptyset c * P p}
$$
  
\n
$$
X = \frac{4 * 8 * 8}{(8 + 8)^2} * \frac{6893.41}{13708.8}
$$
  
\n
$$
X = 0.503
$$
  
\n
$$
\lambda = \frac{2 * \sqrt{X}}{1 + \sqrt{1 - X}}
$$

 $A<sub>1</sub>$ 

$$
\lambda = \frac{2 * \sqrt{0.503}}{1 + \sqrt{1 - 0.503}}
$$

$$
\lambda = 0.83
$$

$$
\lambda \text{n'} = \frac{\lambda * \sqrt{\text{d} * \text{bf}}}{4}
$$

$$
\lambda \text{n'} = \frac{0.83 * \sqrt{8 * 8}}{4}
$$

4

#### $λn' = 1.66$  cm

Longitud requerida será el valor máximo de λn´,m y n.= 0,94 cm

Espesor de la placa base para determinar se toman momentos en las dos direcciones como si la placa estuviera en voladizo con las dimensiones de m y n. se hace aquí referencia esos momentos respectivamente.

$$
\frac{Pu}{B*N} * m * \frac{m}{2} = \frac{Pu * m^{2}}{2 * B * N}
$$

$$
\frac{Pu}{B*N} * n * \frac{n}{2} = \frac{Pu * n^{2}}{2 * B * N}
$$

Ambos calculados para un ancho de placa de 1 pulg

$$
\Phi * Fy * \frac{t^2}{4} = \frac{Pu * m^2}{2 * B * N} \cdot 0 \frac{Pu * n^2}{2 * B * N}
$$
  

$$
t = m * \sqrt{\frac{2Pu}{0.9 * Fy * B * N}}
$$
 
$$
t = n * \sqrt{\frac{2Pu}{0.9 * Fy * B * N}}
$$

La placa base debe tener las dimensiones necesarias donde puedan insertarse los pernos de anclaje, de acuerdo a la AISC, encontramos la distancia al borde según dice que para bordes recortados mecánicamente, la distancia mínima es de  $1\frac{1}{4}$  $\frac{1}{4}$  equivalente a 1,25 pulg.

Por lo que las dimensiones de la placa por motivos constructivos, asumimos que tiene un área de 400 cm  $2$  que es igual a una placa de 20x20 cm, se adopta este valor para evitar superposición de los elementos, el espesor se determina a partir de la flexión en los volados que está sometida la placa por la expresión ya conocida antes:

Donde n es la distancia del perno al borde de la placa.

$$
t = n * \sqrt{\frac{2Pu}{0.9 * Fy * B * N}}
$$
  

$$
t = 3.17 * \sqrt{\frac{2 * 6893.41}{0.9 * 2530 * 20 * 20}}
$$
  

$$
t = 0.39 cm \approx 3/16^{n}
$$

#### **e) Diseño por aplastamiento de la placa base**

 $\sigma_U$  = (58ksi) Esfuerzo ultimo de rotura para aceros A-36 = 4077,86 kg/cm<sup>2</sup>.  $\varphi_A$ =Factor de reducción por aplastamiento=0,75

 $t =$  Espesor de la placa= $3/16$ "

$$
P_A = 2.4 * \varphi_A * d_P * t * \sigma_U
$$
  
\n
$$
P_A = 2.4 * 0.75 * 1.6 * 0.476 * 4077.86
$$
  
\n
$$
P_A = 5590.56 \text{kg} < \frac{6893.41}{4}
$$
  
\n5590.56 \text{kg} < 1723.35 \text{kg}

La fuerza vertical se transmite a la plataforma por aplastamiento directo entre la placa base y la plataforma, la fuerza P se transmite por medio de los penos de anclaje donde el esfuerzo de aplastamiento promedio entre la placa base y los pernos de anclaje es igual a la fuerza P dividida entre el área de los apoyos de los 4 pernos, el ara de apoyo de un perno es igual al espesor de la placa multiplicado por el diámetro del perno.

$$
\sigma_{\rm C} = \frac{\text{Pu}}{4 * \text{dp} * \text{t}} < 2530 \frac{kg}{cm^2}
$$
\n
$$
\sigma_{\rm C} = \frac{6893.41}{4 * 1.6 * 0.476} < 2530 \frac{kg}{cm^2}
$$
\n
$$
\sigma_{\rm C} = 2262.41 \frac{kg}{cm^2} < 2530 \frac{kg}{cm^2}
$$

#### **f) Calculo de los pernos de anclaje**

Los pernos de anclaje se deben diseñar de tal manera que resistan las cargas de la estructura que llegan a la base de las columnas.

Pu=Tu=6893,41 kg =15,20 kip

Fu=58 Ksi

φt=0,75 Factor resistente tomado para acero A-36Ksi

F´c= resistencia característica del hormigón

Fu=58 ksi esfuerzo ultimo de rotura para aceros A-36

$$
Ag = \frac{Tu}{0.75 * \varphi t * Fu}
$$

$$
Ag = \frac{(15,20)/4}{0.75 * 0.75 * 58}
$$

$$
Ag = 0.09 \text{ pulg.2
$$

$$
Ag = \frac{\pi * d^2}{4} = 0, 12 \text{ pulg.}^2
$$

Despejando el diámetro se obtiene un d=0,39 pulg.

Cuadro 4.15.: Tensión en kld requerida en los tornillos para conexiones tipo fricción para

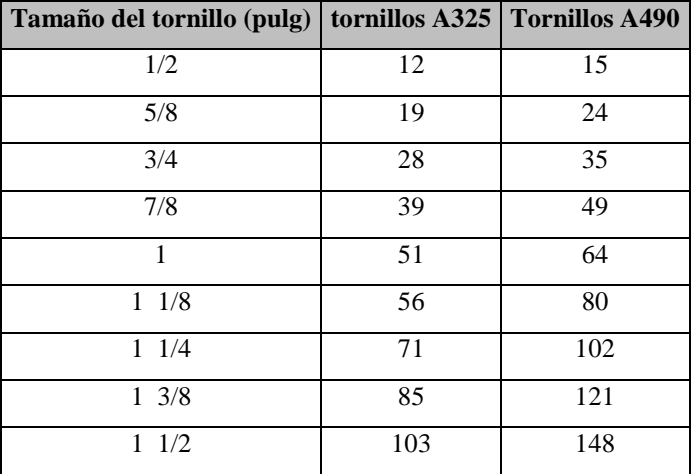

conexiones sujetas a tensión directa

Fuente Diseño de estructuras de acero LFRD McCormac

Seleccionando un diámetro comercial tenemos pernos de (5/8).

Área del perno seleccionado=  $0,31$  pulg<sup>2</sup>.

Las precauciones propuestas por los autores Res Shipp y Haninger sugieren basados en la normativa una tabla. Según el tipo de acero utilizado las mínimas distancias a las que se deben embeber o anclar los pernos según la siguiente tabla.

Cuadro 4.16.: Distancias mínimas de anclaje

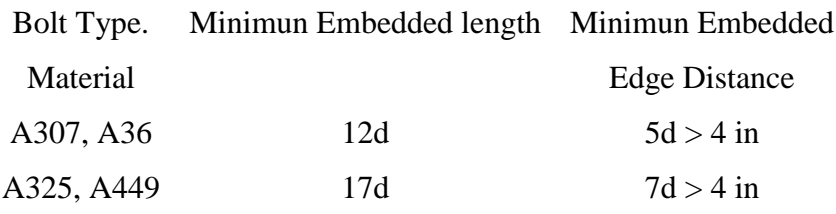

Fuente Diseño de estructuras de acero LFRD McCormac

Donde (d) es el diámetro nominal del perno estas son distancias conservadoras según normativa.

Determinar el área de la superficie requerida.

$$
Apsf = \frac{Tu}{4 * \varphi t * \sqrt{f'c}}
$$

$$
Apsf = \frac{15,20}{4 * 0,75 * \sqrt{3}}
$$
  
Ansf = 2,93 pulg.<sup>2</sup>

Determinación de la longitud de anclaje.

$$
L = \sqrt{\frac{Apsf}{3,14}}
$$

$$
L = \sqrt{\frac{2,97}{3,14}}
$$

$$
L = 0.97 \text{ pulg}
$$

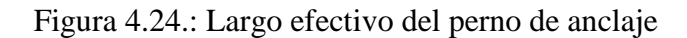

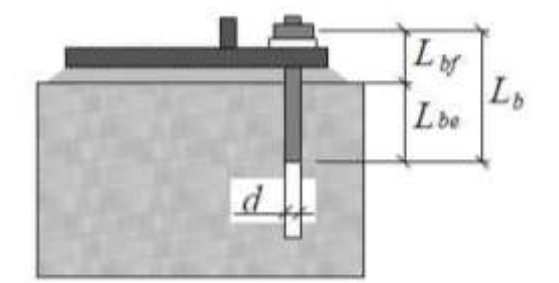

Fuente Nicolás Andrés Chávez Merino Criterios de diseño de pernos de anclaje El largo libre del perno Lbf estaría dado por la altura de la silla, la cual no debe ser menor a 8 veces el diámetro del perno ó 250 [mm]. Por otro lado, el largo embebido efectivo Lbe depende de cómo se asuma que se distribuyen las tensiones entre el perno y el hormigón Según el tipo de acero utilizado las mínimas distancias a las que se deben anclarse son: Largo libre del perno = Lbf

$$
Lbf = 8 * d
$$
 pulg

Largo embebido efectivo = Lbe

$$
Lbe = 12 * d
$$
 pulg

Largo efectivo =Lb

$$
Lb = Lbf + Lbe
$$

Dónde:

$$
\text{Lbf} = 8 \times d
$$
\n
$$
\text{Lbf} = 8 \times \frac{5}{8}
$$

Lbf = 5,00 pulg  
\nLbf = 12 \* d  
\nLbf = 12 \* 
$$
\frac{5}{8}
$$
  
\nLbf = 7,50 pulg  
\nLd = Lbf + Lbe  
\nLd = 5,00 + 7,50 pulg  
\nLd = 12,50 pulg

# $L = 12, 5 \text{ pulg} = 31, 75 \text{ cm}$  Se tomara 35 cm

En resumen la placa y el perno de anclaje de la columna 23 son de las siguientes dimensiones N x B x e

Apoyo columna Nº9 PL 20cm x 20cm x e=3/16 Pulg.

Longitud y diámetro del perno de anclaje

 $L= 35cm$ 

D= $5/8$  pulg = $1,58$ cm

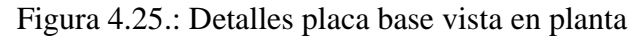

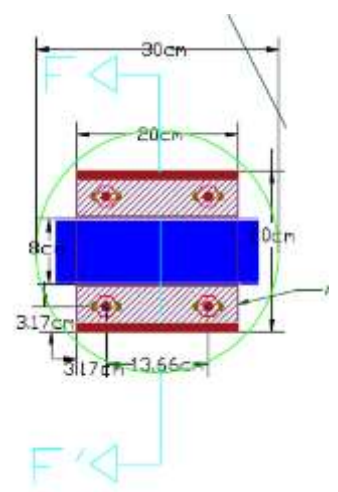

Fuente Elaboración propia

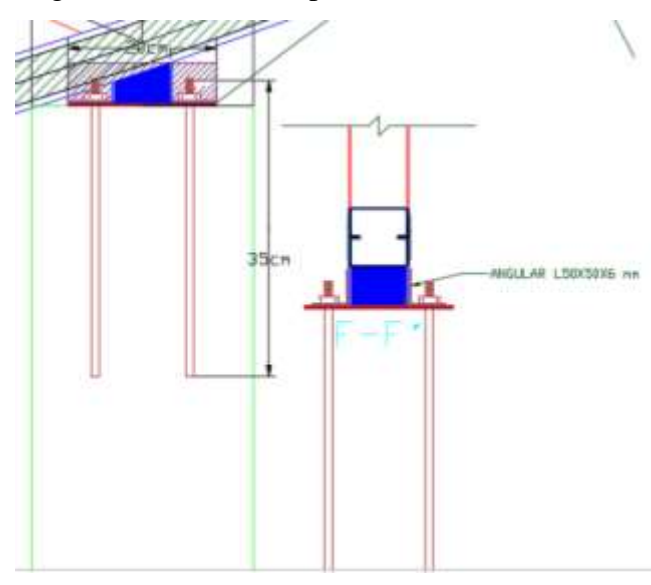

Figura 4.26.: Detalles placa base vista en frontal

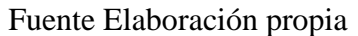

## **4.5.3.7. Diseño de uniones soldadas**

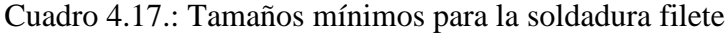

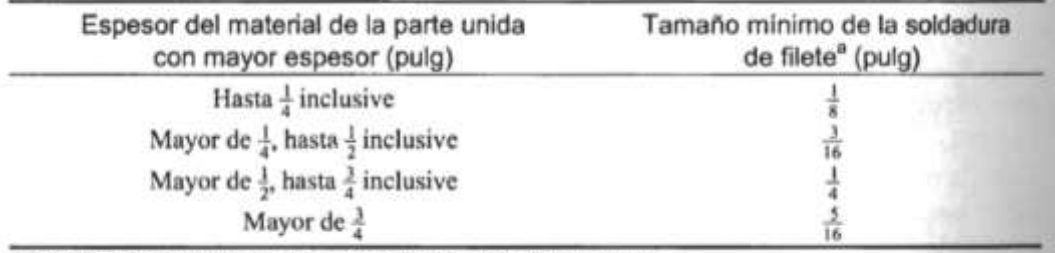

\* Dimensiones de lado de los filetes. La soldadura debe ser de una sola pasada.

### Fuente Diseño de estructuras de acero LFRD McCormac

| Electrodo  | $F_{EXX}$ (ksi) |       |  |
|------------|-----------------|-------|--|
| E60        | 60              | 0.857 |  |
| E70        | 70              | 1.00  |  |
| <b>E80</b> | 80              | 1.03  |  |
| E90        | 90              | 1.16  |  |
| E100       | 100             | 1.21  |  |
| E110       | 110             | 1.34  |  |

Cuadro 4.18.: Coeficiente de resistencia de los electrodos

Fuente: American Institute of Steel Construction, Manual of Steel Construction, Load & Resistance Factor Design, 2a. ed., Chicago, AISC, 1994, pág. 8-158. Reimpreso con autorización del AISC.

Fuente Diseño de estructuras de acero LFRD McCormac

Fuerza axial =Pu

Tamaño mínimo de la soldadura de filete =amin

Resistencia del electrodo= Fexx =E70Ksi

Factor de resistencia  $\varnothing$ =0.75

Fy A36Ksi= tensión límite del acero

#### **Soldadura unión placa base - unión columna**

La barra soldada al cajón formado por costaneras externo de la columna en todo su contorno, es decir el perímetro de la barra. El cajón tiene un contorno exterior de 3,15 pulg por lado la cual se tendría un contorno exterior total del cajón que llegan a ese punto 12,60 pulg. De la Tabla del Manual AISC el espesor mínimo de la soldadura debe ser  $a_{min} = 1/8$ ".

$$
Pu = \emptyset * (0.6 * Fexx) * Aef
$$
  
Pu =  $\emptyset * (0.6 * Fexx) * (0.707 * a * L)$   
15,20 = 0.75 \* (0.6 \* 70) \* (0.707 \* a \* 12,60)

$$
a=0,05 \text{ plug}
$$

Se tomara el espesor mínimo de filete a=1/8 pulg

Para una mayor rigidez en las uniones base-unión columna también se dispondrán de angulares 50x50x3mm soldadas en dicha placa la cual también estará soldada con el espesor mínimo de filete.

#### **Unión barra a compresión I3 (Montante)**

Pu=-3430,87 kg = 7,56 kip

Las celosías que son ángulos dobles están sujetas a cargas axiales de tensión o de compresión. Para el diseño se considera a las celosías diagonales de las Secciones C80X40X15X2mm, las cuales son las que soportan la mayor fuerza de compresión con 7,56 kip, se tiene un espesor mínimo de filete a=1/8pulg

$$
Pu = \emptyset * (0.6 * Fexx) * Aef
$$
  
\n
$$
Pu = \emptyset * (0.6 * Fexx) * (0.707 * a * L)
$$
  
\n7.56 = 0.75 \* (0.6 \* 70) \*  $\left(0.707 * \frac{1}{8} * L\right)$   
\n
$$
L = 2.72 \text{pulg} \approx 7.00 \text{ cm}
$$

Longitud de filete requerido es de  $L=7,00$  cm. Por lo tanto se soldara perimetralmente el perfil de la barra.

#### **Unión correas sobre las cuerdas**

Los largueros soportan cargas uniformemente distribuida a lo largo de toda su longitud y éstos a la vez transmiten esta carga a la estructura en forma de cargas concentradas sobre la cuerda superior de la armadura de la cubierta. La reacción del larguero en el apoyo simple

Figura 4.27.: esquema apoyos

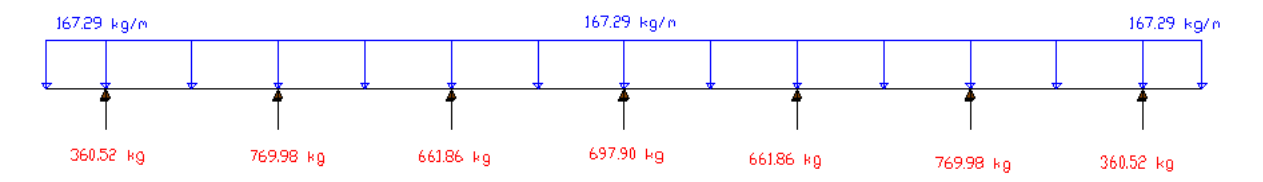

Fuente Elaboración propia

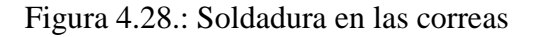

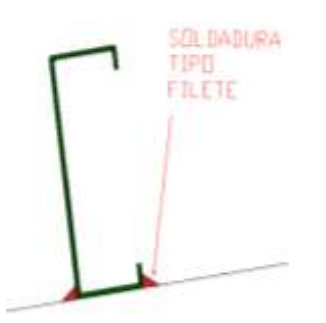

Fuente Elaboración propia

La reacción vertical en el apoyo del larguero más crítico es de 766,89 kg (1,69 Kip).

El espesor del ala del larguero es de 0,118 pulg, entonces  $a_{min} = a_{max} = 1/8$ ".

$$
Pu = \emptyset * (0.6 * Fexx) * Aef
$$
  
\n
$$
Pu = \emptyset * (0.6 * Fexx) * (0.707 * a * L)
$$
  
\n
$$
1.69 = 0.75 * (0.6 * 70) * (0.707 * \frac{1}{8} * L)
$$
  
\n
$$
L = 0.61 \text{ pulg} \approx 1.55 \text{ cm}
$$

Longitud de filete requerido es de L=1,55 cm

Para los perfiles soldados 2C80X40X15X2mm se tiene normalizado la longitud de soldadura como se muestra en la figura siguiente 5 cm cada 25 cm:

## Figura 4.29.: Soldadura para unir 2CX80X40X2mm

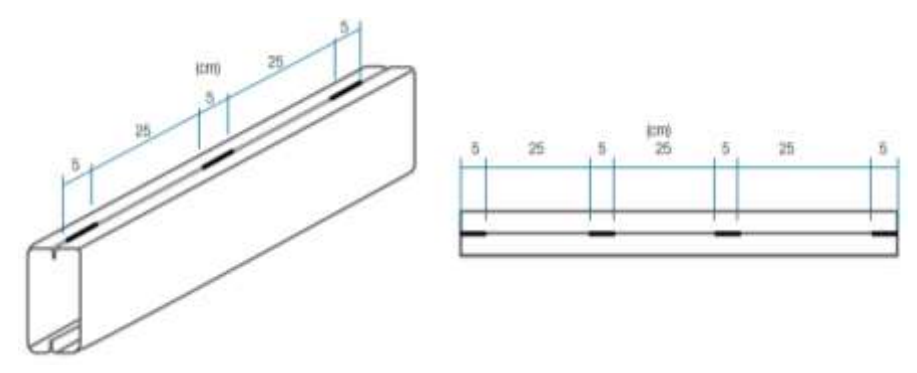

Fuente Manual de perfiles ACESCO "mejores materiales mejores, mejores obras"

## **4.5.3.8.Despiece de la armadura**

Cuadro 4.19.: Despiece de la armadura

| <b>CUERDA SUPERIOR</b> |                                        | <b>CUERDA INFERIOR</b>  |                                        | <b>MONTANTES</b> |                                       | <b>DIAGONALES</b> |                               |
|------------------------|----------------------------------------|-------------------------|----------------------------------------|------------------|---------------------------------------|-------------------|-------------------------------|
| <b>BAR</b><br>RA       | <b>SECCION</b>                         | <b>BAR</b><br><b>RA</b> | <b>SECCION</b>                         | <b>BAR</b><br>RA | <b>SECCION</b>                        | <b>BAR</b><br>RA  | <b>SECCION</b>                |
| A <sub>1</sub>         | 2CX80X40X15X<br>$2 \text{ mm}$         | A2                      | 2CX80X40X15X<br>$2 \text{ mm}$         | A <sub>3</sub>   | CX80X40X15X<br>$2 \text{ mm}$         | A <sub>4</sub>    | CX80X40X15X<br>$2 \text{ mm}$ |
| B1                     | 2CX80X40X15X<br>$2 \text{ mm}$         | B <sub>2</sub>          | 2CX80X40X15X<br>$2 \text{ mm}$         | B <sub>3</sub>   | CX80X40X15X<br>$2 \text{ mm}$         | B <sub>4</sub>    | CX80X40X15X<br>$2 \text{ mm}$ |
| C1                     | 2CX80X40X15X<br>$2\text{ }\mathrm{mm}$ | C <sub>2</sub>          | 2CX80X40X15X<br>$2\text{ }\mathrm{mm}$ | C <sub>3</sub>   | CX80X40X15X<br>$2\text{ }\mathrm{mm}$ | C <sub>4</sub>    | CX80X40X15X<br>$2 \text{ mm}$ |
| D <sub>1</sub>         | 2CX80X40X15X<br>$2 \text{ mm}$         | D2                      | 2CX80X40X15X<br>$2 \text{ mm}$         | D <sub>3</sub>   | CX80X40X15X<br>$2 \text{ mm}$         | D <sub>4</sub>    | CX80X40X15X<br>$2 \text{ mm}$ |
| E1                     | 2CX80X40X15X<br>$2 \text{ mm}$         | E2                      | 2CX80X40X15X<br>$2 \text{ mm}$         | E <sub>3</sub>   | CX80X40X15X<br>$2 \text{ mm}$         | E <sub>4</sub>    | CX80X40X15X<br>$2 \text{ mm}$ |
| F1                     | 2CX80X40X15X<br>$2 \text{ mm}$         | F2                      | 2CX80X40X15X<br>$2 \text{ mm}$         | F <sub>3</sub>   | CX80X40X15X<br>$2 \text{ mm}$         | F <sub>4</sub>    | CX80X40X15X<br>$2 \text{ mm}$ |
| G1                     | 2CX80X40X15X<br>$2 \text{ mm}$         | G <sub>2</sub>          | 2CX80X40X15X<br>$2 \text{ mm}$         | G <sub>3</sub>   | CX80X40X15X<br>$2 \text{ mm}$         | G4                | CX80X40X15X<br>$2 \text{ mm}$ |
| H1                     | 2CX80X40X15X<br>$2 \text{ mm}$         | H2                      | 2CX80X40X15X<br>$2 \text{ mm}$         | H <sub>3</sub>   | CX80X40X15X<br>$2 \text{ mm}$         | H <sub>4</sub>    | CX80X40X15X<br>$2 \text{ mm}$ |
| I <sub>1</sub>         | 2CX80X40X15X<br>$2 \text{ mm}$         | 12                      | 2CX80X40X15X<br>$2 \text{ mm}$         | I3               | CX80X40X15X<br>$2 \text{ mm}$         | I <sub>4</sub>    | CX80X40X15X<br>$2 \text{ mm}$ |
| J1                     | 2CX80X40X15X<br>$2 \text{ mm}$         | J2                      | 2CX80X40X15X<br>$2 \text{ mm}$         | J3               | CX80X40X15X<br>$2 \text{ mm}$         | J <sub>4</sub>    | CX80X40X15X<br>$2 \text{ mm}$ |
| K1                     | 2CX80X40X15X<br>$2 \text{ mm}$         | K <sub>2</sub>          | 2CX80X40X15X<br>$2 \text{ mm}$         | K3               | CX80X40X15X<br>$2 \text{ mm}$         | K4                | CX80X40X15X<br>$2 \text{ mm}$ |
| L1                     | 2CX80X40X15X<br>$2 \text{ mm}$         | L2                      | 2CX80X40X15X<br>$2 \text{ mm}$         | L3               | CX80X40X15X<br>$2 \text{ mm}$         | L4                | CX80X40X15X<br>$2 \text{ mm}$ |
| M1                     | 2CX80X40X15X<br>$2 \text{ mm}$         | M2                      | 2CX80X40X15X<br>$2 \text{ mm}$         | M <sub>3</sub>   | CX80X40X15X<br>$2 \text{ mm}$         | M <sub>4</sub>    | CX80X40X15X<br>$2 \text{ mm}$ |
| N1                     | 2CX80X40X15X<br>$2 \text{ mm}$         | N2                      | 2CX80X40X15X<br>$2 \text{ mm}$         | N <sub>3</sub>   | CX80X40X15X<br>$2 \text{ mm}$         | N <sub>4</sub>    | CX80X40X15X<br>$2 \text{ mm}$ |

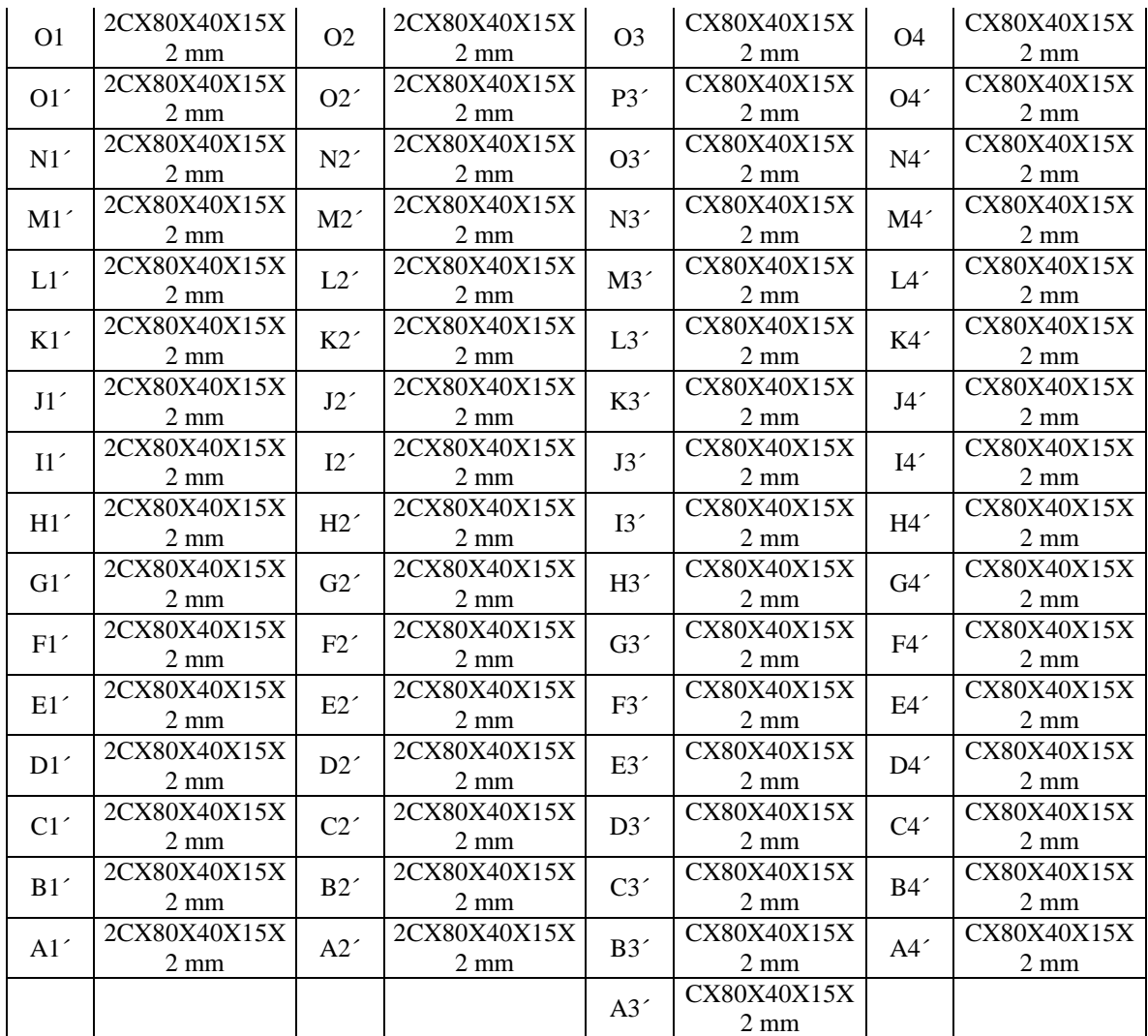

Fuente Elaboración propia

## **4.6. Determinación de cargas estructura porticada de hormigón armando**

## **Esquema estructural**

Se modela como un pórtico espacial 3d, como un esquema estructural dado por la figura siguiente.

Figura 4.30.: Esquema estructural estructura porticada de hormigón

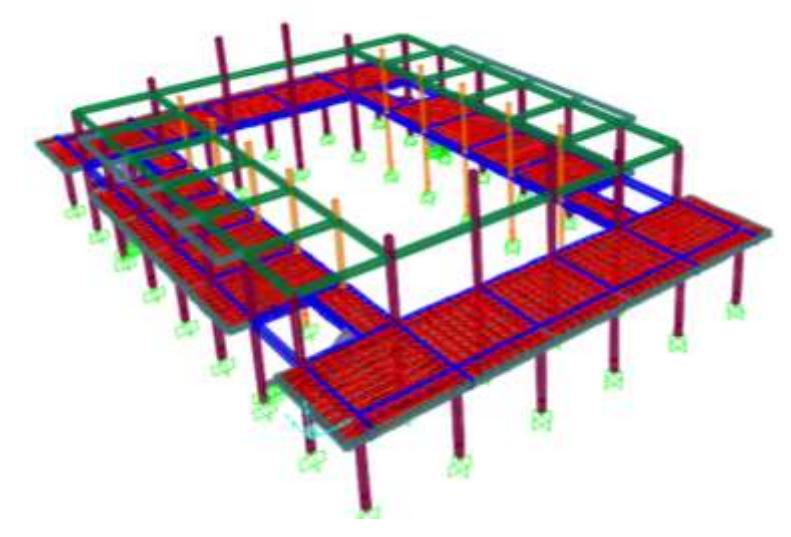

Fuente Elaboración propia

# **4.6.1. Carga de muros de ladrillos**

**Peso de muro de ladrillo de 6 huecos e=18 cm (exterior)**

Figura 4.31.: Ladrillo de 6 huecos e=18 cm

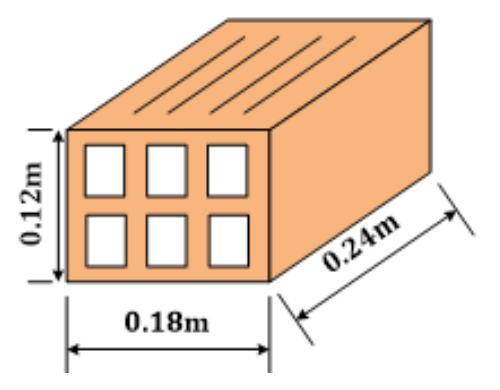

Fuente Elaboración propia

Junta vertical  $= 1.5$  cm

Junta horizontal  $=1,5$  cm

Peso de un ladrillo= 3,7 kg (por unidad)

El mortero de cemento =2100 kg/m<sup>3</sup>

Numero de ladrillos en 1 m horizontal=

$$
\frac{100 \text{cm}}{24 \text{cm} + 1.5 \text{cm}} = 3.92 \frac{\text{pza}}{\text{m}}
$$

Numero de ladrillos en 1 m vertical=

$$
\frac{100 \text{cm}}{12 \text{cm} + 1,5 \text{cm}} = 7,41 \frac{\text{pza}}{\text{m}}
$$

Numero de ladrillos en 1 m<sup>2</sup> de muro=

$$
7.41 * 3.92 = 29.05 \frac{\text{pza}}{\text{m}^2}
$$

Volumen de  $1 \text{ m}^2$  de muro=

$$
18 * 12 * 24 * 29,05 = 150588,24 \frac{\text{cm}^3}{\text{m}^2}
$$

Volumen de mortero en  $1 \text{ m}^2$  de muro=

$$
100 * 100 * 18 - 150588,24 = 29411,76 \frac{\text{cm}^3}{\text{m}^2} = 0,0294 \frac{\text{m}^3}{\text{m}^2}
$$

Peso de revestimiento por cm de espesor

El enlucido de cemento puede cuantificarse como 21 kg/m<sup>2\*</sup>cm

El enlucido de yeso puede cuantificarse como 13 kg/m<sup>2\*</sup>cm

$$
\left(29.05\frac{\text{pza}}{\text{m}^2} * 3.7\frac{\text{kg}}{\text{pza}}\right) + \left(21\frac{\text{kg}}{\text{m}^2 \cdot \text{cm}} * 1\text{cm}\right) + \left(13\frac{\text{kg}}{\text{m}^2 \cdot \text{cm}} * 1\text{cm}\right) + \left(2100\frac{\text{kg}}{\text{m}^3} * 0.0294\frac{\text{m}^3}{\text{m}^2}\right) = 203.24\frac{\text{kg}}{\text{m}^2}
$$

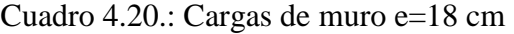

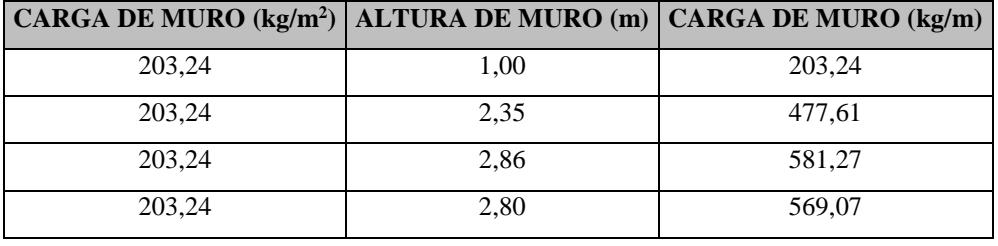

## Fuente Elaboración propia

**Peso de muro de ladrillo de 6 huecos e=12 cm (interiores)**

Figura 4.32.: Ladrillo de 6 huecos e=12

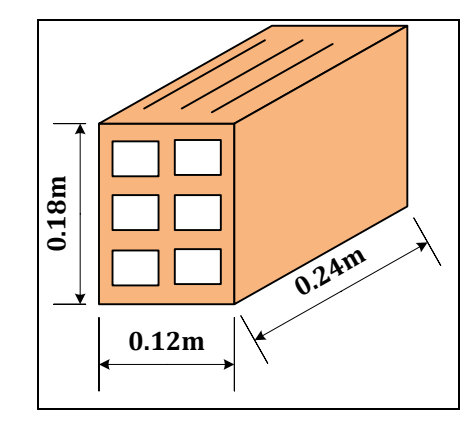

Fuente Elaboración propia

Junta vertical  $= 1.5$  cm

Junta horizontal  $=1,5$  cm

Peso de un ladrillo= 3,7 kg (por unidad)

El mortero de cemento =2100 kg/m<sup>3</sup>

Numero de ladrillos en 1 m horizontal=

$$
\frac{100 \text{cm}}{24 \text{cm} + 1,5 \text{cm}} = 3.92 \frac{\text{pza}}{\text{m}}
$$

Numero de ladrillos en 1 m vertical=

$$
\frac{100 \text{cm}}{18 \text{cm} + 1,5 \text{cm}} = 5,13 \frac{\text{pza}}{\text{m}}
$$

Numero de ladrillos en 1 m<sup>2</sup> de muro=

$$
5.13 * 3.92 = 20.11 \frac{\text{pza}}{\text{m}^2}
$$

Volumen de 1 m<sup>2</sup> de muro=

$$
18 * 12 * 24 * 20,11 = 104253,39 \frac{\text{cm}^3}{\text{m}^2}
$$

Volumen de mortero en 1 m<sup>2</sup> de muro=

$$
100 * 100 * 12 - 104253.39 = 15746,61 \frac{\text{cm}^3}{\text{m}^2} = 0,0157 \frac{\text{m}^3}{\text{m}^2}
$$

Peso de revestimiento por cm de espesor

El enlucido de cemento puede cuantificarse como 21 kg/m<sup>2\*</sup>cm

El enlucido de yeso puede cuantificarse como 13 kg/m<sup>2\*</sup>cm

$$
\left(20,11\frac{pza}{m^2} * 3.7\frac{kg}{pza}\right) + \left(21\frac{kg}{m^2 * cm} * 1cm\right) + \left(13\frac{kg}{m^2 * cm} * 1cm\right) + \left(2100\frac{kg}{m^3} * 0,0157\frac{m^3}{m^2}\right) = 133,48\frac{kg}{m^2}
$$

Cuadro 4.21.: Cargas de muro e=12 cm

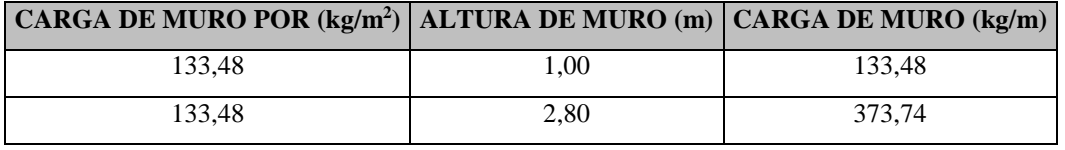

Fuente Elaboración propia

# **4.6.2. Carga distribuida de losa**

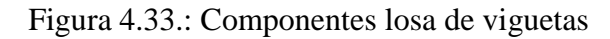

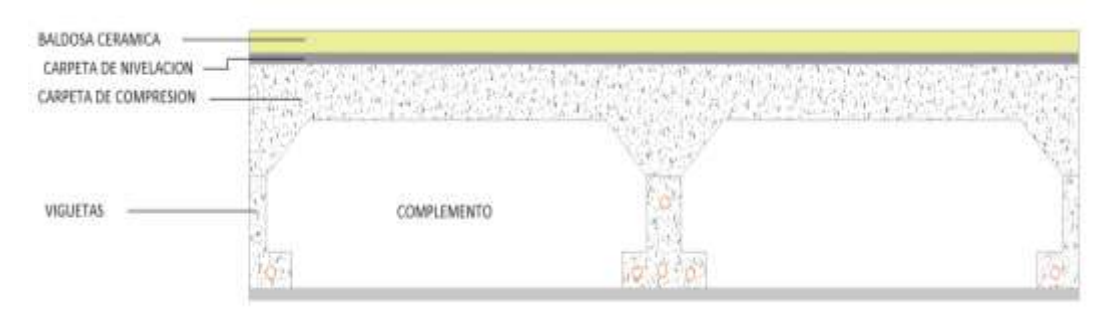

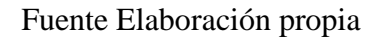

## **Acabados de la losa**

#### **Cielo raso.**

Cielo raso de plaquetas de yeso sobre armaduras de aluminio **=20,00 kg/m<sup>2</sup>**

### **Mosaico de baldosas cerámicas**

Espesor de las baldosas  $= 2$ cm Peso baldosas cerámicas  $=20\text{kg/m}^2$ <sup>\*</sup> \*cm

$$
=20\text{kg/m}^2
$$
cm

$$
0.02 * 20 = 40 \frac{\text{kg}}{\text{m}^2}
$$

Pisos de baldosas cerámicas **=40,00 kg/m2**

## **Carpeta de nivelación**

Peso específico de hormigón en masa γH<sup>°</sup> =2100 kg/m<sup>3</sup> Espesor de la carpeta de nivelación =  $5,00$  cm Carpeta de nivelación

$$
0.05 * 1 * 1 * 2100 = 105.00 \frac{\text{kg}}{\text{m}^2}
$$

$$
= 105.00 \text{ kg/m}^2
$$

**Carga permanente acabados** 

$$
20 + 40 + 105 = 165,00 \frac{\text{kg}}{\text{m}^2}
$$

$$
= 165,00 \text{ kg/m}^2
$$

## **Peso propio de la losa**

## **Peso carpeta de compresión**

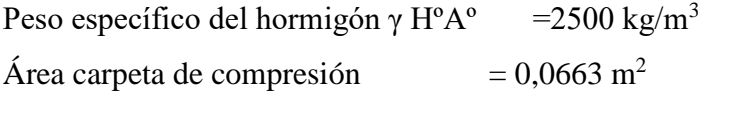

$$
0.0663 * 2500 = 165.75 \frac{\text{kg}}{\text{m}^2}
$$

$$
= 165.75 \text{ kg/m}^2
$$

## **Peso vigueta**

Área vigueta  $=0.0124 \text{ m}^2$ 

$$
0.0124 * 2500 = 31.00 \frac{\text{kg}}{\text{m}^2}
$$

$$
= 31.00 \text{ kg/m}^2
$$

## **Peso complemento de poliestireno**

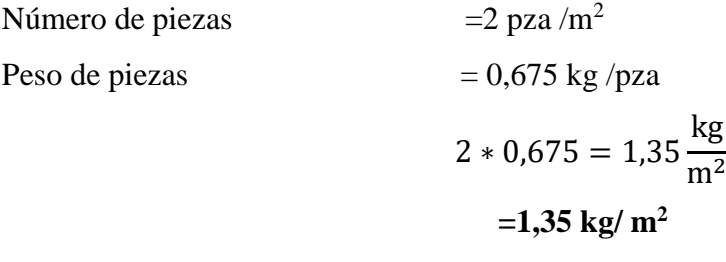

**Peso propio de la losa =198,10 kg/m2**

### **Carga muerta de la losa más acabado**

$$
165,00 + 198,10 = 363,10 \frac{\text{kg}}{\text{m}^2}
$$

# **Carga muerta de la losa más acabados =363,10 kg/m<sup>2</sup>**

Para las vigas directamente donde están apoyadas las viguetas la carga se repartirá de manera que esta carga sea de 50% de las solicitaciones.

## **4.6.3. Cargas sobre las escaleras**

La estructura consta de cuatro escaleras cada escalera a su vez presenta dos descansos y dos rampas como se muestra en la figura.

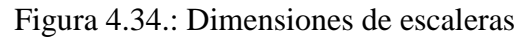

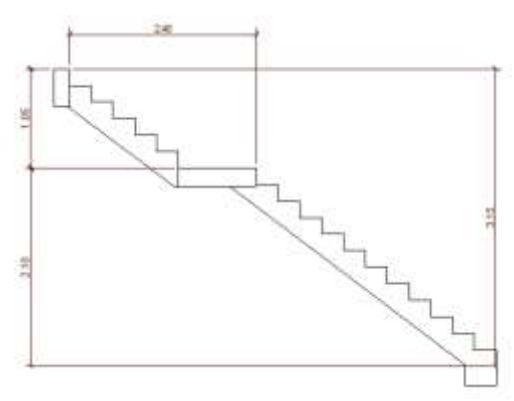

Fuente Elaboración propia

### **Acabados de la escalera**

**Barandas**

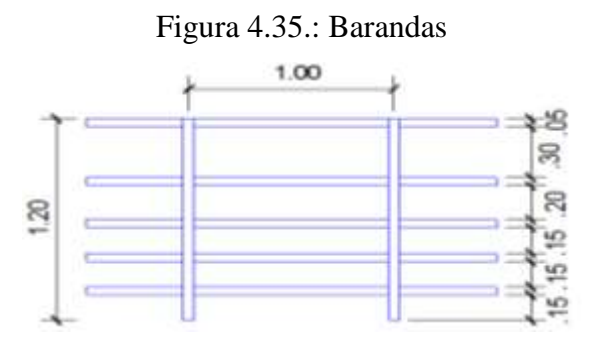

Fuente Elaboración propia

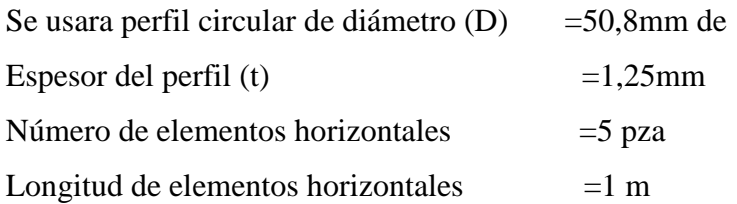

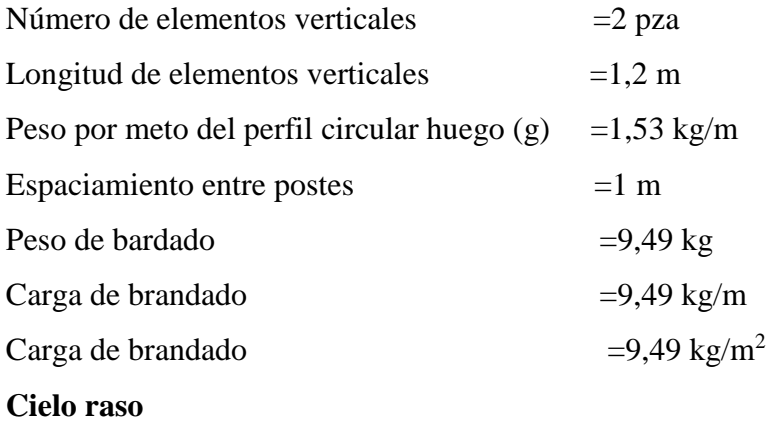

Cielo raso de yeso =13 kg/m<sup>2\*</sup>cm

Espesor de revoqué de yeso  $=1cm$ 

$$
0.01 * 13 = 40 \frac{\text{kg}}{\text{m}^2}
$$

Peso cielo raso  $=13 \text{ kg/m}^2$ 

#### **Mosaico de baldosas cerámicas**

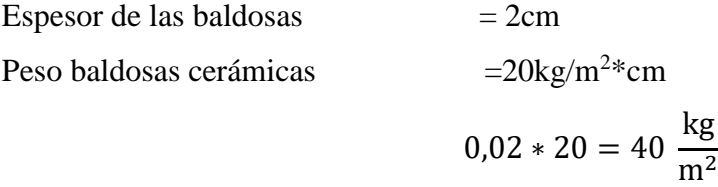

Pisos de baldosas cerámicas  $=40 \text{ kg/m}^2$ 

#### **Carpeta de nivelación**

Peso específico de hormigón en masa γH<sup>o</sup> = 2100 kg/m<sup>3</sup>

Espesor de la carpeta de nivelación =  $2$ cm

Carpeta de nivelación

$$
0.02 * 2100 = 42 \frac{\text{kg}}{\text{m}^2}
$$
  
9.49 + 13 + 40 + 42 = 104.49  $\frac{\text{kg}}{\text{m}^2}$ 

## **Carga permanente de acabados en la escalera =104,49 kg/m<sup>2</sup>**

Pre dimensionamiento de las escaleras Contrapaso  $CP = 17,5$  cm Paso  $P = 28$ cm Tramo 1

$$
t1 = \frac{3,08 + 1}{25} = 0,16m = 16 \text{ cm}
$$

$$
t1 = \frac{3,08 + 1}{20} = 0,204m = 20,4 \text{ cm}
$$

$$
t1 = \frac{16 + 20,4}{2} = 18,2 \text{ cm}
$$

Se tomara 20 cm

$$
h1 = 20,00 \text{ cm}
$$

Se tomara 20 cm como altura inicial para la rampa y el descanso del tramo 1 Tramo 2

$$
t2 = \frac{1,40 + 1}{25} = 0,096 \text{m} = 9,6 \text{ cm}
$$

$$
t2 = \frac{1,4 + 1}{20} = 0,12 \text{m} = 12 \text{ cm}
$$

$$
t2 = \frac{9,6 + 12}{2} = 10,8 \text{ cm}
$$

Se tomara 20 cm

$$
h2 = 20,00 \text{ cm}
$$

Se tomara 20 cm como altura inicial para la rampa y el descanso del tramo 2

## **Carga muerta sobre la rampa 1**

Se calculara para un ámbito de 1m

Volumen del escalón

Vol es. = 
$$
\frac{CP * P}{2} * N^{\circ} \text{esc} * 1
$$
  
Vol es. =  $\frac{0.175 * 0.28}{2} * 11 * 1 = 0.27 \text{ m}^3$ 

Peso del escalón

$$
Pesc. = vol esc. * γH2
$$
  
Pesc. = 0,27 \* 2500 = 673,75 kg

Longitud de la rampa

lon. ramp = 
$$
\sqrt{CP^2 + P^2} * N^2 \text{esc}
$$

\nlon. ramp = 
$$
\sqrt{0.175^2 + 0.28^2} * 11 = 3.63 \text{m}
$$

Área de la rampa

$$
A ramp = long ramp * ambito ramp
$$
A ramp = 
$$
3.63 \times 1 = 3.63
$$
 m<sup>2</sup>

Carga de los escalones

q esc. = 
$$
\frac{\text{peso esc.}}{\text{A ramp}}
$$
  
q esc. =  $\frac{673,75}{3,63} = 185,61 \frac{\text{kg}}{\text{m}^2}$ 

Carga de la rampa

q ramp. = 
$$
t * \gamma H^2
$$
  
q ramp. = 0,20 \* 2500 = 500,00  $\frac{\text{kg}}{\text{m}^2}$ 

Carga muerta total de escalera tramo 1

$$
104,49 + 185,61 + 500,00 = 790,10 \frac{\text{kg}}{\text{m}^2}
$$

En proyección horizontal

$$
104,49 + \frac{185,61}{\cos(32,01)} + \frac{500}{\cos(32,01)} = 913,03 \frac{\text{kg}}{\text{m}^2}
$$

Descanso 1

q des. = h1 \* 
$$
\gamma
$$
H<sup>2</sup>  
q des. = 0,20 \* 2500 = 500,00  $\frac{\text{kg}}{\text{m}^2}$ 

Carga muerta descanso 1

$$
500,00 + 104,49 = 604,50 \frac{\text{kg}}{\text{m}^2}
$$

# **Carga muerta sobre la rampa 2**

Se calculara para un ámbito de 1m

Volumen del escalón

Vol es. = 
$$
\frac{CP * P}{2} * N^{\circ} \text{esc} * 1
$$
  
Vol es. =  $\frac{0.175 * 0.28}{2} * 5 * 1 = 0.12 \text{ m}^3$ 

Peso del escalón

$$
Pesc. = vol esc. * γH2
$$
  
Sec. = 0,12 \* 2500 = 306.25 kg

Longitud de la rampa

lon. ramp = 
$$
\sqrt{CP^2 + P^2} * N^{\circ} \text{esc}
$$
  
lon. ramp =  $\sqrt{0,175^2 + 0,28^2} * 5 = 1,65 \text{ m}$ 

Área de la rampa

A ramp = long ramp \* ambito ramp  
A ramp = 
$$
1,65 * 1 = 1,65 m2
$$

Carga de los escalones

q esc. = 
$$
\frac{\text{peso esc.}}{\text{A ramp}}
$$
  
q esc. = 
$$
\frac{306,25}{1,65} = 185,61 \frac{\text{kg}}{\text{m}^2}
$$

Carga de la rampa

q ramp. = 
$$
t * \gamma H^2
$$
  
q ramp. = 0,20 \* 2500 = 500,00  $\frac{\text{kg}}{\text{m}^2}$ 

Carga muerta total de escalera tramo 2

$$
104,49 + 185,61 + 500,00 = 790,10 \frac{\text{kg}}{\text{m}^2}
$$

En proyección horizontal

$$
104,49 + \frac{185,61}{\cos(30,01)} + \frac{500,00}{\cos(30,01)} = 913,03 \frac{\text{kg}}{\text{m}^2}
$$

#### **4.6.4. Cargas de uso estructuras de (hormigón armando)**

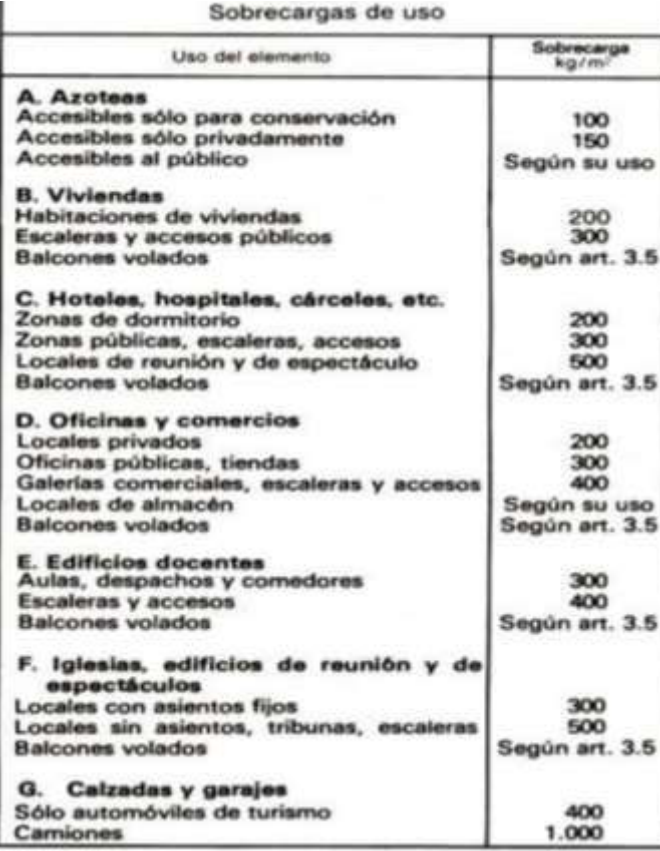

Cuadro 4.22.: Sobrecargas de uso

Fuente NBE-AE/88. Acciones en la edificación

#### **4.6.4.1. Sobre carga de uso**

El centro comunal productivo Tarija Cancha Sud esta destina al funcionamiento como oficinas y aulas para emprendimientos productivos con una sobre carga de 300 kg/m<sup>2</sup>

#### **4.6.4.2. Sobrecarga de balcones volados**

Los balcones volados de toda clase de edificios se calcularán con una sobrecarga superficial, actuando en toda su área, igual a la de las habitaciones con que comunican, más una sobrecarga lineal, actuando en sus bordes frontales, de 200 kg/m.

### **4.6.5. Factores de carga**

Los factores de carga son números, casi siempre mayores que 1.0, que se usan para aumentar las cargas estimadas aplicadas a las estructuras. Se usan para cargas aplicadas a todos los tipos de miembros, no solamente vigas y losas. Las cargas se aumentan para considerar las incertidumbres involucradas al estimar sus magnitudes.

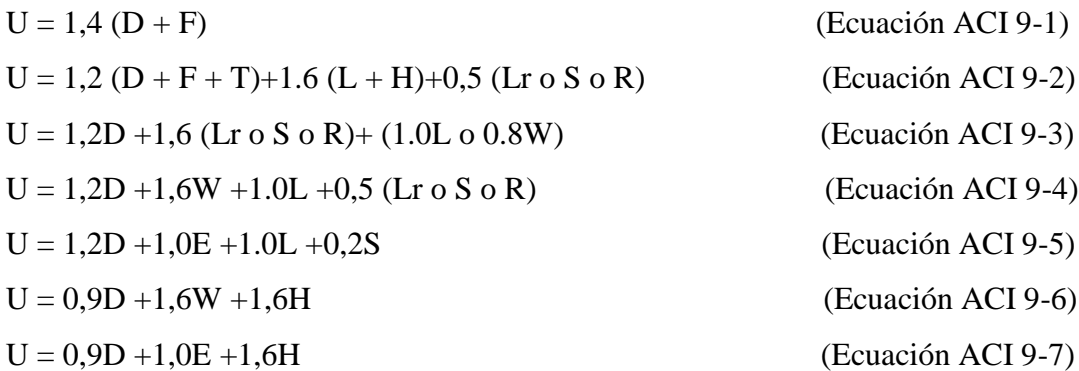

En las expresiones precedentes se usaron los siguientes valores:

 $U = \text{carga}$  de diseño o última que la estructura necesita poder resistir

 $D = \text{carga muerta}$ 

 $F = \text{cargas}$  debidas al peso y presión de fluidos

 $T =$  efectos totales de la temperatura, flujo, contracción, asentamientos diferenciales y concreto compensador de la contracción

 $L = \text{carga}$  viva

H = cargas debidas al peso y a la presión lateral del suelo, presión del agua subterránea o presión de materiales a granel

 $Lr = c \arg a$  viva de techo

 $S = \text{carga}$  de nieve

 $R = \text{carga pluvial}$ 

W= carga eólica

 $E =$  efectos sísmicos o de carga de terremoto

#### **4.6.6. Análisis estructural**

El análisis estructural se realizó mediante el programa estructural SAP2000 de las solicitaciones efectuando un cálculo espacial en tres dimensiones por método de elementos finitos.

El análisis estructural se ha realizado para todo el bloque considerando los estados de carga de peso propio o carga permanente, carga viva.

Los desplazamientos, reacciones en los apoyos, las magnitudes y direcciones de los esfuerzos internos de los elementos estructurales se muestran en las figuras adjuntas

Los esfuerzos internos de diseño de momentos flectores y cortantes de los elementos estructurales, la sección critica se encuentra en los elementos intermedios como se muestra en las figuras adjuntas donde se muestra la envolvente de momentos flectores y cortantes. El análisis estructural para la losa con viguetas pretensadas se lo ha realizado de manera unidireccional, de esta manera se obtienen las fuerzas internas de la misma

Datos estructura aporticada

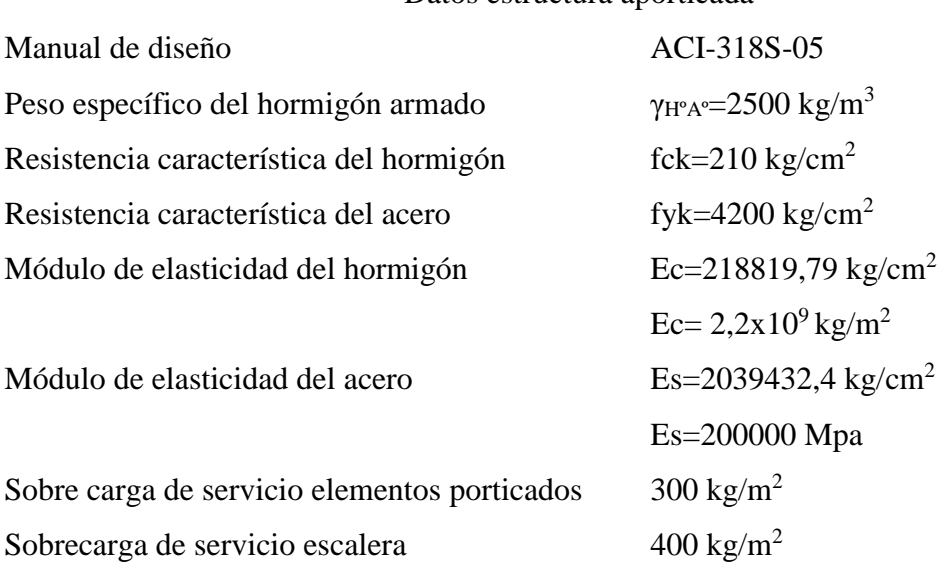

### **4.6.6.1. Diseño de losa alivianada**

De acuerdo al pre dimensionamiento del ACI para obtener el espesor mínimo "H" será L/21, donde L es igual a la luz libre de la losa.

Del Plano de Estructuración se observa que el paño con la mayor luz de los tramos de losa aligerada tiene una longitud de 4,10 m. Aplicando el criterio anterior se obtiene un espesor de losa de 0,20, como todas son de las mismas dimensiones tanto en el eje X como en el eje Y, por tanto para el resto de paños se usaran losas de h=20 cm.

Se realizara el proceso de cálculo detallado para el diseño de la losa alivianada 1 de la planta 1 de la estructura:

#### **a) Cargas**

Para el peso propio se calculó anteriormente para una altura total de 20 cm y una separación entre viguetas de 50 cm.

**Sobre carga de uso**

 $CV=300$  kg/m<sup>2</sup>

# **Carga Muerta**

Peso propio =  $198,10 \text{ kg/m}^2$ Acabados =  $165,00 \text{ kg/m}^2$  $CM = 198,10 \text{ kg/m}^2 + 165,00 \text{ kg/m}^2$  $CM = 363,10$  kg/m<sup>2</sup>

# **Combinación de servicio**

 $W = 363.10 \text{ kg/m}^2 + 300 \text{ kg/m}^2 = 663.10 \text{ kg/m}^2$ 

$$
\frac{W}{Vigueta} = \frac{663,10 \frac{\text{kg}}{\text{m}^2}}{\frac{2}{\text{m}}}
$$

$$
\frac{W}{Vigueta} = 332,55 \frac{\text{kg}}{\text{m}^2}
$$

**Combinación de diseño 1,2 D +1,6 L**

 $Wu = (1,2 * 363,10 \text{ kg/m}^2) + (1,6 * 300 \text{ kg/m}^2)$  $Wu = 915,72 \text{ kg/m}^2$ 

$$
\frac{W_u}{Vigueta} = \frac{915,72 \frac{kg}{m^2}}{\frac{2}{m}}
$$

$$
\frac{W_u}{Vigueta} = 457,86 \frac{kg}{m^2}
$$

### **b) Análisis estructural losa alivianada**

Para el análisis estructural se puede efectuar por los métodos conocidos, ya sea de aproximación sucesiva o matricial, pudiendo también usar el método del ACI, siempre y cuando cumpla las condiciones de uso. En el proyecto se realizó un análisis por elementos finitos contando como herramienta el paquete estructural SAP2000.

Se calcula las viguetas como tramos continuos porque se genera un momento negativo en la viga ya que la vigueta estará empotrada en ella como mínimo 6 cm, recomendable 10 cm (Según el código ACI).

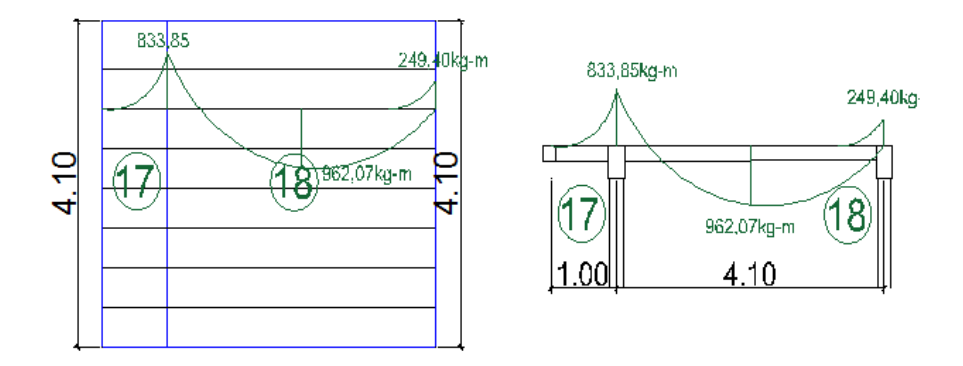

### Figura 4.36.: Diagrama de momentos en la losa (kg-m)

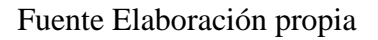

# **c) Tipo de vigueta**

Una vez calculado el momento máximo positivo de diseño en cada una de las losas, procedemos a entrar a tablas para escoger el tipo de vigueta a utilizar en la estructura de tal manera que el momento de diseño sea menor al momento admisible según el cuadro que se muestra a continuación:

| <b>EJE ENTRE</b>       | <b>ESPESORES</b> |                | <b>PESO</b>    | <b>COMPONENTES</b>       |                     | <b>VOLUMEN</b>           | TIPOS DE VIGUETAS SEGÚN PRODUCCION ESTANDAR |                            |                    |                    |           |           |           |           |           |
|------------------------|------------------|----------------|----------------|--------------------------|---------------------|--------------------------|---------------------------------------------|----------------------------|--------------------|--------------------|-----------|-----------|-----------|-----------|-----------|
| <b>VIGUETAS</b><br>(A) | H                | E              | D              | <b>PROPI</b><br>$\Omega$ | DE LA LOSA          |                          | <b>HORMIGO</b><br>${\bf N}$                 | <b>MOMENTOS ADMISIBLES</b> |                    |                    |           |           |           |           |           |
|                        | $\mathbf c$      | $\mathbf c$    | $\mathbf{c}$   |                          | <b>VIGUETA</b><br>S | <b>EPS</b>               |                                             | Tipo 1                     | Tipo 2             | Tipo 3             | Tipo 4    | Tipo 5    | Tipo 6    | Tipo 7    | Tipo 8    |
| cm                     | m                | m              | m              | kg/m2                    | m/m2                | Pza./m<br>$\overline{c}$ | m3/m2                                       | kgm/<br>m                  | $\text{kgm}/$<br>m | $\text{kgm}/$<br>m | kgm/<br>m | kgm/<br>m | kgm/<br>m | kgm/<br>m | kgm/<br>m |
|                        |                  |                |                |                          |                     |                          |                                             |                            |                    |                    |           |           |           |           |           |
| 40                     |                  |                |                | 176                      | 2,50                | 2,50                     | 0,057                                       | 639                        | 927                | 1032               | 1286      | 1532      | 1853      | 1986      | 2446      |
| 50                     | 10               | $\overline{5}$ | 15             | 166                      | 2,00                | 2,00                     | 0,056                                       | 512                        | 743                | 827                | 1031      | 1229      | 1487      | 1594      | 1965      |
| 60                     |                  |                |                | 158                      | 1,67                | 1,67                     | 0,055                                       | 427                        | 620                | 690                | 860       | 1026      | 1241      | 1332      | 1642      |
| 40                     |                  |                |                | 196                      | 2,50                | 2,50                     | 0,065                                       | 749                        | 1081               | 1201               | 1505      | 1789      | 2158      | 2313      | 2858      |
| 50                     | 12               | 5              | $\overline{7}$ | 181                      | 2,00                | 2,00                     | 0,062                                       | 600                        | 866                | 962                | 1206      | 1435      | 1731      | 1855      | 2295      |
| 60                     |                  |                |                | 171                      | 1,67                | 1,67                     | 0,060                                       | 500                        | 722                | 803                | 1007      | 1197      | 1445      | 1549      | 1917      |
| 40                     |                  |                |                | 210                      | 2,50                | 2,50                     | 0,071                                       | 914                        | 1311               | 155                | 1835      | 2175      | 2617      | 2802      | 3478      |
| 50                     | 15               | 5              | 20             | 193                      | 2,00                | 2,00                     | 0,067                                       | 732                        | 1050               | 1165               | 1470      | 1743      | 1949      | 2247      | 2790      |
| 60                     |                  |                |                | <b>181</b>               | 1,67                | 1.67                     | 0,064                                       | 610                        | 875                | 972                | 1226      | 1454      | 1751      | 1875      | 2330      |
| 40                     |                  |                |                | 230                      | 2,50                | 2,50                     | 0.079                                       | 1025                       | 1464               | 1624               | 2054      | 2431      | 2922      | 3128      | 3890      |
| 50                     | 17               | 5              | 22             | 208                      | 2,00                | 2,00                     | 0,073                                       | 820                        | 1173               | 1300               | 1646      | 1948      | 2343      | 2508      | 3121      |
| 60                     |                  |                |                | 194                      | 1,67                | 1,67                     | 0,069                                       | 684                        | 978                | 1085               | 1373      | 1626      | 1955      | 2093      | 2605      |
| 40                     |                  |                |                | 263                      | 2,50                | 2,50                     | 0,093                                       | 1190                       | 1694               | 1878               | 2384      | 2817      | 3381      | 3617      | 4509      |
| 50                     | 20               | 5              | 25             | 235                      | 2,00                | 2,00                     | 0,084                                       | 952                        | 1357               | 1503               | 1909      | 2257      | 2709      | 2899      | 3616      |
| 60                     |                  |                |                | 217                      | 1,67                | 1,67                     | 0,079                                       | 794                        | 1131               | 1254               | 1592      | 1882      | 2260      | 2419      | 3018      |

Cuadro 4.23.: Momentos flectores para complementos EPS Losas Alivianadas

Fuente PRETENSA

Para la vigueta a seleccionar se tiene un momento de diseño de 962,07 kg\*m, por lo tanto:

Mu=962,07 kg\*m

Para vigueta **TIPO II**

Madm= 1050,00 kg\*m

Mu ≤ Madm CUMPLE

Para la losa calculada anteriormente se utilizará vigueta TIPO II de la línea PRETENSA.

### **d) Cálculo de armadura**

A continuación se desarrollara el procedimiento de cálculo de la armadura de refuerzo para la losa de entrepiso para un metro de losa tanto para el acero de refuerzo negativo como el acero por retracción y temperatura, por lo que se tiene los siguientes datos:

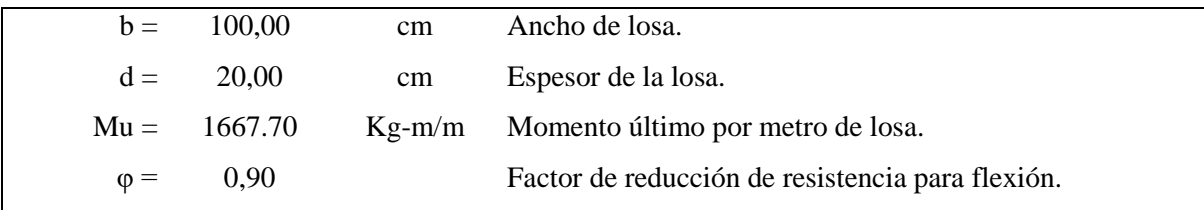

#### **Armadura de refuerzo negativo**

En momentos negativos, el esfuerzo se distribuirá en zonas de esfuerzos máximos, generalmente se recomienda que la armadura para momento negativo se distribuya totalmente en la losa superior.

Cuantía necesaria:

$$
\rho_{\text{nec}} = \frac{f'c}{1,18 \text{fy}} \left( 1 - \sqrt{1 - \frac{2,36 \text{Mu}}{\phi \text{bd}^2 \text{f}'c}} \right)
$$

$$
\rho_{\text{nec}} = \frac{210}{1,18*4200} \left( 1 - \sqrt{1 - \frac{2,36*1667.70*100}{0,9*100*(20-2,50)^2*210}} \right)
$$

$$
\rho_{\text{nec}} = 0,00147
$$

Armadura necesaria:

$$
A_{\rm s} \text{total} = \rho_{\rm nec} \text{bd}
$$
\n
$$
A_{\rm s} \text{total} = 0.00147 * 100 * (20 - 2.5)
$$
\n
$$
A_{\rm s} \text{total} = 2.57 \text{ cm}^2
$$

Usar:

### $\emptyset$ 10mm c/50 cm +  $\emptyset$ 6 mm c/25 cm

Se pondrá un acero de refuerzo de negativos de 2Ø10mm por metro de losa la cual equivaldría a 1,57cm<sup>2</sup> de armadura más una malla de retracción en la misma dirección de 4 $\emptyset$ 6mm la cual equivaldría a 1,13cm<sup>2</sup> de armadura por metro de losa la cual hace en su total 2,70cm<sup>2</sup> con la cual se estaría cubriendo en su totalidad el acero de refuerzo necesaria para los momentos negativos de la losa.

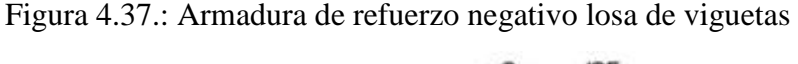

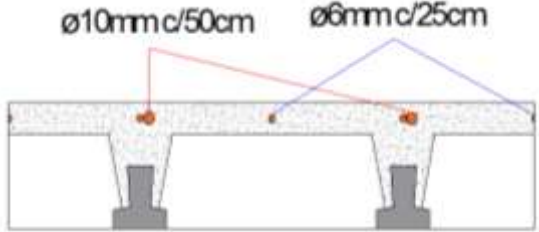

Fuente Elaboración propia

### **Armadura de retracción y temperatura**

Para absorber los esfuerzos generados en el hormigón de la carpeta de compresión, por concepto de cambio de temperatura y retracción de fraguado y permitir un control eficiente de la fisuración.

La cuantía de refuerzo de retracción y temperatura debe ser al menos 0,0018 en losas donde se empleen barras corrugadas o esfuerzo electrosoldado de alambre de grado 420 (según Código ACI).

Cuantía mínima:

$$
\rho_{\text{min}}=0.0018
$$

Armadura mínima:

$$
Astotal = \rhominb * d
$$

$$
Astotal = 0,0018 * 100 * 5
$$

$$
Astotal = 0,90 cm2
$$

Separación entre barras:

$$
esp = 25 \, \text{cm}
$$

Número de barras:

N°barras = 
$$
\frac{b}{\text{esp}}
$$
  
N°barras =  $\frac{100}{25}$   
N°barras = 4

Diámetro de acero:

$$
A_{S} = \frac{A_{S \text{ TOTAL}}}{N^{\circ} \text{barras}} = \frac{0.90}{4}
$$

$$
A_{S} = 0.225 \text{ cm}^{2}
$$

$$
\phi = \sqrt{\frac{4A_{S}}{\pi}} = \sqrt{\frac{4 \times 0.225}{\pi}}
$$

$$
\phi = 0.054 \text{ cm} \approx 6 \text{ mm}
$$

Usar:

# $\emptyset$  6mm c/25 cm

Se presenta la siguiente tabla de resultados de las armaduras de refuerzo, tanto de armadura negativa como armadura por temperatura:

Calculando la deflexión:

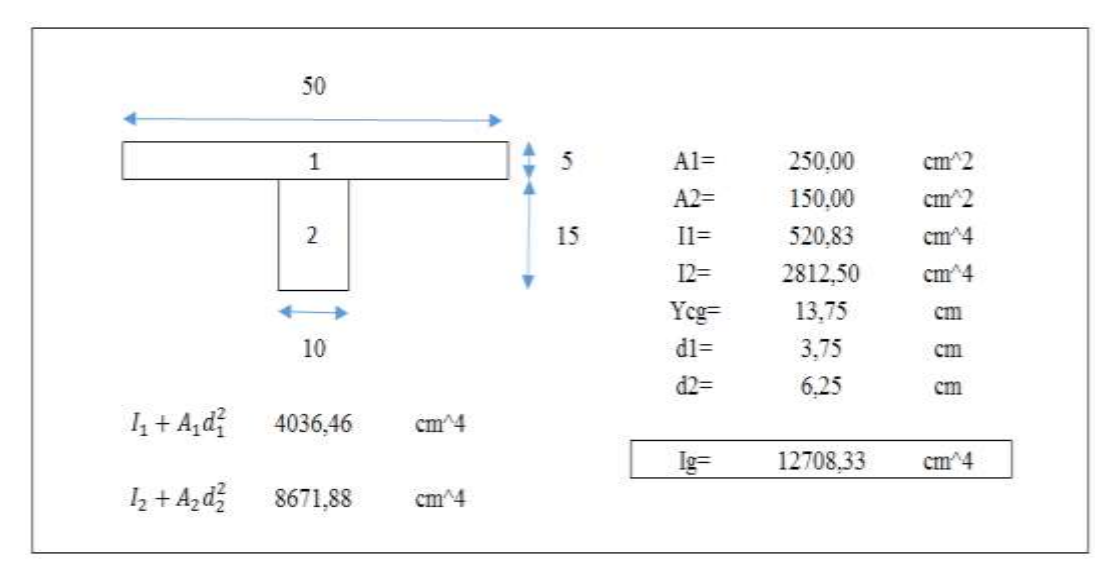

$$
\Delta in = \frac{5wl^4}{384E_cI_e}
$$

$$
\Delta \text{in} = \frac{5 * 3,3255 * 410^4}{384 * 218819,8 * 4447,92}
$$

$$
\Delta \text{in} = 1,25 \text{ cm}
$$

$$
\Delta \text{max} = \frac{1}{240}
$$

$$
\Delta \text{max} = \frac{410}{240}
$$

$$
\Delta \text{max} = 1.71 \text{ cm}
$$

$$
\Delta \text{in} < \Delta \text{max}
$$

 $1.25 \text{ cm} < 1.71 \text{ cm}$ 

#### **Hipótesis de cargas para la estructura aporticada**

Las hipótesis de carga que se usaron para la estructura aporticada son las siguientes: Se propone las siguientes consideraciones sobre las hipótesis de carga que pueden actuar sobre la estructura aporticada.

- En todas las hipótesis de cargas , se hace actuar la carga permanente, como por ejemplo, el peso transmitido por la estructura metálica, el peso propio de los elementos de hormigón armado o cargas muertas
- En la hipótesis 1, se considera a todas las cargas actuantes sobre el pórtico, con esta hipótesis se determinan los momentos máximos momentos flectores negativos.
- En la hipótesis 2 y 3, éstas se la considera iguales al de la hipótesis 1, con la variante que en éstas se hace variar la sobrecarga, pudiendo o no estar entre un vano y otro, con estas hipótesis se determinan el máximo momento flector positivo.

A partir de todas las hipótesis realizadas se obtiene las envolventes de momentos flectores y cortantes, ésta se puede representar gráficamente como se muestra a continuación:

Figura 4.38.: Diagrama de envolventes de momento flectores (tn-m)

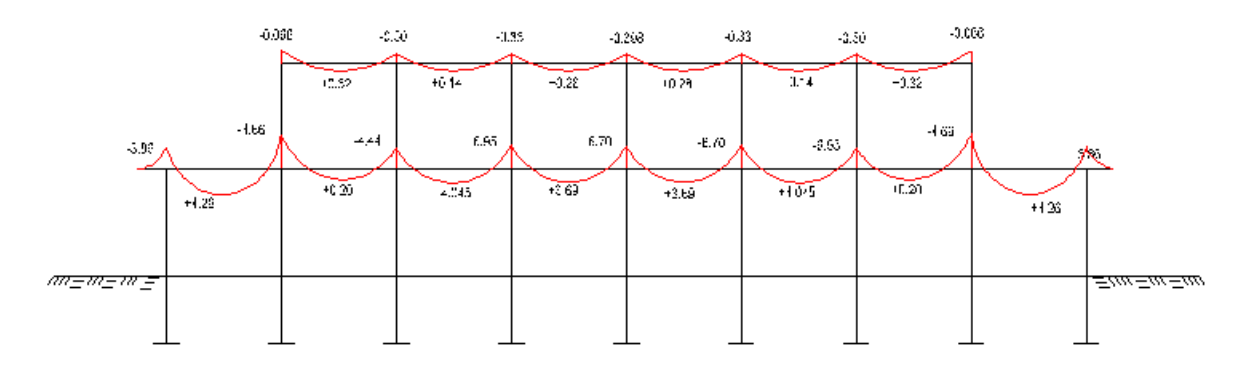

Fuente Elaboración propia

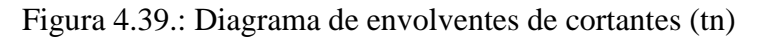

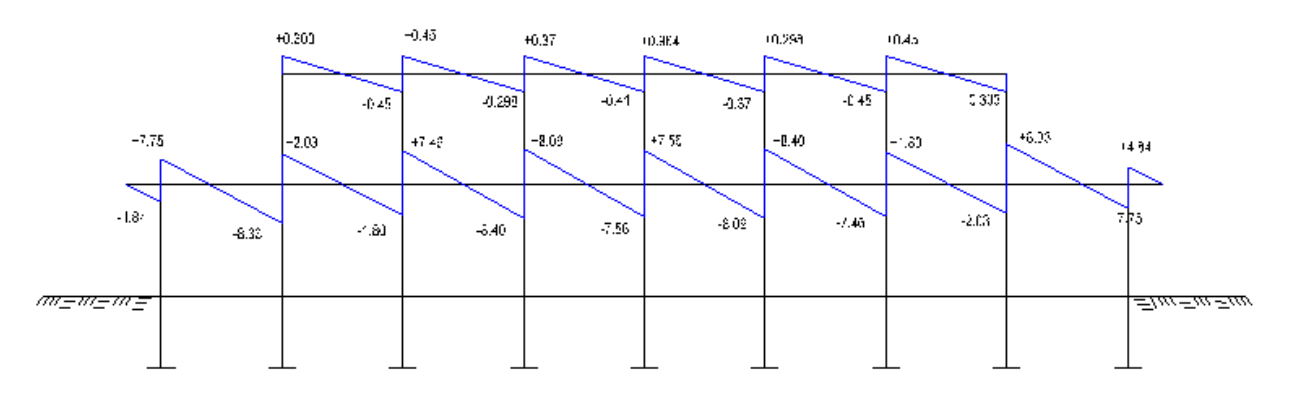

Fuente Elaboración propia

Vigas de hormigón armado

Las solicitaciones son determinadas mediante el programa computarizado SAP 2000 y están condicionadas por la combinación más desfavorable la cual corresponden a:

$$
U = 1.2 * (D) + 1.6 * (L)
$$

 $U = 1,2$  \*(Carga permanente) + 1,6 \*(Sobre carga de servicio)

Se realizará el análisis de las vigas más solicitadas que se encuentran el pórtico de la figura anterior.

### **4.6.6.2.Diseño de vigas a flexión**

Se realizará el cálculo manual de la viga más comprometida del pórtico (viga eje 4-5) que está sometida a flexión simple.

### **a) Armadura Positiva**

A continuación se tiene los siguientes datos:

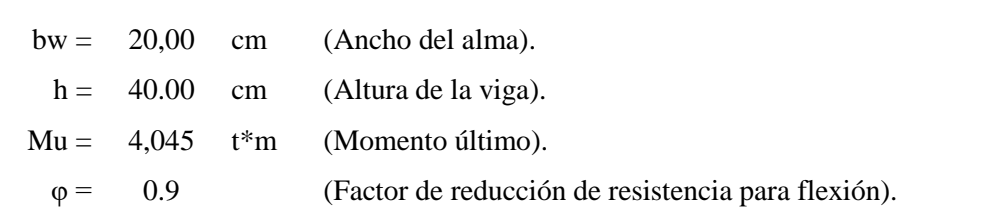

Cuantía necesaria:

$$
\rho_{\text{nec}} = \frac{f'c}{1.18 \text{fy}} \left( 1 - \sqrt{1 - \frac{2.36 \text{Mu}}{\phi \text{bd}^2 f'c}} \right)
$$

$$
d = h - \text{rec} - \frac{1}{2} \phi_{\text{adop}}
$$

Adoptamos un  $\varnothing$  = 16,00 mm

Recubrimiento =  $4 \text{ cm}$  (ACI Art. 7.7)

$$
d = 40 - 4 - \frac{1}{2} \times 1.2
$$

$$
d = 35.4 \, \mathrm{cm}
$$

 $\overline{a}$ 

$$
\rho_{\text{nec}} = \frac{210}{1,18*4200} \left( 1 - \sqrt{1 - \frac{2,36*1000*4,045*100}{0,9*20*35,4^2*210}} \right)
$$

$$
\rho_{\text{nec}} = 0,00451
$$

Armadura necesaria:

$$
As nec = \rhonec bd
$$

$$
As nec = 0,00451 * 20 * 35,4
$$

$$
As nec = 3,19 cm2
$$

Cuantía mínima:

$$
\rho_{\min} = 0.8 * \frac{\sqrt{f'c}}{fy} = 0.8 * \frac{\sqrt{210}}{4200}
$$

$$
\rho_{\min} = 0.00276
$$

Pero no menor a

$$
\rho_{\min} = \frac{14}{\text{fy}} = \frac{14}{4200}
$$

$$
\rho_{\min} = 0.00333
$$

Armadura mínima:

$$
Asmin = \rhominbd
$$

$$
Asmin = 0,0033 * 20 * 35,4
$$

$$
Asmin = 2,33 cm2
$$

Cuantía balanceada:

$$
\rho_{b} = \frac{0.85 \beta_{1} f'c}{fy} * \left(\frac{\varepsilon_{t} E_{S}}{\varepsilon_{t} E_{S} + fy}\right)
$$

$$
\rho_{b} = \frac{0.85 * 0.85 * 210}{4200} * \left(\frac{0.003 * 2039432.4}{0.003 * 2039432.4 + 4200}\right)
$$

$$
\rho_{b} = 0.0214
$$

Cuantía máxima:

$$
\rho_{\text{max}} = 0.75 \rho_{\text{b}}
$$

$$
\rho_{\text{max}} = 0.75 * 0.214
$$

$$
\rho_{\text{max}} = 0.016
$$

Armadura máxima:

$$
As max = \rhomax bd
$$

$$
As max = 0,016 * 20 * 35,4
$$

$$
As max = 11,33 cm2
$$

Verificación de la armadura:

A<sub>s</sub>min = 2,33 cm<sup>2</sup> ACI Art. 10.5.1  
\nA<sub>s</sub>sec = 3,19 cm<sup>2</sup>  
\nA<sub>s</sub>min' = 
$$
\frac{1}{3}
$$
A<sub>s</sub>pec ACI Art. 10.5.3  
\nA<sub>s</sub>min' =  $\frac{1}{3}$  × 3,19 = 1,06 cm<sup>2</sup>  
\nA<sub>s</sub>max = 11,33 cm<sup>2</sup>  
\nA<sub>s</sub>sec < A<sub>s</sub> max CUM

$$
A_S \text{nec} < A_S \text{max} \qquad \text{CUMPLE!}
$$

$$
AS nec > AS min UTILIZO ARMADURA NECESARIA
$$

Por lo tanto se requiere una armadura de:

$$
As nec = 3.19 cm2
$$

Adoptamos un número de barras:

$$
N^{\circ}
$$
barras = 4

Diámetro de acero:

Seleccionamos el refuerzo de:

$$
2 \emptyset 12 \text{mm} + 2 \emptyset 10 \text{mm}
$$

Separación de barras

La distancia libre mínima que debe existir entre barras paralelas (s) de una capa no debe ser menor a 25 mm. ACI 7.6.1:

> $s =$ b − 2rec − Nro Barras∅ Nro Barras − 1  $s =$  $20 - 2 * 4 - 2 * 1,2 - 2 * 1,0$  $4 - 1$  $s = 2.53$  cm = 25,33mm SI CUMPLE

Usar:

### $2 \not\in 12$  mm +  $2 \not\in 10$  mm

Se pondrá un acero de refuerzo a flexión de  $2\emptyset12$ mm equivalente a  $2,26$ cm<sup>2</sup> de armadura más 2 de Ø10mm equivalente a 1,57cm<sup>2</sup> de armadura la cual hace un total 3,83cm<sup>2</sup> con la cual se estaría cubriendo en su totalidad el acero de refuerzo necesaria para la flexión.

### **Revisión de la solución**

Cálculo del Momento nominal Mn por el método del bloque rectangular de compresiones:

Si usamos  $2\emptyset$ 12mm +2 $\emptyset$ 10 mm tenemos 3,83 cm<sup>2</sup>

Con la cual obtenemos una cuantía de:

$$
\rho = \frac{A_s}{b \times d}
$$

$$
\rho = \frac{3,83}{20 \times 35,4}
$$

$$
\rho = 0,00541
$$

0,0033 < 0,00541 < 0,016 La selección es dúctil

Figura 4.40.: Bloque de esfuerzos

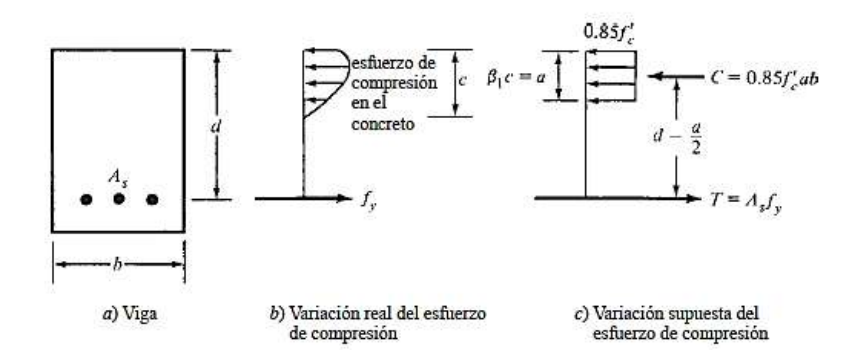

Fuente Diseño de concreto reforzado Jack McCormac- Russell H. Brown

 $M_u \leq \phi M_n$ 

$$
\sum F_H = 0;
$$
  
\n
$$
C = T = 0
$$
  
\n
$$
0.85 * f'_{c} * b_{w} * a = A_{s} * f_{y} = 0
$$
  
\n
$$
a = \frac{A_{s} * f_{y}}{0.85 * f'_{c} * b_{w}}
$$
  
\n
$$
a = \frac{3.83 * 4200}{0.85 * 210 * 20}
$$
  
\n
$$
a = 4.33 \text{ cm}
$$
  
\n
$$
T = C \text{ Por equilibrio}
$$
  
\n
$$
M_n = T * (d - \frac{a}{2}) = C * (d - \frac{a}{2})
$$
  
\n
$$
M_n = 3.83 * 4200 (35.4 - \frac{4.33}{2})
$$
  
\n
$$
M_n = 534618.21 \text{ kg. cm}
$$
  
\n
$$
\emptyset M_n = 0.9 * (5.346 \text{ tm} * \text{m}) = 4.812 \text{ tm} * \text{m}
$$
  
\n
$$
M_u \le \emptyset M_n
$$
  
\n4.045 tm \* m  $\le 4.812 \text{ tm} * \text{m}$  CUMPLE!

# **b) Armadura Negativa**

El procedimiento de cálculo es el mismo que para armaduras positivas con la diferencia que éstos por poseer mayores momentos negativos que positivos la armadura que requiere es mayor por lo que es necesario reforzar la viga donde se tiene momentos negativos y colocar la mínima armadura extendida en toda la viga para que sirva a su vez de perchero para los estribos.

### **c) Armadura a Corte**

El corte se calculará para un corte "Vu" igual a una distancia "d" de la cara del apoyo

Datos

Vu= 8,3655 tn Cortante último d= 35,4 canto útil

r= 4 cm recubrimiento

Ø de estribos

 $Vu \leq \phi Vn$ 

$$
Vu \leq \emptyset Vc + \emptyset Vs
$$

Para el análisis que sigue usaremos el signo de igualdad:

$$
Vu = \emptyset Vc + \emptyset Vs
$$

øVc= fuerza de corte que toma el concreto

øVs=fuerza de corte que toma el acero

Cálculo de "Vc"

Para elementos sometidos a corte y flexión

$$
Vc = 0.53 * \sqrt{f'c} * b_w * d
$$
  
\n
$$
Vc = 0.53 * \sqrt{210} * 20 * 35.4
$$
  
\n
$$
Vc = 5437.74 kg
$$

Se tiene que verificar:

$$
\text{Vu} \le \frac{1}{2} * \emptyset * \text{Vc}
$$
\n
$$
\emptyset \text{Vn} = \frac{1}{2} * 0.75 * 5437.74
$$
\n
$$
\emptyset \text{Vn} = 2039.15 \text{ kg}
$$

Donde:

Vu >∗ ∅ ∗ Vn

8365,5 > 2039,15 Requiere armadura de corte o estribos

$$
V_s = \frac{V_u - \phi V_c}{\phi}
$$

$$
V_s = \frac{8365.5 - 0.75 * 5437.74}{0.75}
$$

$$
V_s = 5716.26 \text{ kg}
$$

Separación teórica

Se tomara estribos de Ø de 6 mm

As= $0,28$  cm<sup>2</sup>

Para dos ramales  $=0,57$  cm<sup>2</sup>

$$
S = \frac{A_v * fy * d}{V_S}
$$
  

$$
S = \frac{0.57 * 4200 * 35.4}{5716.26}
$$
  

$$
S = 15.02 \text{ cm} \approx 15 \text{ cm}
$$

El código ACI 11.4.5 estable rangos de separaciones máximas permisibles en función del peralte efectivo de la viga d y de la cantidad mínima de acero requerido.

$$
s_{\text{max}} = \frac{d}{2}
$$
  
\n
$$
s_{\text{max}} = \frac{35,4}{2}
$$
  
\n
$$
s_{\text{max}} = 17,7 \text{ cm} \approx 15 \text{ cm}
$$
  
\n
$$
s_{\text{max}} = \frac{Av_{\text{min}} * fy}{3.5 * b_w}
$$
  
\n
$$
s_{\text{max}} = \frac{0,57 * 4200}{3.5 * 20}
$$
  
\n
$$
s_{\text{max}} = 34,2 \text{ cm} \approx 30 \text{ cm}
$$

Donde Vs no debe sobrepasar de en caso de sobrepasar se tomará como separación máxima d/4: ACI 11.5.5.3

$$
Vs < 1, 1 * \sqrt{fc} * bw * d
$$
\n
$$
Vs < 1, 1 * \sqrt{210} * 20 * 35, 4
$$
\n
$$
Vs = 18012, 78 kg
$$
\n
$$
5716, 26 < 11285, 88
$$

La separación máxima que se usara es de 15 cm

Si la resistencia a cortante proporcionada por el hormigón es el doble que la fuerza de cortante último, teóricamente no se requiere ningún tipo de refuerzo, el código ACI recomienda que por lo menos se debe colocar refuerzo mínimo a lo largo de toda la viga con el objetivo de evitar la formación de una grieta debido a factores externos y por ende el colapso repentino de la viga.

$$
\text{Av}_{\text{min}} = 0.2\sqrt{f'c} * \frac{b_w * s}{fy} \le 3.5 * \frac{b_w * s}{fy}
$$
\n
$$
\text{Av}_{\text{min}} = 0.2\sqrt{210} * \frac{20 * 15}{4200} \le 3.5 * \frac{25 * 15}{4200}
$$

$$
Av_{\min} = 0.21 \text{ cm} \le 0.31 \text{ cm}
$$

**Por lo tanto**

$$
Av_{\min} = 0.57 \text{ cm} > 0.31 \text{ cm}
$$

Se usarán estribos de

# **E Ø 6 c/15 cm**

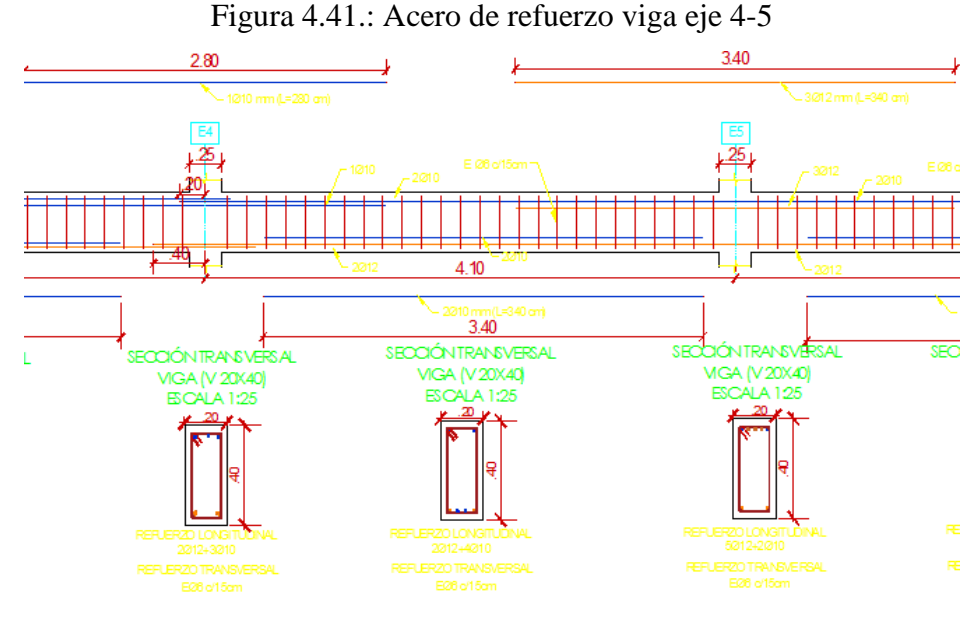

Fuente Elaboración propia

# **d) Verificación de la flecha**

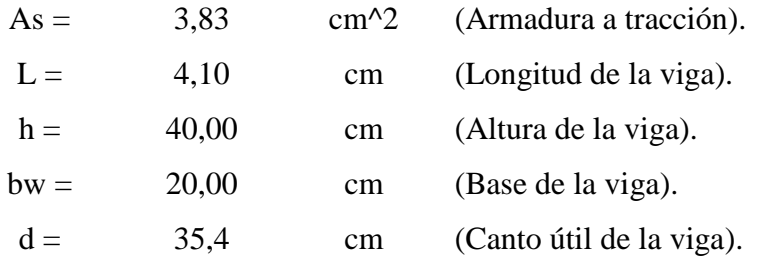

# **i. Deflexión Inmediata**

Se calcularán con las fórmulas usuales de análisis elástico, pero tomando en consideración la fisuración y el acero de refuerzo en la rigidez del elemento, considerando la inercia efectiva "Ie", que es un promedio entre inercias de las secciones bruta y fisurada, excepto cuando las condiciones de servicio de cualquier sección del elemento no exceda el momento de agrietamiento "Mcr", en este caso podrá utilizarse el "Ig" (sección no agrietada). El momento de agrietamiento se calcula como se indica a continuación:

$$
M_{cr} = \frac{f_{cr}I_g}{Y_t}
$$

Podrá tomarse:

$$
f_{cr} = 2\sqrt{f'c}
$$
  
\n
$$
f_{cr} = 2\sqrt{210} = 28,983
$$
  
\n
$$
Y_t = \frac{h}{2} = \frac{40}{2} = 20 \text{ cm}
$$
  
\n
$$
I_g = \frac{bh^3}{12} = \frac{20 * 40^3}{12} = 106666,66 \text{ cm}^4
$$
  
\n
$$
M_{cr} = \frac{28,983 * 106666,66}{20} = 154575,99 \text{ kg. cm}
$$

Inercia de sección fisurada:

$$
I_{cr} = \frac{bx^3}{3} + nA_s(d - x)^2
$$

Para encontrar el momento con respecto al eje neutro se debe calcular el módulo de homogeneización:

$$
n = \frac{E_s}{E_c}
$$
\n
$$
n = \frac{2039432.4}{218819.79} = 9.32
$$
\nor

\n
$$
d = \frac{1}{218819.79} = 9.32
$$
\nor

\n
$$
\left(\frac{x}{2}\right) = nA_s(d - x)
$$
\n
$$
20x\left(\frac{x}{2}\right) = 9.32 * 3.83(35.4 - x)
$$

2

 $10x^2 + 35,70x - 1263,62 = 0$ 

Se resuelve la ecuación completando cuadrados:

$$
x = 9,597 \text{ cm}
$$
  
\n
$$
I_{cr} = \frac{20 * 9,597^3}{3} + 9,32 * 3,83(35,4 - 9,597)^2
$$
  
\n
$$
I_{cr} = 6813,77 \text{ cm}^4
$$

$$
I_e = \left(\frac{M_{cr}}{M_a}\right)^3 I_g + \left[1 - \left(\frac{M_{cr}}{M_a}\right)^3\right] I_{cr}
$$
  
\n
$$
I_e = \left(\frac{154575,99}{274156,82}\right)^3 * 106666,66 + \left[1 - \left(\frac{154575,99}{274156,82}\right)^3\right] * 6813,77
$$
  
\n
$$
I_e = 24711,16 \text{ cm}^4
$$
  
\n
$$
I_e < I_g
$$

Calculando la deflexión inmediata:

$$
\Delta \text{in} = \frac{\text{wl}^4}{384 \text{E}_{\text{c}} \text{I}_{\text{e}}} = \frac{\text{M}_{\text{a}} \text{l}^2}{32 \text{E}_{\text{c}} \text{I}_{\text{e}}}
$$
\n
$$
\Delta \text{in} = \frac{274156,82 * 410^2}{32 * 218819,79 * 24711,16}
$$
\n
$$
\Delta \text{in} = 0,266 \text{ cm} = 2,66 \text{ mm}
$$

### **ii. Deflexión diferida**

La deflexión diferida o adicional en el tiempo, resultante del flujo plástico de concreto y de la contracción de fraguado de los elementos en flexión, podrá estimarse multiplicando la deflexión inmediata causada por las cargas sostenidas (carga muerta y porción de carga viva que se prevé actuará permanentemente) por el factor y se obtiene por:

$$
r = \frac{F}{1 + 50\rho'}
$$

$$
\rho' = \frac{A_s}{bd} = \frac{3.83}{20 * 35.4}
$$

$$
\rho' = 0.00541
$$

El factor F depende del tiempo en que se desee evaluar la deflexión diferida y podrá tomarse:

$$
F = 1.0
$$
 (3 meses)

 $F = 1,2$  (6 meses)  $F = 1,4$  (12 meses)  $F = 2.0$  (5 años a más)

Evaluando la deflexión a 6 meses tenemos:

$$
r = \frac{1,2}{1 + 50 * 0,00541}
$$

$$
r = 0,945
$$

$$
\Delta \text{dif} = r\Delta \text{in}
$$

# $\Delta$ dif = 0,945 \* 2,66 = 2,51 mm

**iii. Deflexión total**

$$
\Delta = \Delta \text{in} + \Delta \text{dif} = 2,66 + 2,51
$$

$$
\Delta = 5,17 \text{ mm}
$$

### **iv. Deflexión máxima**

$$
\Delta \text{max} = \frac{1}{480}
$$

$$
\Delta \text{max} = \frac{410}{480} = 0.85 \text{ cm}
$$

$$
\Delta \text{max} = 8.5 \text{ mm}
$$

$$
\Delta \le \Delta \text{max}
$$

$$
5.17 \text{ mm} \le 8.5 \text{ mm} \text{ CUMPLE!}
$$

# **4.6.6.3.Diseño de columnas flexo compresión**

Columna Nº17 tramo B-C

### **Armadura longitudinal en el eje más crítico**

f'y=4200 kg/cm<sup>2</sup>

$$
f'c = 210 \text{ kg/cm}^2
$$

Base de la columna b= 25 cm

Ancho de la columna h= 25 cm

Longitud de la columna Lc= 2,85

Axial de cálculo Pu= 5960,98 kg

Momento extremo =  $M1s=1386,02 kg*m$ 

Momento extremo =  $M2s= 1768,06 kg*m$ 

Cortante horizontal factorizada= Vu= 1001,29 kg

#### Axial muerta factorizada= Fd=6187,33

Recubrimiento =4,00 cm

#### **Análisis de primer orden**

Son esfuerzos internos por análisis obtenidos a partir del programa SAP2000.

#### **Verificación si el pórtico es o no desplazable**

Se permite suponer como arriostrada (sin desplazamiento lateral) una columna dentro de una estructura, si el incremento en los momentos extremos de la columna debido a los efectos de segundo orden no excede de un 5 % de los momentos extremos de primer orden.

$$
Q = \frac{\sum P_u * \Delta_o}{V_{us} * l_c}
$$

También se permite suponer como arriostrado (sin desplazamiento lateral) a un piso en la estructura si:

Es menor o igual a 0.05, donde ΣPu y Vus son la carga vertical total y el cortante horizontal mayorados en el piso, respectivamente, en el piso bajo consideración y Δo es el desplazamiento lateral relativo de primer orden entre la parte superior e inferior del piso debido a Vus.

Índice de estabilidad "Q" Pu columna  $17 = 5960,98$  kg  $\Sigma$  P<sub>u</sub>=37889,52 kg Δo=0,0000779 m Vus=1001,29 kg  $Lc=3,15 \text{ m}$ 

$$
Q = \frac{37889,52 * 0,0000779}{1001,29 * 3,15} < 0,05
$$
\n
$$
Q = 0,00094 < 0,05
$$

Se ve que el pórtico estaría en la categoría de no desplazable ya que el índice de estabilidad está por debajo de lo que indica la norma

Para un miembro a compresión la relación de esbeltez efectiva Klu/r se usa para determinar si el miembro es corto o esbelto, "Lu" es la longitud no soportada del miembro, El factor K puede tomarse igual a 1 a menos que el análisis proporcione uno menor. Para marcos sin desplazamiento lateral los efectos de la esbeltez pueden ignorarse si se cumple la siguiente expresión.

r=Radio de giro de la sección

Lu= longitud de la sección

M1=Es el menor momento de extremo factorizado en un miembro a compresión M2=Es el mayor momento de extremo factorizado en un miembro a compresión Sección 10.13.2 ACI-315S-05

### **Cálculo de los factores de longitud**

Ec= Módulo de elasticidad de la columna

Ev= Módulo de elasticidad de la viga

Ic=Inercia de la columna

Iv=Inercia de la viga

ψA= Grado de empotramiento en la cabeza de la columna

$$
\psi A = \frac{\sum \frac{Ec * Ic}{Lc}}{\sum \frac{Ec * Iv}{Lv}}
$$
  

$$
\psi A = \frac{0.7 * \frac{25 * 25^3}{12}}{\frac{0.35 * \frac{20 * 30^3}{12}}{\frac{12}{410}} + \frac{0.35 * \frac{20 * 30^3}{12}}{\frac{410}{410}}
$$
  

$$
\psi A = 0.94
$$

ψB= Grado de empotramiento en el pie de la columna

$$
\psi B = \frac{\sum \frac{Ec * lc}{Lc}}{\sum \frac{Ev * Iv}{Lv}}
$$
  

$$
\psi B = \frac{0.7 * \frac{25 * 25^3}{12} + \frac{0.7 * \frac{25 * 25^3}{12}}{315}
$$
  

$$
\psi B = \frac{0.35 * \frac{20 * 40^3}{12}}{410} + \frac{0.35 * \frac{20 * 40^3}{12}}{410}
$$
  

$$
\psi B = 0.77
$$

La norma dice que se puede tomar, para sistemas o pórticos indesplazables, como factor de longitud efectiva k el menor valor entre: Comentario 10.12.1 ACI-315S-05

$$
k = 0.7 + 0.05 * (\psi A + \psi B) \le 1.0
$$
  

$$
k = 0.7 + 0.05 * (0.94 + 0.77) \le 1.0
$$

$$
k = 0.79
$$
  
\n
$$
k = 0.85 + 0.05 * \psi \text{min} \le 1.0
$$
  
\n
$$
k = 0.85 + 0.05 * 0.77 \le 1.0
$$
  
\n
$$
k = 0.89
$$

Por lo que se pude adoptar el valor de 0,79 con lo que el límite a considerar para ignorar o no el efecto de esbeltez.

En estructuras sin desplazamiento lateral se permite ignorar los efectos de esbeltez en elementos a compresión que satisfacen:

Esbeltez límite.

$$
\frac{k * lu}{r} \le 34 - 12 * \left(\frac{M1}{M2}\right)
$$
  

$$
\frac{k * lu}{r} = \frac{0.79 * 2.85}{\sqrt{\frac{0.25 * 0.25^3}{12}}} = 31,20
$$
  

$$
\lambda_{\text{lim}} = 34 - 12 * \left(\frac{1386,02}{1768,06}\right)
$$
  

$$
\lambda_{\text{lim}} = 24,59
$$

32,39 > 24,59 No se desprecia los efectos de esbeltez

#### **Cálculo de la carga de pandeo de Euler**

A continuación es necesaria calcular EI en el código se desarrollaron expresiones tomando en cuenta el flujo plástico, las grietas, etc.

En el caso nuestro que aún no se seleccionaron los refuerzos la alternativa dada para el cálculo es:

 $\beta$ dns=Reducción de la rigidez causada por cargas axiales aplicable solamente a marcos sin desplazamiento lateral.

$$
\beta \text{dns} = \frac{1.2 * \text{FD}}{\text{Fu}}
$$

$$
\beta \text{dns} = \frac{1.2 * 6187,33}{5960,98}
$$

$$
\beta \text{dns} = 1.25
$$

$$
\text{EI} = \frac{0.4 * \text{Ec} * \text{lg}}{1 + \beta \text{dns}}
$$

$$
EI = \frac{0.4 * 218818.79 * 32552.083}{1 + 1.25}
$$

$$
EI = 1266312429.16
$$

Ecuación 10-12 ACI-318S-05

$$
Pc = \frac{\pi^2 * E * I}{(k * lu)^2}
$$
  
 
$$
Pc = \frac{\pi^2 * 1266312429,16}{(0,79 * 285)^2}
$$
  
 
$$
Pc = 246545,29 kg
$$

Ecuación 10-10 ACI-318S-05

Pc= carga critica para la columna estudiada en particular.

Para elementos sin cargas transversales entre sus apoyos, Cm debe tomarse como:

$$
Cm = 0.6 + 0.4 \left(\frac{M1}{M2}\right) \ge 0.4
$$
  
 
$$
Cm = 0.6 + 0.4 \left(\frac{1386.02}{1768.06}\right) \ge 0.4
$$
  
 
$$
Cm = 0.91
$$

Sección 10.12.3.1 ACI-315S-05

Ecuación 10-13 ACI-318S-05

Momento amplificado debido a la deflexión

Magnificador =  $\delta$ 

$$
\delta = \frac{Cm}{1 - \frac{Pu}{0.75*PC}} \ge 1
$$

$$
\delta = \frac{0.91}{1 - \frac{5960.98}{0.75*246545.29}} \ge 1
$$

$$
\delta = 0.94
$$

Se tomará

 $\delta = 1,00$ 

Ecuación 10-9 ACI-318S-05

El momento mayorado, M2, en la ecuación (10-8) no debe tomarse menor que

$$
M_{2MIN} = Pu * (1.5 + 0.03 * h)
$$
  

$$
M_{2MIN} = 5960.98 * (1.5 + 0.03 * 25)
$$

$$
M_{2MIN} = 13412,21 \text{ kg} * \text{cm}
$$

$$
M_{2MIN} = 134,122 \text{ kg} * \text{m}
$$

Ecuación 10-14 ACI-318S-05

Los elementos a compresión deben diseñarse para la fuerza axial mayorada Pu y para el momento magnificado por los efectos de curvatura del elemento, Mc, como sigue:

$$
Mc = \delta * M2
$$

$$
Mc = 1,00 * 1768,06
$$

$$
Mc = 1768,06 kg * m
$$

Sección 10.12.3 ACI-315S-05

Ecuación 10-8 ACI-318S-05

Excentricidad amplificada de primer orden

$$
e = \frac{Mu}{Pu}
$$

$$
e = \frac{1768,06}{5960,95}
$$

$$
e = 0,29 \text{ cm} = 29,66 \text{ cm}
$$

Fuerza axial nominal Pn

Para estribos Ø=0.65

$$
Pn = \frac{Pu}{\phi}
$$
  
\n
$$
Pn = \frac{5960,95}{0,65}
$$
  
\n
$$
Pn = 9170,69
$$
  
\n
$$
kn = \frac{Pn}{f'c * As}
$$
  
\n
$$
kn = \frac{9170,69}{210 * (25 * 25)}
$$
  
\n
$$
kn = 0,07
$$
  
\n
$$
Rn = \frac{9170,69 * 29,66}{210 * (25 * 25) * 25}
$$
  
\n
$$
Rn = 0,07
$$
  
\n
$$
\lambda = \frac{d}{h}
$$

$$
\lambda = \frac{h - 2(r)}{h}
$$

$$
\lambda = \frac{25 - 2(4)}{25}
$$

$$
\lambda = 0.68
$$

Se determina la cuantía por interpolación de los diagramas de interacción

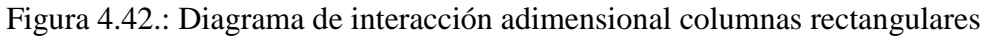

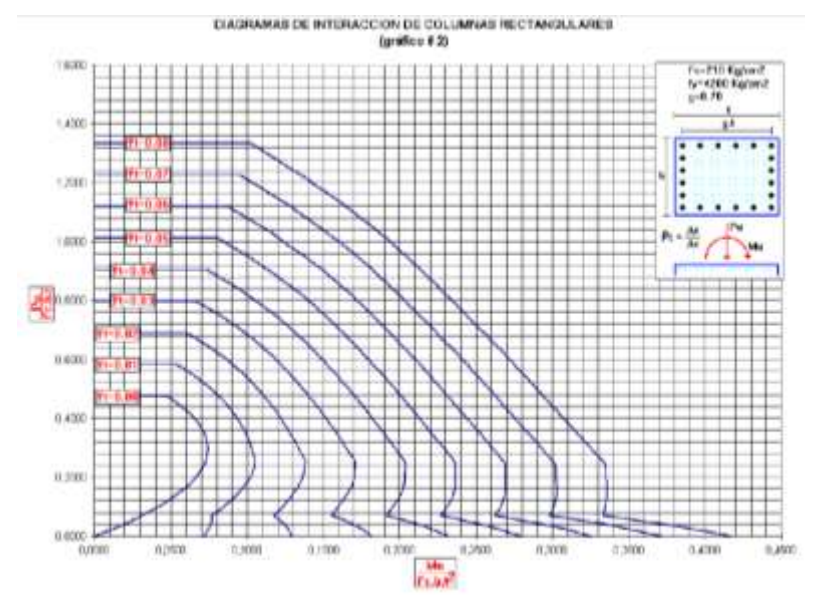

Fuente Marcelo Romo Proaño - Diseño de hormigón armado

$$
As = \rho * Ag
$$
  
As = 0,009 \* (25 \* 25)  
As = 5,63 cm<sup>2</sup>

El área de refuerzo longitudinal, Ast, para elementos no compuestos a compresión no debe ser menor que 0.01Ag ni mayor que 0.08Ag.

Asmin = 
$$
0.01 * Ag
$$

\nAsmin =  $0.01 * (25 * 25)$ 

\nAsmin =  $6.25 \, \text{cm}^2$ 

\nAsmax =  $0.08 * Ag$ 

\nAsmax =  $0.08 * (25 * 25)$ 

\nAsmax =  $50 \, \text{cm}^2$ 

$$
ASmin > AS nec UTILIZO ARMADURA MINIMA
$$

Por lo tanto se requiere una armadura de:

 $A<sub>s</sub>min = 6.25$  cm<sup>2</sup>

Adoptamos un número de barras:

$$
N^{\circ}barras=4
$$

Diámetro de acero:

Usar:

## 4 Ø 16 mm

Se pondrá un acero de refuerzo de 4Ø16mm equivalente a 8,04 cm<sup>2</sup>

### **Revisión de la solución**

Cálculo de los esfuerzos nominales:

S

Si usamos 4Ø16mm tenemos 8,04 cm<sup>2</sup>

$$
P_{u} \leq \emptyset P_{n}
$$
  
\n
$$
\emptyset P_{n} \text{max} = 0.80 * \emptyset * (0.85 * f'_{c} * (A_{g} - A_{st}) + fy * A_{st})
$$
  
\n
$$
\emptyset P_{n} \text{max} = 0.80 * 0.65 * (0.85 * 210 * (625 - 8.04) + 4200 * 8.04)
$$
  
\n
$$
\emptyset P_{n} \text{max} = 74825,59 \text{ kg}
$$
  
\n5960,98 kg  $\leq$  74825,59 kg *CUMPLE!*

Diagrama de interacción de la sección usada con la que se demostrará la capacidad de la sección.

| <b>DIAGRAMA INTERACCIÓN SAP2000</b> |          |                                          |  |  |  |  |  |  |  |
|-------------------------------------|----------|------------------------------------------|--|--|--|--|--|--|--|
|                                     |          | PUNTO   NORMAL u (kg)   MOMENTO u (kg-m) |  |  |  |  |  |  |  |
|                                     | 75871,00 | 0.00                                     |  |  |  |  |  |  |  |
|                                     | 75871,00 | 1536,93                                  |  |  |  |  |  |  |  |

Cuadro 4.24.: Diagrama de interacción columna 25x25

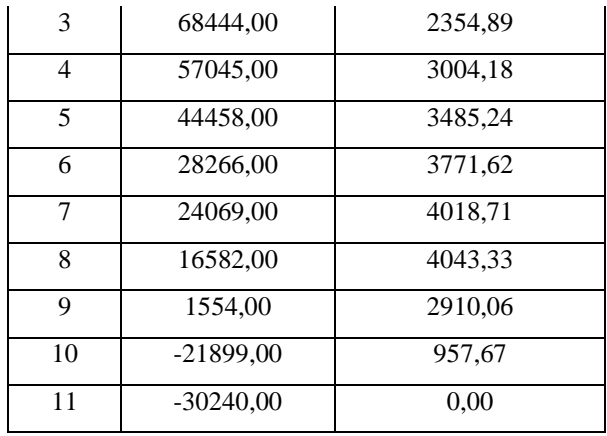

Fuente Elaboración propia

Figura 4.43.: Diagrama de interacción columna 25x25

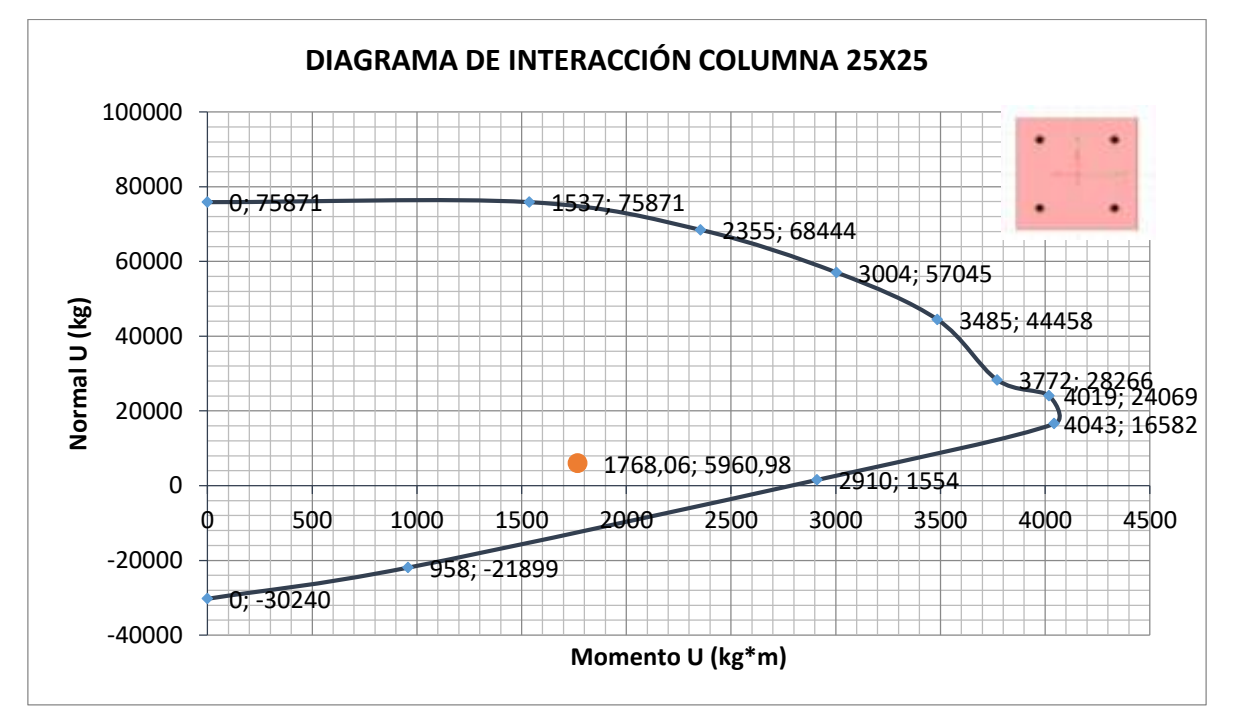

Fuente Elaboración propia

Se muestra que la capacidad de resistencia de la columna es mayor a los esfuerzos últimos.

# **Armadura a Corte**

El corte se calculará para un corte "Vu" igual a una distancia "d" de la cara del apoyo

Datos

Vu= 1001,29 kg Cortante último

 $\phi = 0.75$ 

r= 4 cm recubrimiento

Ø de estribos

$$
Vu \leq \emptyset Vn
$$

$$
Vu \leq \emptyset Vc + \emptyset Vs
$$

Para el análisis que sigue usaremos el signo de igualdad:

$$
Vu = \emptyset Vc + \emptyset Vs
$$

øVc= fuerza de corte que toma el concreto

øVs=fuerza de corte que toma el acero

Cálculo del corte que toma el concreto "Vc"

Ecuación 11-4 ACI-318S-05

Para elementos sometidos a compresión axial:

$$
Vc = 0.53 * \left(1 + \frac{Nu}{140 * Ag}\right) * \sqrt{f'c} * bw * d
$$
  

$$
\emptyset Vc = 0.75 * 0.53 * \left(1 + \frac{Nu}{140 * Ag}\right) * \sqrt{f'c} * bw * d
$$
  

$$
\emptyset Vc = 0.75 * 0.53 * \left(1 + \frac{5960.98}{140 * (25 * 25)}\right) * \sqrt{210} * 25 * (25 - 2(4))
$$
  

$$
\emptyset Vc = 2614.92 kg
$$
  

$$
\emptyset Vc \ge Vu
$$
  

$$
2614.92 kg \ge 1001.29 kg
$$

Vu= es la fuerza cortante mayorada en la sección considerada

Vc= es la resistencia nominal al cortante proporcionada por el concreto

No se necesita armadura de corte por lo cual se pondrá la mínima como constructiva

Separación teórica

Se tomará estribos de Ø de 6 mm

$$
As=0,28 \ cm^2
$$

Para dos ramales  $=0,57$  cm<sup>2</sup>

El código ACI 11.4.5 estable rangos de separaciones máximas permisibles en función del peralte d y de la cantidad mínima de acero requerido.

$$
s_{\max} = \frac{d}{2}
$$

$$
s_{\text{max}}=\frac{21}{2}
$$

 $s_{\text{max}} = 10,5 \text{ cm } \approx 10,00 \text{ cm}$ 

$$
s_{\text{max}} = \frac{Av_{\text{min}} * fy}{3.5 * b_{\text{w}}}
$$

$$
s_{\text{max}} = \frac{0.57 * 4200}{3.5 * 25}
$$

$$
s_{\text{max}} = 27,36 \text{ cm} \approx 25 \text{ cm}
$$

La separación máxima que se usará es de 10,00 cm

Si la resistencia a cortante proporcionada por el hormigón es el doble que la fuerza de cortante último, teóricamente no se requiere ningún tipo de refuerzo, el código ACI recomienda que por lo menos se debe colocar refuerzo mínimo a lo largo de toda la viga con el objetivo de evitar la formación de una grieta debido a factores externos y por ende el colapso repentino de la viga.

$$
Av_{\min} = 0.2\sqrt{f'c} * \frac{b_w * s}{fy} \le 3.5 * \frac{b_w * s}{fy}
$$

$$
Av_{\min} = 0.2\sqrt{210} * \frac{25 * 10}{4200} \le 3.5 * \frac{25 * 10}{4200}
$$

$$
Av_{\min} = 0.17 \text{ cm} \le 0.21 \text{ cm}
$$

**Por lo tanto**

$$
Av_{\min} = 0.57 \text{ cm} > 0.21 \text{ cm}
$$

Se usarán estribos de

# **E Ø 6 c/10 cm**

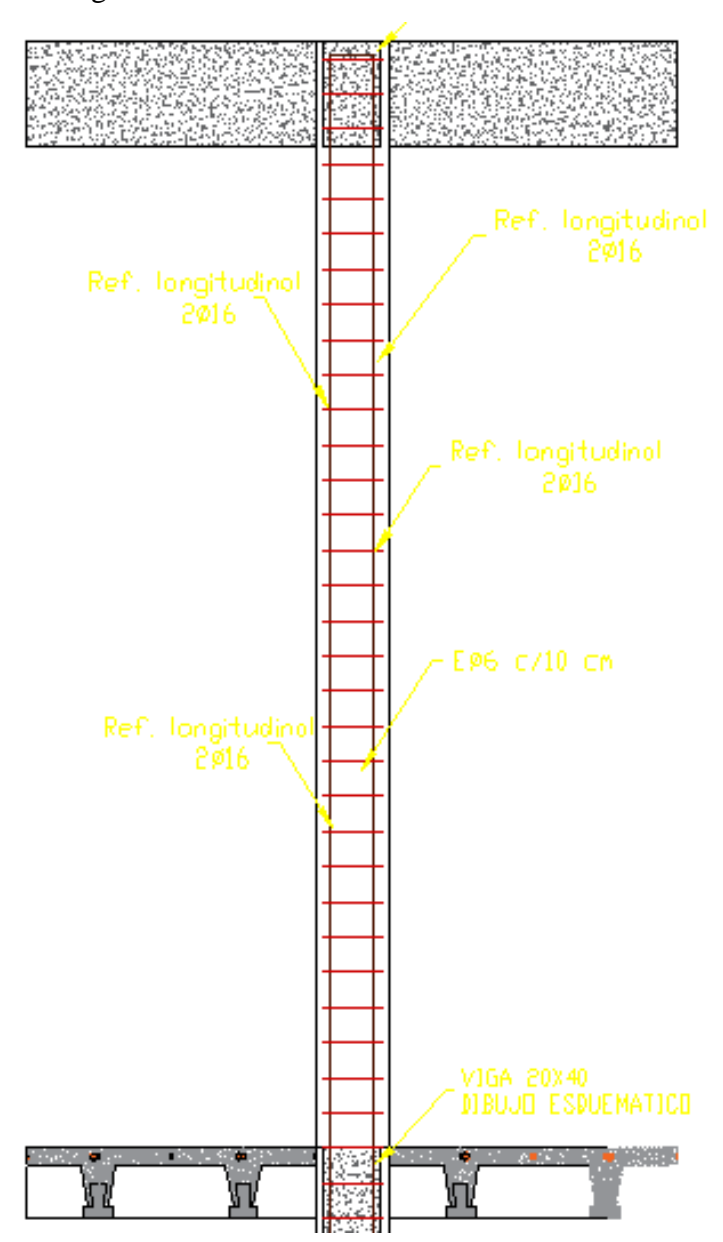

Figura 4.44.: Acero de refuerzo columna Nº17

Fuente Elaboración propia

### **4.6.6.4. Diseño de escaleras**

Las escaleras son elementos importantes en una edificación y necesitan ser analizados con detenimiento no solamente como estructura aislada en sí, sino también como también parte de un todo, por ello se requiere tomar en cuenta los criterios adecuados para que las escaleras se encuentren lo suficientemente aislados o ubicadas de modo que se pueda hacer un análisis con consideraciones lo más aproximado a la realidad.

# **Tramo 1**

# **Datos**

# **Cargas estimadas**

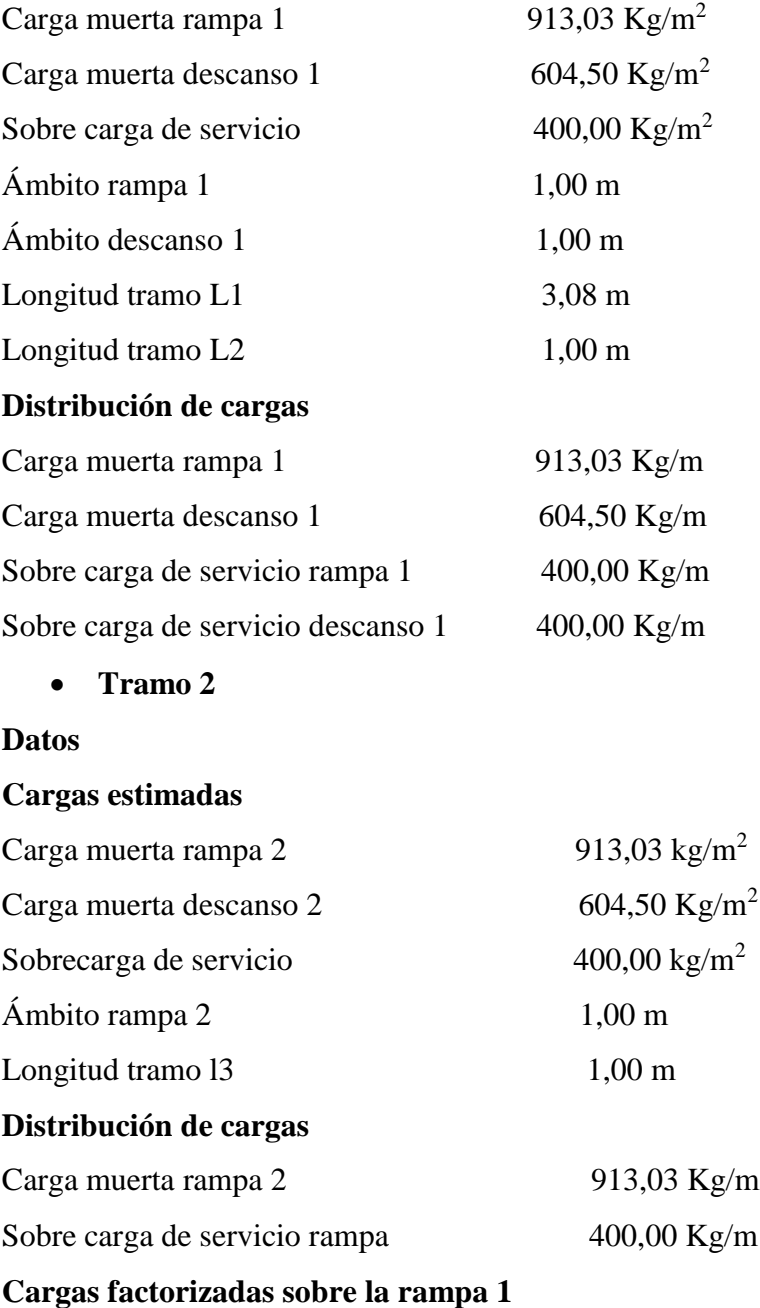

Wrampa =  $1,2Wd + 1,6Wv$ Wrampa =  $1,2 * 913,03 + 1,6 * 400$ Wrampa = 1735,64 kg/m

**Cargas factorizadas sobre el descanso 1**

 $W$ descanso = 1,2Wd + 1,6Wv

Wdescanso =  $1,2 * 604,50 + 1,6 * 400$ 

Wdescanso =  $1365,40$  kg/m

**Cargas factorizadas sobre la rampa 2**

Wrampa =  $1,2Wd + 1,6Wv$ 

Wrampa =  $1,2 \times 913,03 + 1,6 \times 400$ 

Wrampa = 1735,64 kg/m

Figura 4.45.: Esquema de cargas escaleras

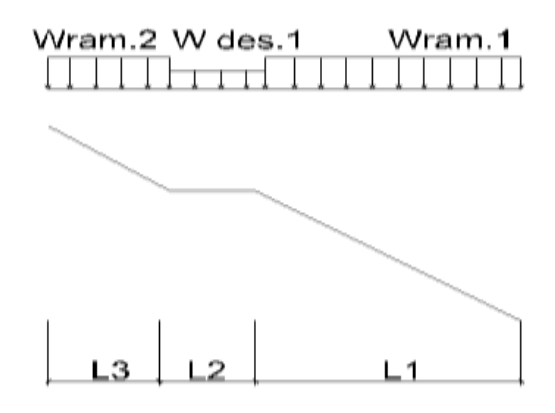

Fuente Elaboración propia

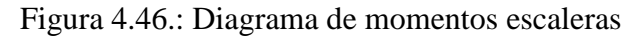

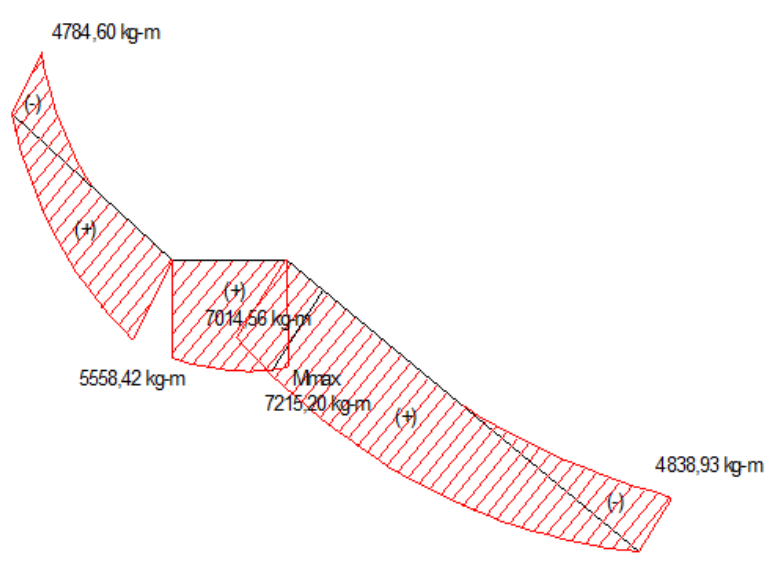

Fuente Elaboración propia

Figura 4.47.: Diagrama de cortantes escaleras

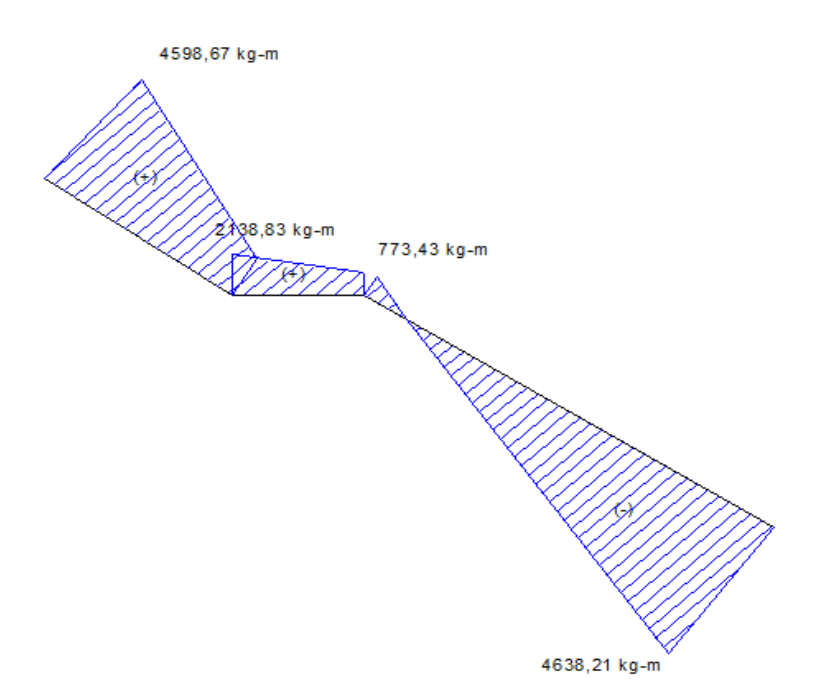

Fuente Elaboración propia

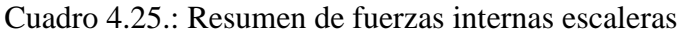

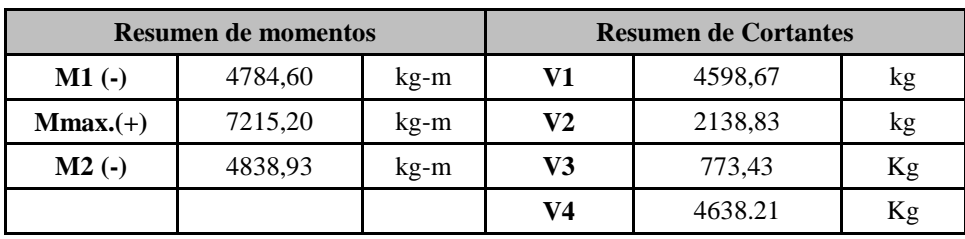

Fuente Elaboración propia

# **a) Cálculo de la armadura longitudinal**

Evaluamos los momentos por tramo y en el primer tramo observamos que se presentan los mayores momentos, con estos momentos diseñamos las escaleras, ya que estos momentos abarcan los momentos del otro tramo.

- e1= 0,20 m espesor losa rampa 1
- e2= 0,20 m espesor losa descanso 1
- r= 3,00 cm recubrimiento

 $dl=17,00$  cm d descanso 1

dr1= 17,00 d rampa 2

Mmax=7215,20 kg-m
## **Armadura positiva**

Cuantía necesaria

$$
\rho_{nec} = \frac{f'_c}{1,18 * f_y} * \left(1 - \sqrt{1 - \frac{2.36 * M_u}{\varphi * b_w * d^2 * f'_c}}\right)
$$

$$
\rho_{nec} = \frac{210}{1,18 * 4200} * \left(1 - \sqrt{1 - \frac{2,36 * 7215,20 * 100}{0,9 * 1 * 100 * 17^2 * 210}}\right)
$$

$$
\rho_{nec} = 0.0072
$$

 $\mathbf{r}$ 

Armadura necesaria

$$
A_s = \rho_{nec} * b_w * d
$$
  

$$
A_s = 0.0072 * 100 * 17
$$
  

$$
A_s = 12.24 cm2
$$

Armadura mínima

$$
\text{Asmin} = \rho_{\text{min}} * b_{\text{w}} * d
$$
\n
$$
\text{Asmin} = 0.0018 * 100 * 17
$$
\n
$$
\text{Asmin} = 3.06 \text{ cm}^2
$$

Se seleccionará la armadura mínima en caso de que la necesaria sea menor que la mínima

Escojo la armadura necesaria

Asnec = 12,24 cm<sup>2</sup> Asmin = 3,06 cm<sup>2</sup>

Por lo tanto se requiere una armadura

$$
A_s = 12.24
$$
 cm<sup>2</sup>

Adoptamos un espaciamiento de

$$
esp = 15 \text{ cm}
$$

Diámetro de acero:

$$
N^{\circ} \text{ barras} = \frac{L \text{ ambito} - 2 \cdot r}{\text{esp.}}
$$

$$
N^{\circ} \text{ barras} = \frac{100 - 2 \cdot 5}{15} + 1
$$

$$
N^{\circ} \text{ barras} = 7 \text{ barras}
$$

$$
A_{\text{S}} = \frac{A_{\text{S nec}}}{N^{\circ} \text{ barras}}
$$

$$
A_{S} = \frac{12,24}{7}
$$

$$
A_{S} = 1,74 \text{ cm}^{2}
$$

$$
\phi = \sqrt{\frac{4A_{S}}{\pi}}
$$

$$
\phi = \sqrt{\frac{4 \cdot 0.932}{\pi}}
$$

 $\varnothing = 1,48 = 14,8 \text{ mm}$ 

Adoptamos un diámetro de:

$$
\emptyset = 16 \text{ mm}
$$

Usar:

## $7 \emptyset 16 c/15 cm$

## **Armadura negativa**

El procedimiento de cálculo es el mismo que para armaduras positivas. Se usará:

$$
7 \varnothing 12 \text{ c}/15 \text{ cm}
$$

# **b) Cálculo de la armadura transversal**

## **Armadura de temperatura**

## **Se realizara el cálculo para la rampa del tramo 1**

As temperature = 
$$
0.0018 * b_w * h
$$

As temperature = 
$$
0.0018 * 363 * 20
$$

As temperatura =  $13,07$  cm<sup>2</sup>

Por lo tanto se requiere una armadura

$$
A_s
$$
 temperature = 13,07 cm<sup>2</sup>

Adoptamos un espaciamiento de

$$
esp = 30 \text{ cm}
$$

Diámetro de acero:

$$
N^{\circ} \text{ barras} = \frac{\text{L. inclinada rampa}}{\text{esp.}}
$$

$$
N^{\circ} \text{ barras} = \frac{363}{30}
$$

 $N^{\circ}$  barras = 14 barras

$$
A_{S} = \frac{A_{S \text{ nec}}}{N^{\circ} \text{ barras}}
$$

Para 2 capas de armadura por temperatura

$$
A_{S} = \frac{\frac{13,07}{14}}{2}
$$

$$
A_{S} = 0,47 \text{ cm}^{2}
$$

$$
\phi = \sqrt{\frac{4A_{S}}{\pi}}
$$

$$
\phi = \sqrt{\frac{4 \cdot 0,47}{\pi}}
$$

 $\phi = 0.77$  cm = 7,70 mm

Adoptamos un diámetro de:

$$
\emptyset = 8 \, \text{mm}
$$

Usar:

## $14 \emptyset 8$  c/30 cm

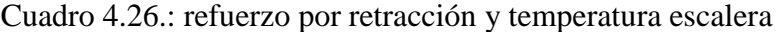

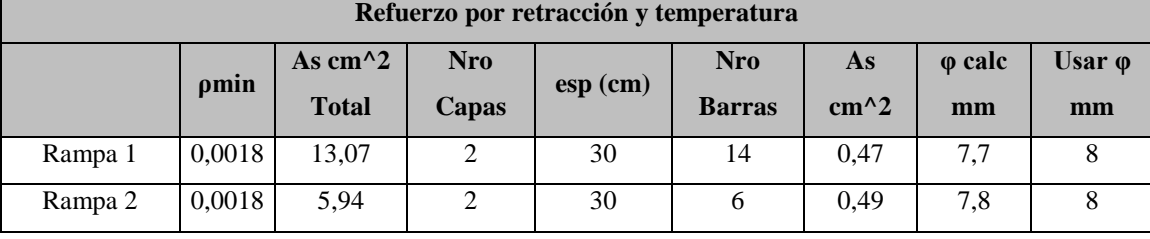

Fuente Elaboración propia

# **c) Verificación del corte a una distancia "d" del tramo 1**

d= 17 cm

 $Vu = 4384,77$  kg

$$
Vc = \phi * 0.53 * \sqrt{f'_c} * b_w * d
$$
  
\n
$$
Vc = 0.75 * 0.53 * \sqrt{210} * 100 * 17
$$
  
\n
$$
Vc = 9792.55 kg
$$

$$
Vu < \varphi * Vc
$$

4384,77 < 9792,55 El espesor es adecuado

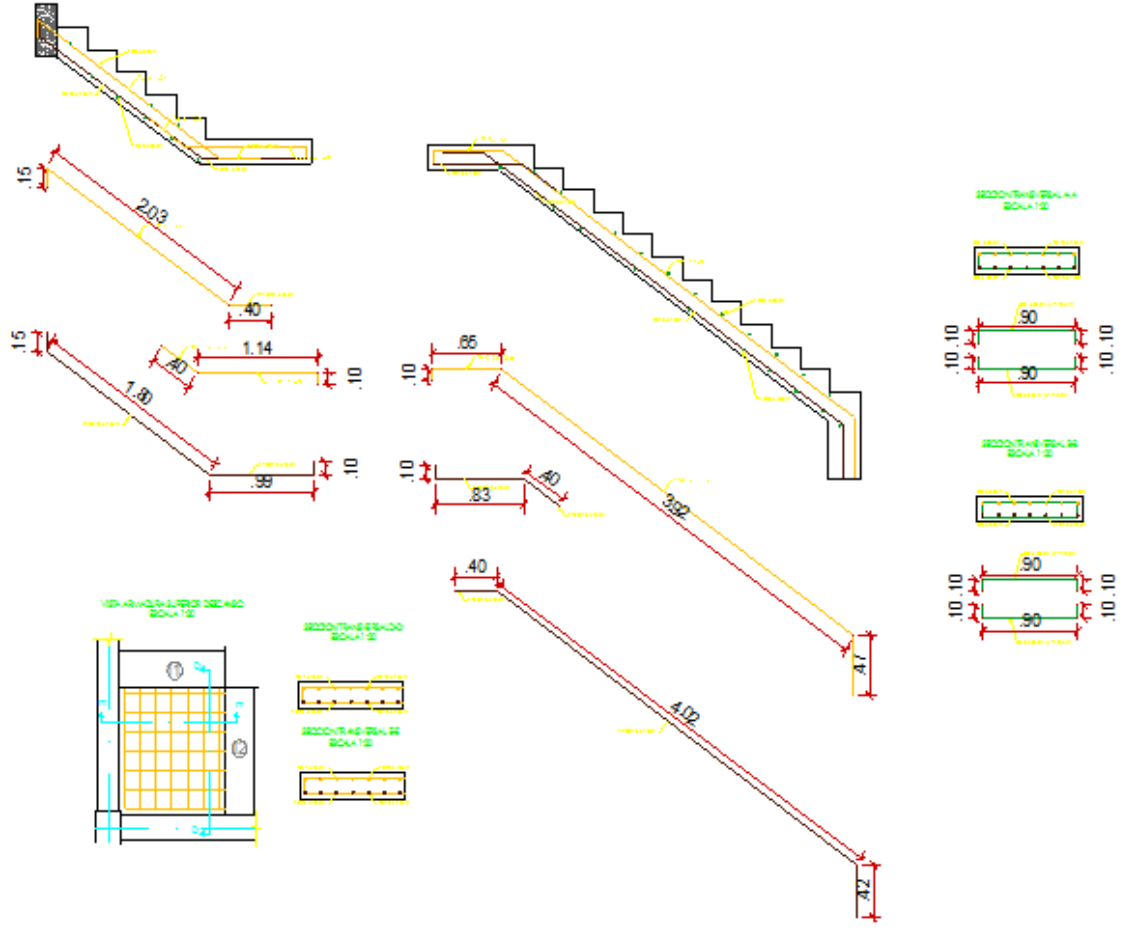

Figura 4.48.: Acero de refuerzo escaleras tramo 2

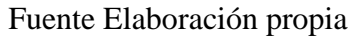

## **4.6.6.5. Diseño de zapatas**

## **a) Dimensionamiento en planta**

Se procede a estimar el área de la zapata en función de la capacidad admisible de carga del suelo y de la carga de servicio.

$$
A_z = \frac{P + P_P + P_n}{\sigma_t}
$$

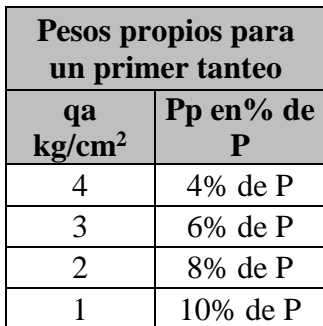

Diseño de las zapatas Nº 17

P=Carga de servicio.=20535,79 kg

 $A<sub>z</sub>=$ Área requerida de la zapata aislada Rectangular (A x B) o cuadrada (A x A).

PV=Suma de cargas verticales de servicio.=12385,14 kg

P<sub>P</sub>=Peso propio de la zapata.=  $0.08*20535,79 = 1642,86$  kg

Pu= carga axial último=27665,20 kg

Pn=Cargas adicionales.

 $q_a$ =Presión admisible del suelo.=2 kg/cm<sup>2</sup>

qo=Presión por relleno.

$$
A_z = \frac{P + P_P + P_n}{\sigma_t}
$$
  

$$
A_z = \frac{20535.79 + 1642.86}{2}
$$
  

$$
A_z = 11089.33 \text{ cm}^2
$$

Aproximadamente:

$$
A = \sqrt{12414,71}
$$
  

$$
A = B = 105,3 \text{cm} \approx 115 \text{ cm}
$$

#### **b) Dimensionamiento en elevación**

Se estima el canto útil "d" de la zapata en función a las verificaciones de corte por punzonamiento y corte por flexión o se puede calcular un canto útil mínimo.

El reglamento ACI indica que el canto útil mínimo de la zapata no debe ser menor a 25 cm, para zapatas apoyadas sobre el suelo.

#### **c) Verificación a corte por punzonamiento**

Se verifica a una distancia "d/2" de la cara de la columna.

qu=Presión real del suelo

$$
q_{u} = \frac{P_{u}}{A*B}
$$

$$
q_{u} = \frac{27665,20}{115*115}
$$

$$
q_{u} = 2,10 \text{ kg/cm}^2
$$

d=25cm

#### **Corte actuante**

Vc=Esfuerzo cortante actuante

V0=Corte total actuante

$$
V_u = \frac{V_0}{b_0 * d}
$$

b<sub>0</sub>=Perímetro de zona de falla

$$
b_0 = 2(t + b + 2d)
$$

d=Altura efectiva de la zapata

Ap=Área entre los bordes

$$
b_0 = A * B - [(b + d) * (a + d)]
$$
  
\n
$$
V_0 = q_n + A_p
$$
  
\n
$$
V_u = \frac{q_u * A * B - [(b + d) * (a + d)]}{\emptyset 2d(a + b + 2d)}
$$
  
\n
$$
V_u = \frac{2,09 * (115 * 115 - [(25 + 25) * (25 + 25)])}{0.75 * 2 * 25(25 + 25 + 2 * 25)}
$$
  
\n
$$
V_u = 5,98 \text{ kg/cm}^2
$$

#### **Corte admisible**

Vu=Esfuerzo permisible de corte por punzonamiento.

d) Resistencia al corte usual por punzonamiento

$$
V_C = \emptyset 1, 1\lambda \sqrt{f'c}
$$

$$
V_C = 0.75 * 1, 1 * \sqrt{210}
$$

$$
V_C = 11,96 \text{ kg/cm}^2
$$

e) Cuando la zapata está sometida a flexión biaxial y la relación b/t≥2

$$
V_{C} = \phi 0.53 \lambda \left( 1 + \frac{2}{\beta_{C}} \right) \sqrt{f'c}
$$

Donde  $\beta_c = \frac{\text{Lado mayor}}{\text{Lado menor}}$  $\frac{\text{Lado mayor}}{\text{Lado menor}} = \frac{b}{t}$ t

$$
V_C = 0.75 * 0.53 \left( 1 + \frac{2}{\frac{25}{25}} \right) \sqrt{210}
$$

$$
V_C = 17,28 \text{ kg/cm}^2
$$

f) El valor  $V_C$  aumenta si decrece  $b_0/d$ . luego usar.

$$
V_C = \varphi 0{,}27\lambda \Big(\frac{\alpha_s d}{b_0} + 2\Big)\sqrt{f'c}
$$

Ø=0.75 cortante

λ=1 para concreto de peso normal

0,85 para concreto liviano (arena liviana)

0,75 para concreto liviano

 $\alpha_s$ =40 columnas internas

 $\alpha_s = 30$  columnas laterales

αs=20 columnas en esquinas

$$
V_C = 0.75 * 0.27 \left( \frac{40 * 25}{2 * (25 + 25 + 2 * 25)} + 2 \right) \sqrt{210}
$$

$$
V_C = 16.87 \text{ kg/cm}^2
$$

$$
V_U \le V_C
$$

$$
5.98 \text{ kg/cm}^2 \le 11.96 \text{ kg/cm}^2 \text{CUMPLE}
$$

Con el menor de los tres anteriores calcular el canto útil mínimo

$$
V_{u} = \frac{q_{u} * A * B - [(b + d_{min}) * (a + d_{min})]}{\emptyset 2d_{min}(t + b + 2d_{min})} = V_{c}
$$
  

$$
V_{u} = \frac{2.09 * 115 * 115 - [(25 + d_{min}) * (25 + d_{min})]}{0.75 * 2 * d_{min}(25 + 25 + 2 * d_{min})} = 11.96
$$
  

$$
d_{min} = 17.12 \text{ cm}
$$

## **d) Cortante por flexión**

Se verifica a la distancia "d" de la cara de la columna para el eje X

$$
m = \frac{A - a}{2}
$$
  
\n
$$
m = \frac{115 - 25}{2} = 45 \text{ cm}
$$
  
\n
$$
q_x = q_u * B
$$
  
\n
$$
q_x = 2,09 * 115 = 240,35 \text{ kg/cm}
$$
  
\n
$$
M_y = q_x * \frac{m^2}{2}
$$
  
\n
$$
M_y = 278,88 * \frac{45^2}{2} = 243354,38 \text{ kg} * \text{cm}
$$
  
\n
$$
V_{c1-1} = \frac{q_u A(m - d)}{Ad} = \frac{q_u (m - d)}{d}
$$

$$
V_{c1-1} = \frac{2,09 * (45 - 25)}{25} = 1,67 \text{ kg/cm}^2
$$

$$
V_{c2-2} = \frac{q_u B(m - d)}{Bd} = \frac{q_u (m - d)}{d}
$$

$$
V_{c2-2} = \frac{2,09 * (45 - 25)}{25} = 1,67 \text{ kg/cm}^2
$$

Vuc=Esfuerzo permisible de corte por flexión

$$
V_{\rm uc} = \emptyset 0,53\sqrt{fc} \qquad \emptyset = 0,75
$$

$$
V_{\rm uc} = \emptyset 0,53\sqrt{fc}
$$

$$
V_{\rm uc} = 0,75 * 0,53\sqrt{210}
$$

$$
V_{\rm uc} = 5,76 \text{ kg/cm}^2
$$

$$
V_{\rm C} \le V_{\rm UC}
$$

$$
1,67 \text{ kg/cm}^2 \le 5,76 \text{ kg/cm}^2 \text{CUMPLE}
$$

Para encontrar el canto útil mínimo igualar las ecuaciones de cortante de diseño "Vu" y la cortante admisible "Vc"

$$
V_{u} = \frac{q_{u}(m - d)}{A * d} = \emptyset 0,53\sqrt{fc}
$$

$$
V_{u} = \frac{240,35*(45 - \text{dmin})}{115 * \text{dmin}} = 0,75 * 0,53\sqrt{210}
$$

$$
d_{\text{min}} = 11,98 \text{ cm}
$$

Se verifica a la distancia "d" de la cara de la columna para el eje Y "como la zapata es cuadrada, en el eje Y se tiene las mismas dimensiones que en el eje X, por lo tanto se tiene los mismos resultados.

El canto mínimo será el mayor de las dos verificaciones "d"

$$
d_{\min} = 17,12 \text{ cm} \approx 25 \text{ cm}
$$

$$
h = d + r
$$

$$
h = 25 + 5 = 30 \text{ cm}
$$

#### **e) Transferencia de esfuerzos**

$$
\mathrm{fa} \leq \mathrm{fau}
$$

$$
f_a = \frac{P_u}{a * b}
$$

$$
f_a = \frac{27665,20}{25 * 25}
$$

$$
f_a = 44,26 \text{ kg/cm}^2
$$
  
\n
$$
f_{au} = 0,85 * \emptyset * f'c
$$
  
\n
$$
f_{au} = 0,85 * 0,65 * 210
$$
  
\n
$$
f_{au} = 116,03 \text{ kg/cm}^2
$$
  
\n44,26 kg/cm<sup>2</sup>  $\leq$  116,03 kg/cm<sup>2</sup> CUMPLE

## **f) Acero de refuerzo por flexión**

Cuantía necesaria:

$$
\rho_{\text{nec}} = \frac{f'c}{1,18 \text{fy}} \left( 1 - \sqrt{1 - \frac{2,36 \text{Mu}}{\phi \text{bd}^2 \text{f}'\text{c}}} \right)
$$

$$
\rho_{\text{nec}} = \frac{210}{1,18*4200} \left( 1 - \sqrt{1 - \frac{2,36*243354,38}{0,9*115*25^2*210}} \right)
$$

$$
\rho_{\text{nec}} = 0,001
$$

Armadura necesaria:

$$
As nec = \rhonec bd
$$

$$
As nec = 0,001 * 115 * 25
$$

$$
As nec = 2,88 cm2
$$

Armadura mínima:

$$
Asmin = \rhominbh
$$

$$
Asmin = 0,0018 * 115 * 25
$$

$$
Asmin = 5,175 cm2
$$

# $\rm A_S min > A_S$ mec UTILIZÓ ARMADURA MÍNIMA

Por lo tanto se requiere una armadura de:

$$
A_{\rm s} \rm{min} = 5.175 \rm{~cm^2}
$$

Adoptamos un número de barras:

$$
N^{\circ}
$$
barras = 7

Separación entre barras:

$$
esp = 15,00 \text{ cm}
$$

Número de barras:

$$
N^{\circ} \text{barras} = \frac{B - 2 \cdot r}{\text{esp}}
$$

$$
N^{\circ} \text{barras} = \frac{115 - 2 \cdot 5}{15}
$$

$$
N^{\circ} \text{barras} = 7
$$

Diámetro de acero:

$$
A_{S} = \frac{A_{S \text{ TOTAL}}}{N^{\circ} \text{barras}} = \frac{5,175}{7}
$$

$$
A_{S} = 0,84 \text{ cm}^{2}
$$

$$
\phi = \sqrt{\frac{4A_{S}}{\pi}} = \sqrt{\frac{4 \times 1,036}{\pi}}
$$

 $\varnothing$  = 1,03 cm  $\approx$  12 mm

Usar:

## 7 Ø12 mm c/15 cm

## **g) Verificación por adherencia.**

La longitud de adherencia de acero por tensión está dada por:

 $\psi_t$ =Factor ubicación de la barra =1,00

 $\psi_c$ =Factor tratamiento superficial de la barra =1,00

ψs=Factor diámetro de la barra =0,80

 $C_b$ =Recubrimiento o espaciamiento de la barra entre ejes

K<sub>tr</sub>=Índice de refuerzo transversal

$$
\left(\frac{C_b * K_{tr}}{d_b}\right) = 2,5
$$
  
\n
$$
I_d = \frac{d_b * f_y * \psi_t * \psi_c * \psi_s * \lambda}{3.5 * \sqrt{f_c} * \left(\frac{C_b * K_{tr}}{d_b}\right)}
$$
  
\n
$$
I_d = \frac{1,2 * 4200 * 1,00 * 1,00 * 0,80}{3.5 * \sqrt{210} * 2,5}
$$
  
\n
$$
I_d = 31,8 \text{ cm}
$$
  
\n
$$
m - r = 45 - 5 = 40
$$
  
\n
$$
n - r = 45 - 5 = 40
$$
  
\n
$$
40 > 31,80 \text{ ok}
$$

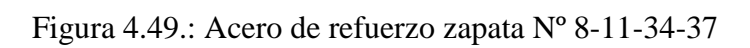

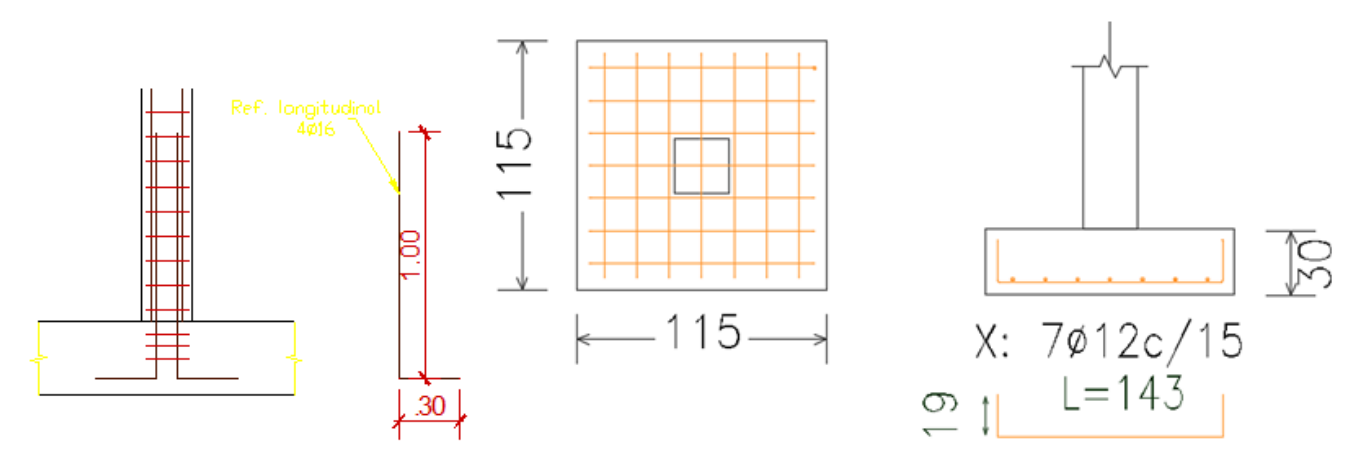

Fuente Elaboración propia

## *5. APORTE ACADÉMICO.*

#### **5.1.Marco conceptual del aporte (cubierta curva).**

En muchas ocasiones es deseable montar techos curvos debido a diferentes motivos, como resistencia o estética.

De acuerdo a los requerimientos especiales del proyecto Arquitectónico, y al contar con un grupo de pórticos establecidos en el predio, el diseño y verificación estructural está subordinado a este emplazamiento

Para el aporte académico se diseñó una cubierta curva metálica en cerchas, formado básicamente por multitud de barras unidas en sus extremos que trabajan sometidas a esfuerzos axiales de tracción y compresión a lo largo del eje longitudinal de la barras, la cual se encuentra dentro del grupo de superficies curvas simples, en general superficies desarrolladas.

#### **5.2.Marco teórico del aporte.**

Revisar pag.32 al 49 donde se desarrolla teóricamente a detalle los conceptos del aporte y diseño de los elementos que los forman.

#### **5.3.Producto-aporte.**

Revisar pág. 99 y 100 donde se muestra el producto ya desarrollado.

#### *6. CONCLUSIONES Y RECOMENDACIONES.*

#### **6.1.Conclusiones.**

- Toda la información obtenida del levantamiento topográfico fue realizada con (Estación total con Prismas ópticos y GSP), el cual nos permitió obtener los datos con los cuales se generaron las curvas de nivel del terreno para poder realizar el replanteo de la obra.
- Para la determinación de la capacidad portante del suelo, se realizó el ensayo de penetración estándar "SPT" en el área de emplazamiento. Dicho ensayo se realizó en dos pozos, con una profundidad variable para cada pozo. Se realizó el análisis a diferentes profundidades, de acuerdo al estudio de suelos la capacidad portante admisible del suelo es de 2,00kg/cm<sup>2</sup>, a una profundidad de fundación de 2,0 m.
- La cubierta está compuesta por una cercha de cuerdas paralelas tipo pratt que para la misma se usaron perfiles metálicos laminados en frio que fueron diseñadas a flexión asimétrica, tensión y compresión.
- $\triangleright$  Dentro del diseño de perfiles de pared delgada (laminados en frio) estos se verificaron a su máxima capacidad que es a compresión dentro de este análisis ya que los perfiles de pared delgada poseen poca sección y una gran longitud las cuales están sometidos por efecto de compresión a pandeo, cuando se posee una sección pequeña e inercia pequeño su capacidad de soporte disminuye por pandeo, dicho esto se realizó las verificaciones de pandeo flexional, torsional y flexotorsional, además como se tratan de conformados en frio se verifico si existe reducción de área por abolladura, Las secciones abiertas como las costaneras, tienen poca resistencia a la torsión pero no así las secciones cerradas como los perfiles cajón, tienen poca solicitación a torsión normalmente estos se verifican a pandeo flexionante. Dando así como secciones 2C80x40x15x2mm en las cuerdas y C80x40x15x2mm en las diagonales y montantes.
- $\triangleright$  Como elementos de entrepiso se diseñaron losas unidireccionales de viguetas prefabricadas para trabajar a flexión y servir como nervio resistente del forjado, la separación es de 50 cm y espesor de 20 cm estos de acuerdo a las solicitudes a flexión se seleccionaron viguetas tipo II. Se calculó las viguetas como tramos continuos porque se genera un momento negativo en la viga ya que la vigueta estará empotrada en ella como mínimo 6 cm, recomendable 10 cm, el esfuerzo por momentos negativos se distribuirá en zonas de esfuerzos máximos, donde la armadura para momento negativo

se distribuirá totalmente en la losa superior la cual resulta ser una contribución importante para hacer más eficiente el diseño.

- $\triangleright$  En el análisis de vigas la carga de gravedad son las que gobiernan el diseño donde se posee vigas principales de 20x40 cm y vigas secundarias de 20x40 cm se observa que el diseño de la armadura se realizó de acuerdo al diagrama de momentos flectores y cortantes con el cual se procedió a determinar la armadura longitudinal y transversal necesaria donde se utilizaron números redondos de diámetro como armadura de trabajo la cual fue suficiente para cumplir con los requisitos de ductilidad demandado en el diseño por capacidad.
- $\triangleright$  Las columnas del edificio tienen una sección transversal cuadrada y circular asegurando una adecuada rigidez, el diseño fue realizado de acuerdo a la carga axial, momentos y cortantes con los cuales se determinó una armadura y un diagrama de interacción con la armadura seleccionada, las solicitaciones de las columnas fueron introducidas al diagrama de interacción donde se puede observar que las solicitaciones de la columna están dentro de la capacidad resistente de la columna con el refuerzo planteado para dicha columna.
- $\triangleright$  En el diseño de cimentaciones se utilizaron zapatas aisladas, pues resultaba conveniente y práctico debido a la buena resistencia del terreno.
- $\triangleright$  Las escaleras tienen una sección con espesor de 20 cm con estas dimensiones se asegura una adecuada rigidez de los elementos de la escalera esta posee una armadura necesaria que permite aliviar los momentos negativos y positivos con el cual resulta ser una contribución importante para hacer más eficiente el diseño.
- El costo de la obra es de 2795332,22 Bs con un plan de obra de 339 días calendario.
- Puesto que se tiene una estructura metálica se usó como norma de diseño la  $(AISC -$ LRFD) mientas que las estructuras de hormigón armado fueron diseñadas con la norma (ACI318S-05), con la finalidad de no mesclar normativas puesto que ambas son normas americanas.

#### **6.2.Recomendaciones**

 $\triangleright$  Se recomiendan la utilización de programas de diseño estructural como el Sap2000 para el cálculo de las estructuras mejora el diseño en concreto armado al darle mayor precisión y no sobredimensionando ni sobre reforzando los elementos resistentes. El uso

de estos programas de diseño también nos permite reflejar de manera más real los efectos de las cargas sobre la estructura. Sin embargo, se debe verificar en todo momento la veracidad de los resultados ya que la incorrecta utilización del programa podría tener consecuencias graves en el diseño.

- Al usar un programa de cómputo se reduce el tiempo de creación del modelo y se pueden realizar modificaciones muy rápidamente. Sin embargo, la veracidad de los resultados está en función de un modelo que se aproxime al comportamiento de la estructura real.
- El diseño y dimensionamiento final de los elementos estructurales deberán tener en cuenta las restricciones propias de los procesos constructivos, así como los posibles problemas presentados durante la construcción sobre todo en los límites del terreno.
- $\triangleright$  Se recomienda que para cualquier elemento estructural, su resistencia real debe ser lo suficientemente elevada para resistir, siempre con un margen de reserva, todas las cargas previsibles que pueden actuar sobre aquél durante la vida de la estructura, evitando que se presente su falla o cualquier otro inconveniente que pueda poner en riesgo la estabilidad global de la estructura.